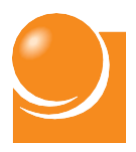

# 自治体における RPA導入ガイドブック

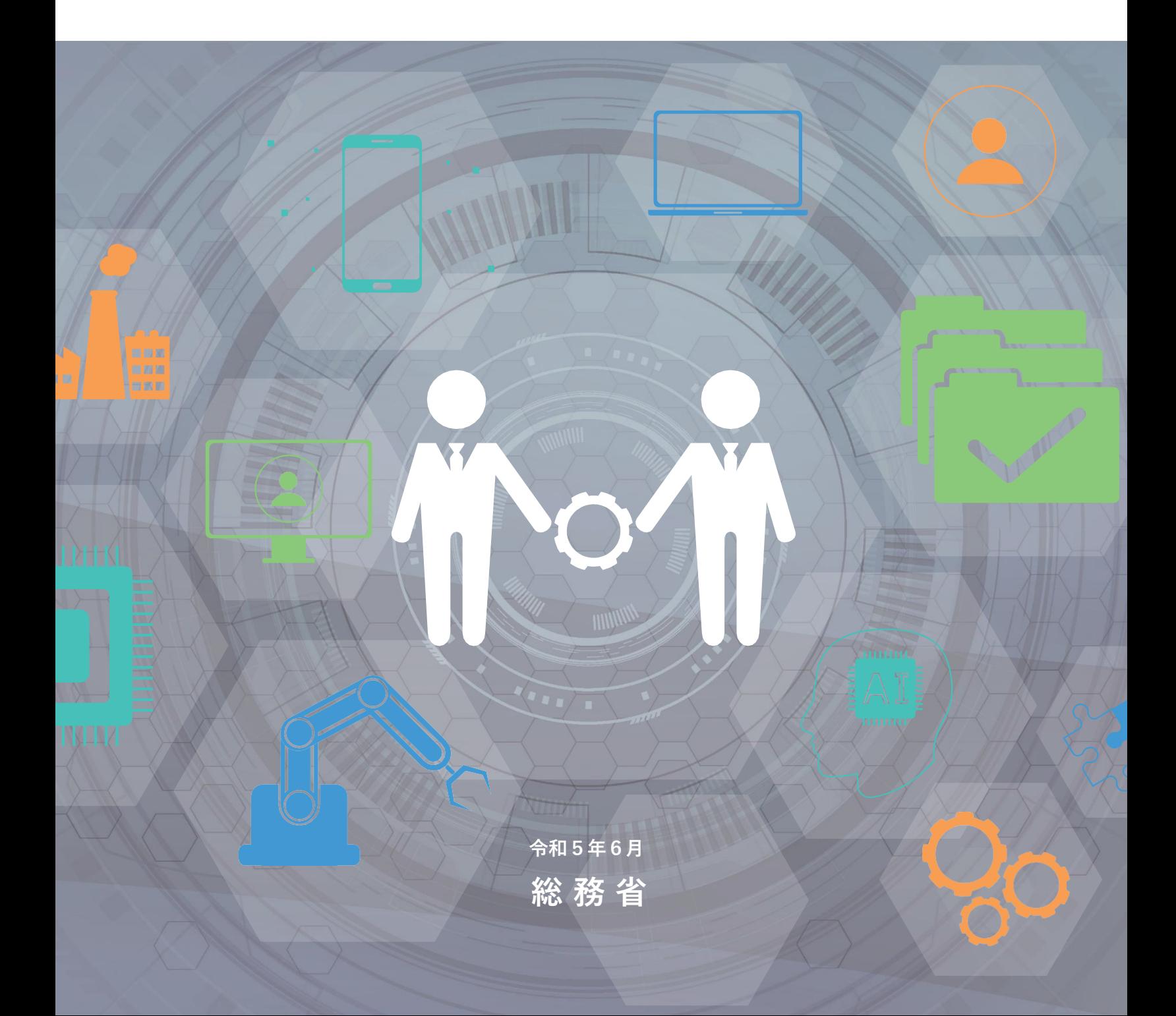

## 自治体における RPA導入ガイドブック

**COL** 

B

## **CONTENTS**

 $1 + 1 + 1 + 1 =$ 

 $\sqrt{1}$ 

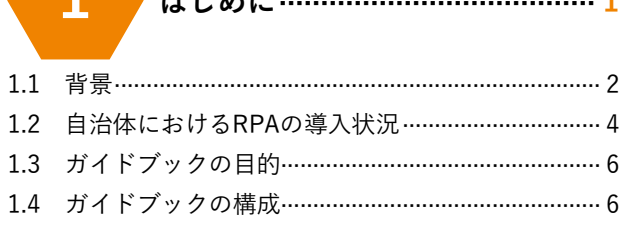

uuun

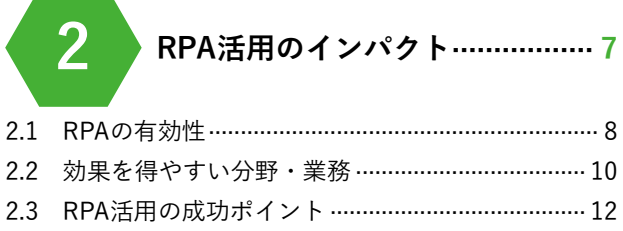

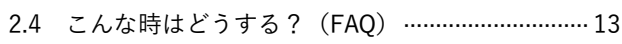

3

RPA導入の進め方………………… 15

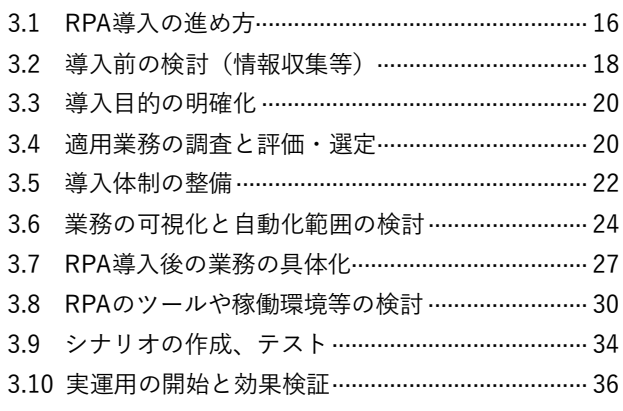

## $\overline{\mathcal{A}}$

```
RPA運用の進め方 …………………37
```
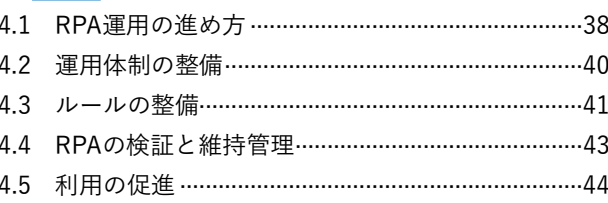

1111111111111

付録1 活用パターン集 ………………………45

リスト化されたデータをシステムに入力する ………………46 各部署・職員からの個別帳票をとりまとめる……………50 外部からの個別帳票をシステムに入力する…………………52 システムの情報を参照し、機械的に判断する……………56 システムの情報を利用目的に合わせて抜き出す …………58 各部署・職員や外部への個別帳票を作成・送信する……60

## 付録2

```
事例集 …………………………………… 63
```
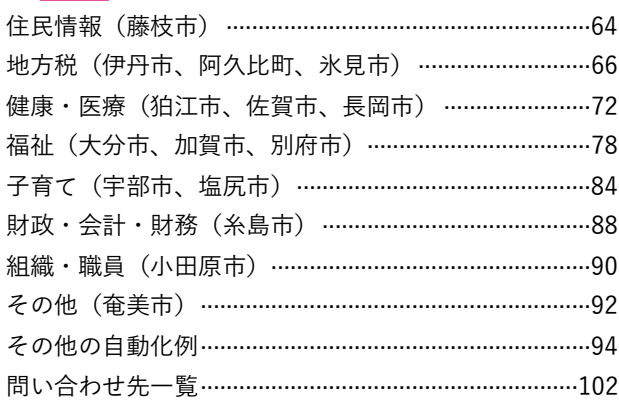

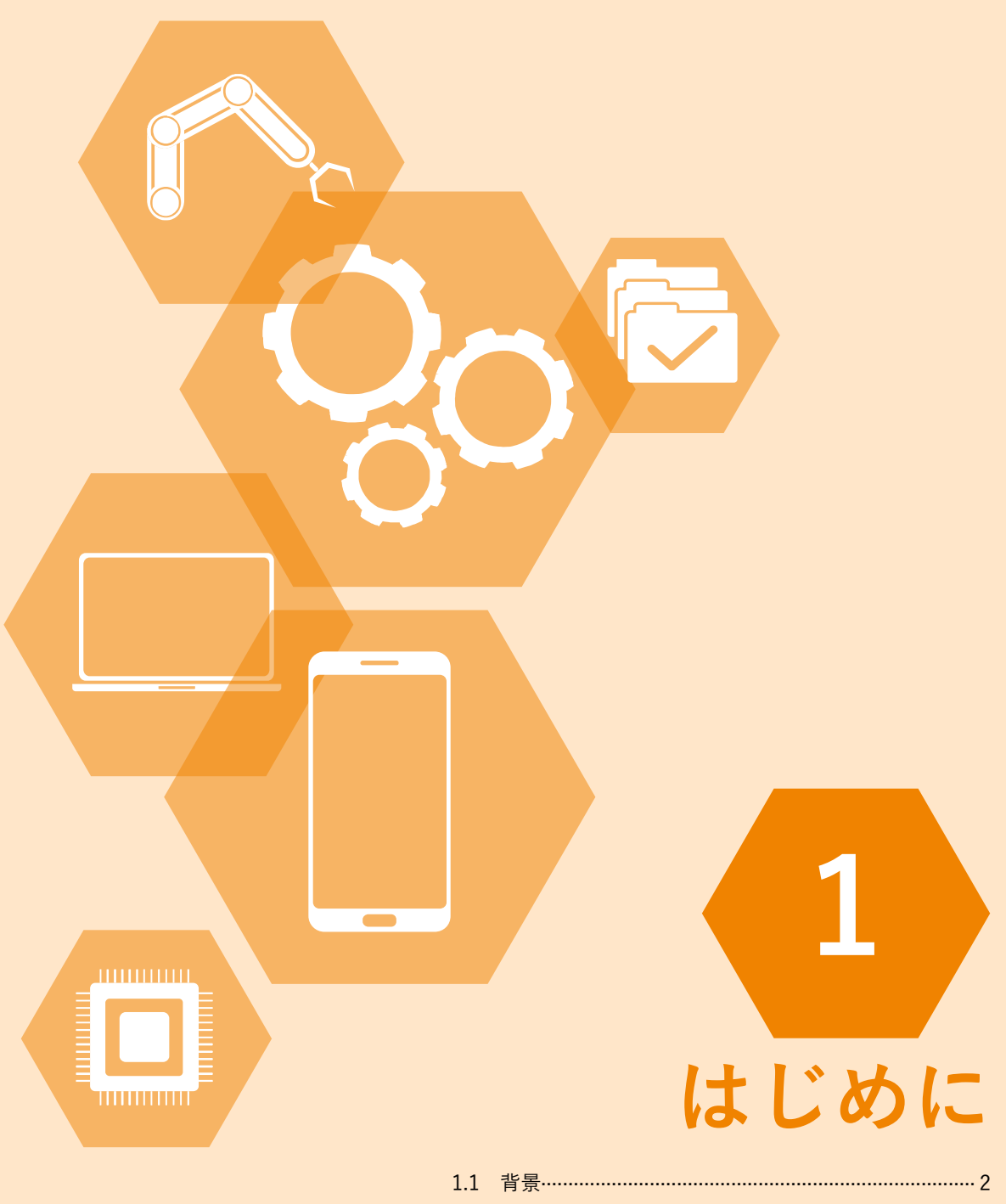

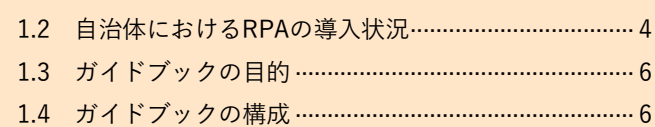

## **1.1 背景**

#### **(1)人口減少時代の自治体運営**

我が国においては、少子化が進展した結果、2008年をピークに総人口が減縮傾向にあります。人口構成についても、図 1-1に示すように、15歳から64歳の生産年齢人口は45年前を下回る水準となっており、今後はますます減少していく見込 みとなっています。そのような中、社会経済では、労働力の供給不足が深刻な問題となっています。

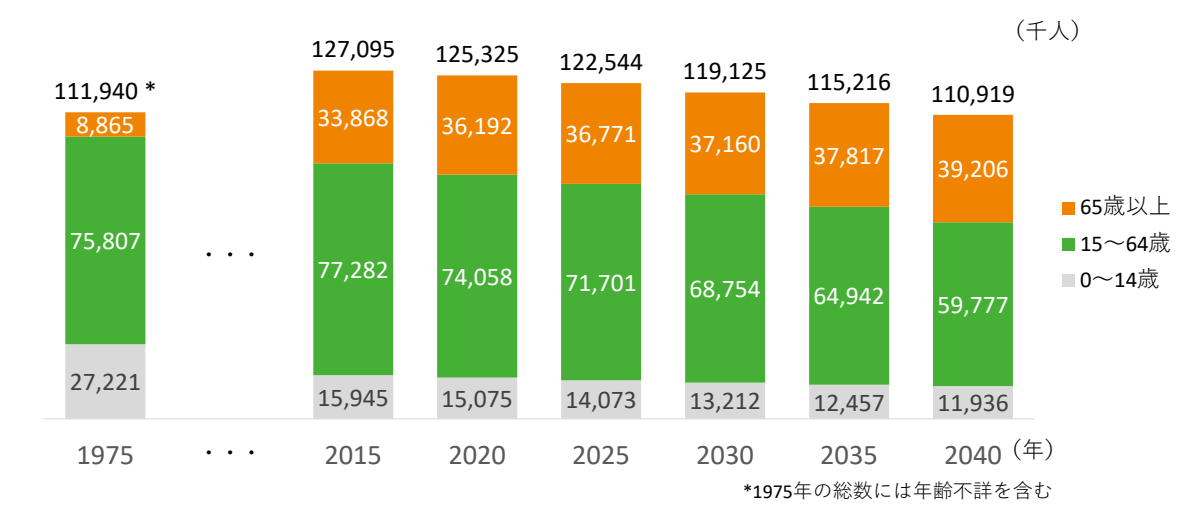

**図1-1 年齢3区分別人口の予測(出典:国立社会保障・人口問題研究所「日本の将来推計人口(平成29年推計)」)**

自治体においては、これまでも厳しい財政状況の下で行政改革に積極的に取り組んできたところであり、図1-2に示す ように総職員数が減少する中で、事務事業の民間委託の推進、指定管理者制度の導入など、民間の経営資源も活用しなが ら、公共サービスをなんとか維持してきた経緯があります。

これからの人口減少の時代において、職員数のさらなる減少も見込まれる中、労働力の供給を民間に求めることの困難 さも増して行き、将来的にはサービス提供に係るコスト増や、担い手となる事業者が見つからないケースも予想されます。

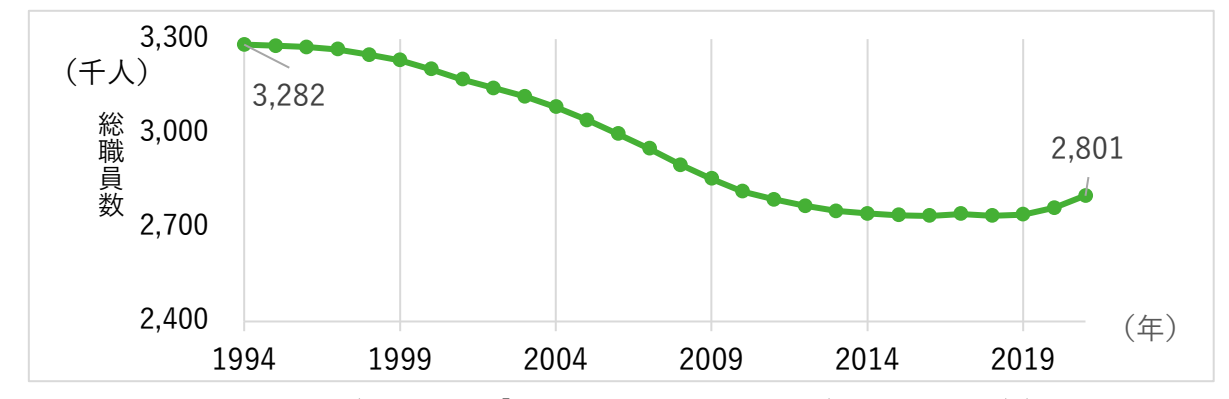

**図1-2 地方公共団体の総職員数の推移(出典:総務省「地方公共団体の総職員数の推移(平成6年~令和3年)」)**

1.1 背景

近年、多くの自治体においては、人口減少や都市部への人口流出、それに伴う地域経済の低迷等により税収が落ち込む 一方で、高齢化による介護や医療等の高まる福祉ニーズへの対応、社会インフラの維持等が求められています。地域住民 が安心して生活し、地域経済を維持向上させられるよう、限られた行政経営資源の中で持続可能で、質の高い公共サービ スを提供することが、自治体の喫緊の課題となっています。

社会全体として労働力が圧倒的に不足する一方で、市民のニーズが多様化していく今後は、労働力を民間に委ねるだけ でなく、本ガイドブックがテーマとするRPA等の革新的技術を積極的に活用することが求められています。

#### **(2)自治体におけるRPA活用の推進**

総務省が平成29年10月から開催した「自治体戦略2040構想研究会」では、平成30年7月の第二次報告において、労働力 (特に若年労働力)の絶対量が不足する中で、「自治体のあり方は、人口縮減時代のパラダイムへ転換しなければならな い」と問題提起しています。そして、新たな自治体行政の基本的考え方の一つとして、AIやロボティクスといった「破壊 的技術」を徹底的に使いこなす「スマート自治体への転換」を提言しています。

さらに、平成30年9月から開催した「地方自治体における業務プロセス・システムの標準化及びAI・ロボティクスの活 用に関する研究会(スマート自治体研究会)」では、令和元年5月の報告書において、今のシステムや業務プロセスを前提 にした「改築方式」でなく、今の仕事の仕方を抜本的に見直す「引っ越し方式」が必要という問題意識とともに、諸問題 に対する方策として「自治体もベンダも、システムの構築・保守管理といった守りの分野はできるだけ効率化した上で、 AI・RPA等のICT活用といった攻めの分野へ集中して人的・財政的資源を投資できるような環境を作ることが不可欠であ る」と述べており、自治体におけるAI・RPA等の積極的な活用を求める内容になっています。

政府戦略としても平成30年6月に閣議決定された「未来投資戦略2018」以降、AI・RPAを活用した業務改革が掲げられ てきており、「デジタル・ガバメント実行計画」(令和2年12月閣議決定)でも、「AIやRPAなどのデジタル技術は地方公共 団体の業務を改善する有力なツールであり、限られた経営資源の中で持続可能な行政サービスを提供し続けていくために 今後積極的に活用すべきものである」と示されています。また、総務省は、令和4年9月に「自治体デジタル・トランスフ ォーメーション(DX)推進計画【第2.0版】」を策定・公表し、重点取組事項の1つとして「自治体のAI・RPAの利用推進」 を掲げています。さらに「経済財政運営と改革の基本方針2022」(令和4年6月閣議決定)では、総務省は「AI・RPA 等のデジタル技術や自治体マイナポイントの活用など、国の取組と歩調を合わせた地方自治体におけるデジタル化の取組 を推進する。」としているなど、自治体におけるRPA導入の機運はますます高まってきています。

## **1.2 自治体におけるRPAの導入状況**

総務省では、平成30年度から毎年「地方自治体におけるAI・RPAの実証実験・導入状況等調査」を実施し、結果を公表し ています。

https://www.soumu.go.jp/main\_content/000890320.pdf

同調査によると、RPAを導入済み(実証実験を含む)の自治体は、令和4年度調査では都道府県及び指定都市で100%に達 しています。その他の市区町村では684団体(39.8%)にとどまっているものの、導入予定、導入検討中を含めると1,138団体 (66.1%)の自治体がRPAの導入に向けて取り組んでいることがわかりました

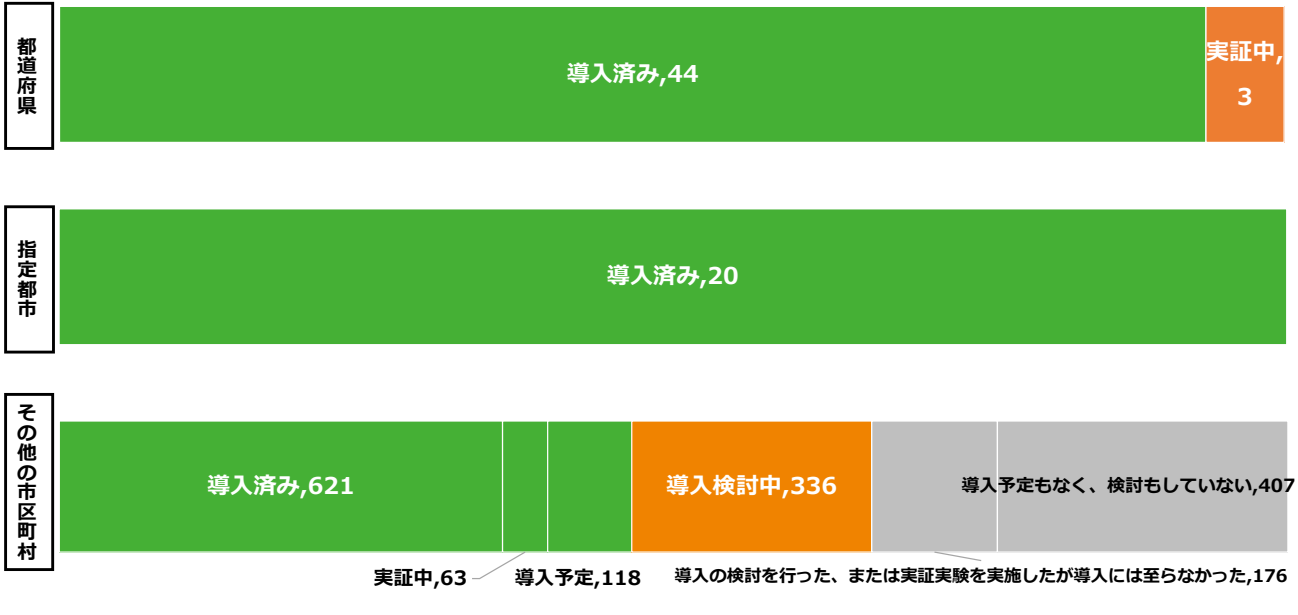

**図1-3 自治体におけるRPA導入状況(出典:総務省「地方自治体におけるAI・RPAの実証実験・導入状況等調査」)**

RPAの動作を定義した「シナリオ」の作成方法をみると、令和4年度調査では「情報政策担当課が作成」、「業務担当課が 作成」、「ソフト提供会社が作成」、の順に回答が多くなっています。過去の調査と比較して、「情報政策担当課が作成」の回 答が相対的に増加しており、自治体職員によるシナリオ作成が進んでいると考えられます。

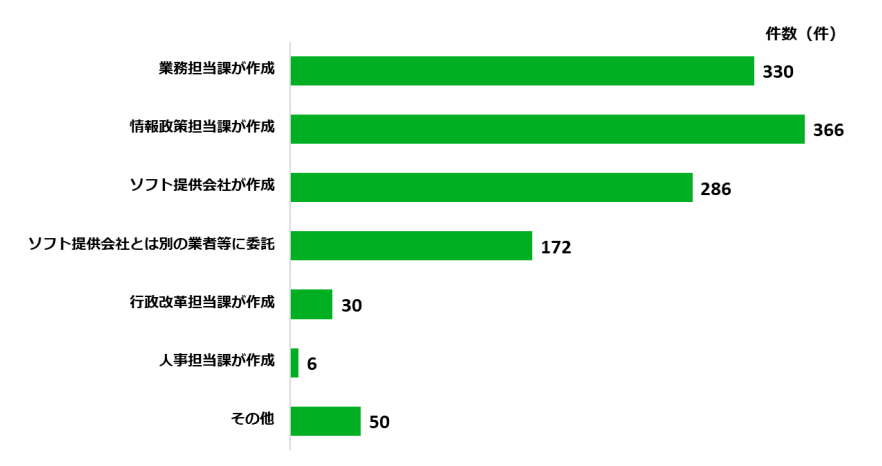

**図1-4 地方自治体のRPAのシナリオ管理方法(出典:総務省「地方自治体におけるAI・RPAの実証実験・導入状況等調査」)**

RPAの導入に向けた課題について、過去の調査では「どのような業務や分野で活用できるかが不明」、「導入効果が不明」、 「参考となる導入事例が少ない」と回答した自治体が多数でしたが、その後いずれも回答数が減少しており、事例の周知が 進んでいることが確認できます。一方で令和4年度調査の結果では「取り組むための人材がいない又は不足している」、「取 り組むためのコストが高額であり、予算を獲得するのが難しい」の回答が多数であり、人材や予算へと課題が移ってきてい ます。

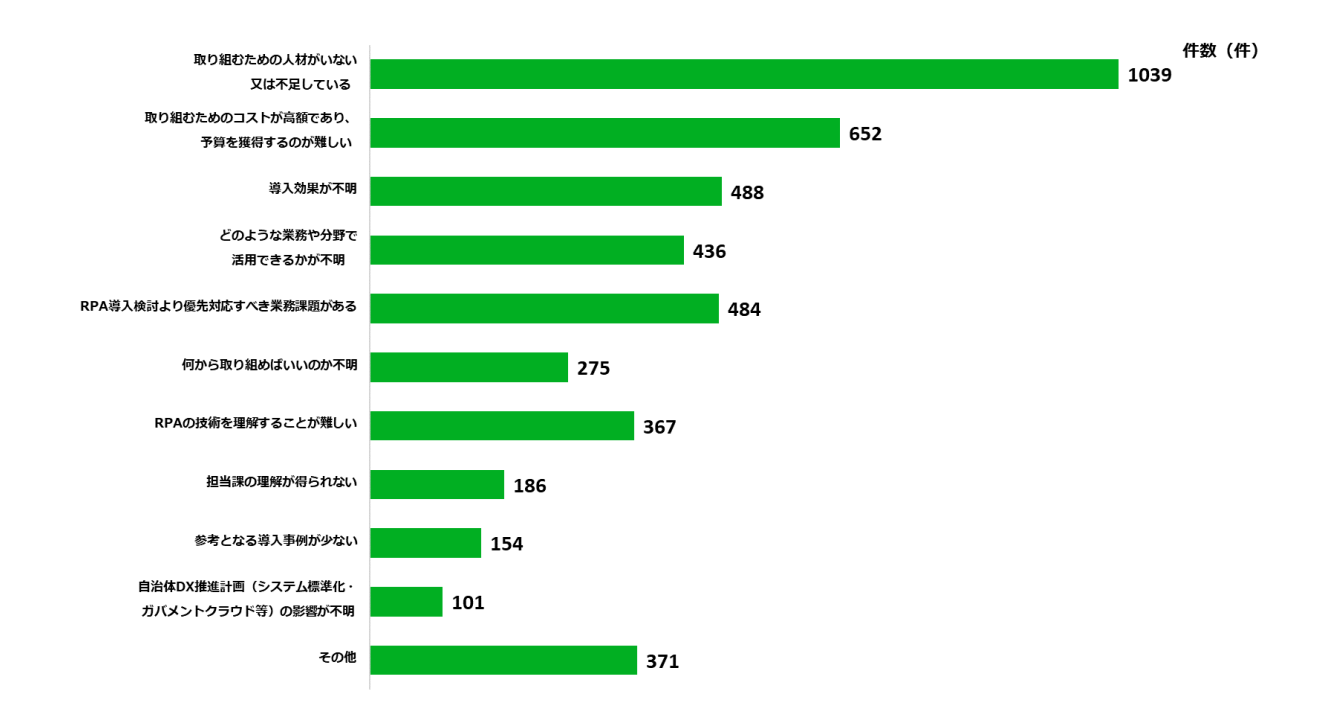

#### **図1-5 地方自治体のRPAの導入に向けた課題(出典:総務省「地方自治体におけるAI・RPAの実証実験・導入状況等調査」)**

予算の課題に対しては、導入費用の負担軽減の観点から、複数団体による共同利用を行うことが考えられます。令和4年 度調査においてRPAの共同利用を「実施中」の団体は54団体、「検討中」の回答は53団体あり、共同利用での導入が着実に 増加しています。

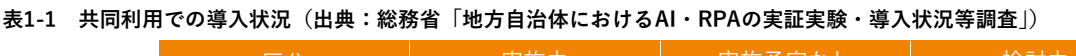

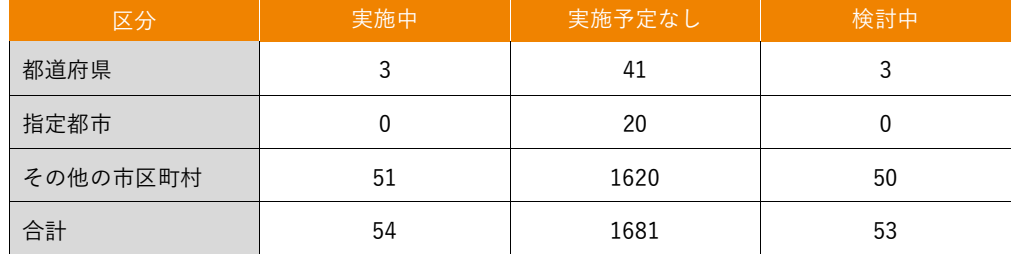

## **1.3 ガイドブックの目的**

本ガイドブックは、1.1に示した背景及び1.2に示した導入状況を踏まえ、自治体においてRPAをなぜ・どのように導入す るかを事例に基づき解説し、中小規模を含む様々な自治体のRPA活用を促進することを目的にしており、特に自治体でRPA の導入・運用を担当する以下のような組織に属する実務者に向けた内容としています。

●行政改革担当課(業務改革を全庁的に推進)

●業務担当課(業務システム等と連携したRPA導入を検討・実施)

●情報政策担当課 (RPA導入を技術面から支援)

●人事担当課(働き方改革や人材育成を人事面から支援)

## **1.4 ガイドブックの構成**

RPAの導入検討フェーズ、導入フェーズ、運用フェーズにおいて理解が必要な内容や実施すべき事項を章ごとに記載して います。3章及び4章の冒頭では、導入や運用の進め方(全体構成)を示しており、必要な箇所を抜粋して参照することがで きるようになっています。また、巻末の付録では、自治体において典型的な活用パターンごとのフローの解説や、導入分野 別の事例に関する情報を掲載していますので、参考情報として参照してください。

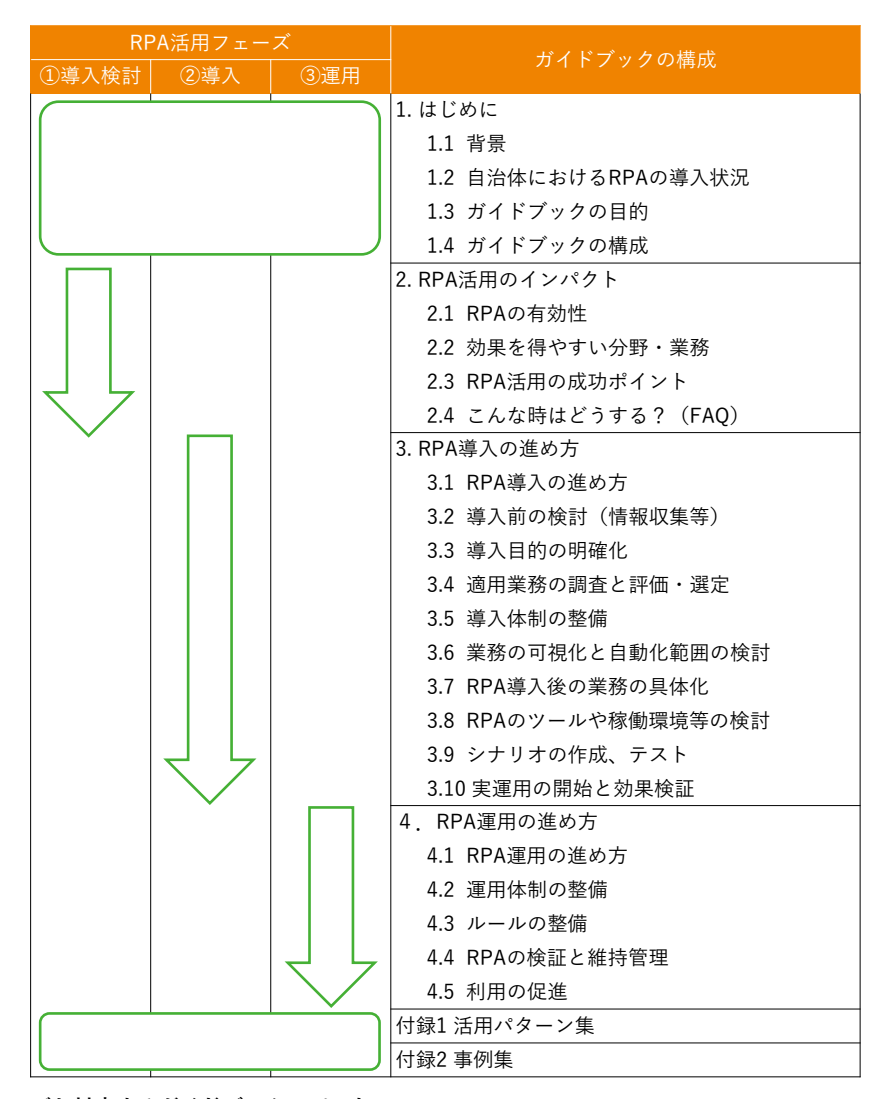

**図1-6 RPAの活用フェーズと対応するガイドブックのパート**

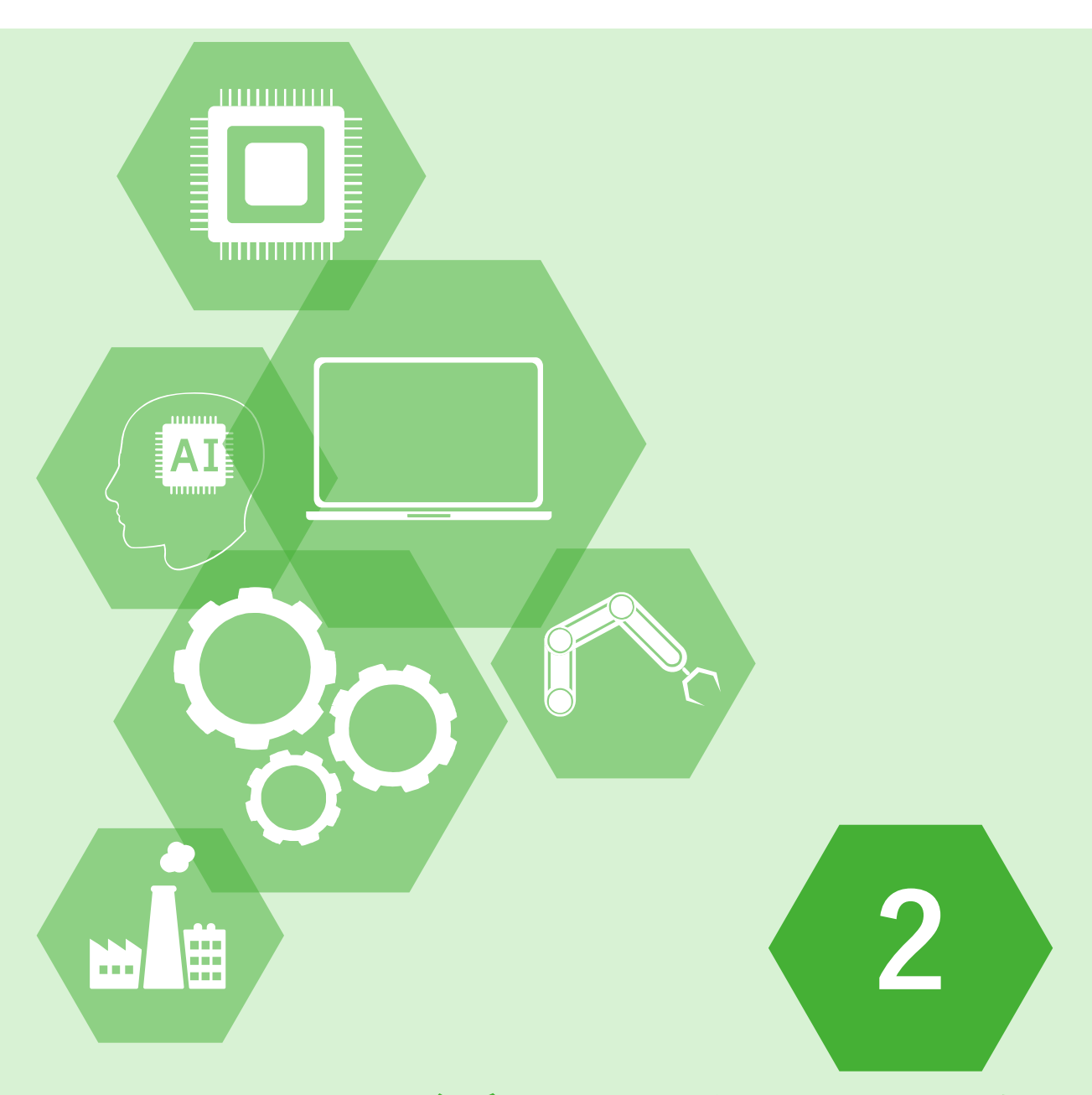

## RPA活用のインパクト

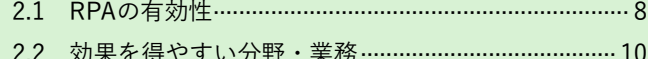

- 
- 2.4 こんな時はどうする? (FAQ) …………………………… 13

## **2.1 RPAの有効性**

他の自動化手段と比較した場合のRPAの特徴や、実際に導入した自治体における効果をご紹介します。

#### **2.1.1 特徴**

RPA(Robotic Process Automationの略)は、普段人が行う定型的なパソコン操作をソフトウェアのロボットが代替して 自動化するものです。具体的には、パソコン上の操作を認識・記録し、処理のルールを定義した「シナリオ」に沿って、表 計算ソフトや業務システム、Webサイト、メールなど複数のアプリケーションを使用する業務を自動化するツールです。 業務の自動化手段としては、他に表計算ソフトのマクロ機能や業務システムがありますが、これらは業務の自動化に必要

となるITスキルや期間・コスト等の前提がRPAとは異なっており、それぞれ以下に示すような特徴があります。

#### **表2-1 RPAとその他の自動化手段との比較一覧表**

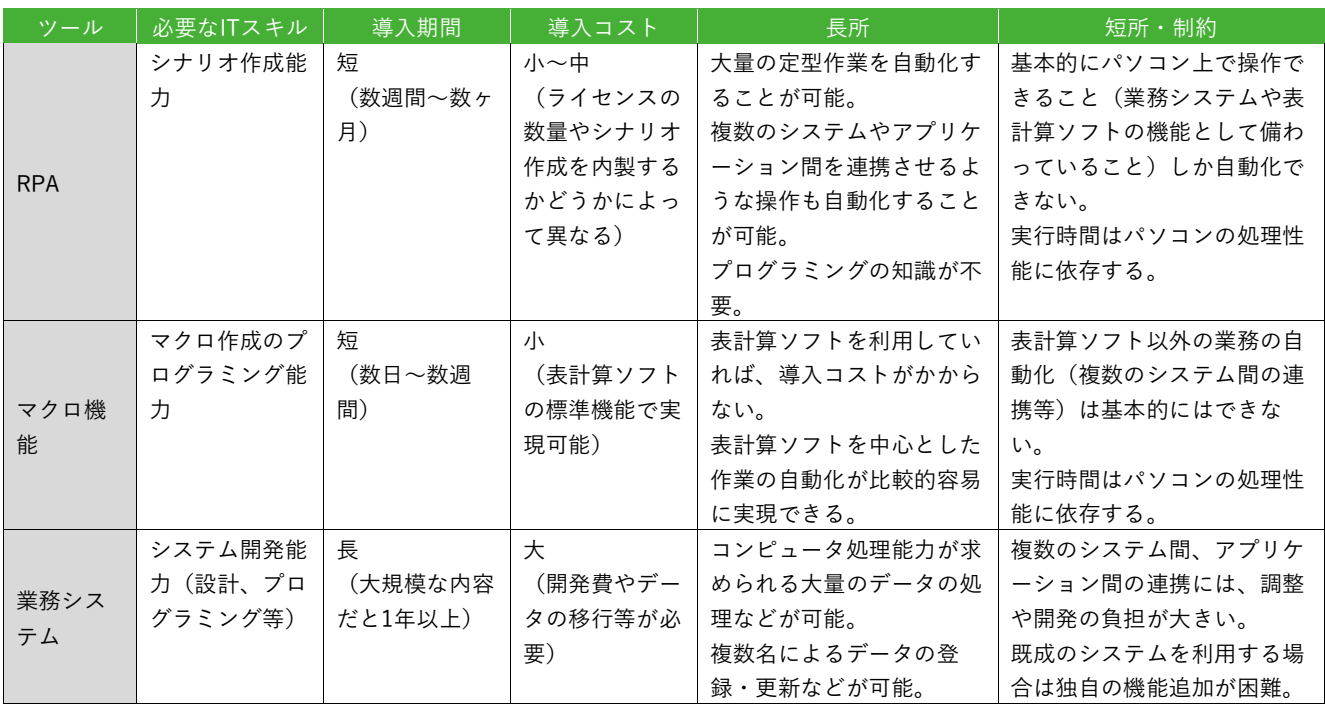

定型的な業務の自動化にあたっては、事務の効率化や正確性の担保のため、業務システムの導入を検討することが一般的 です。一方で、業務システムを導入するには開発費等の大きなコストがかかるため、費用対効果が期待できるほどの処理件 数がない業務については、システム化が見送られる傾向にあります。

これらの業務で表計算ソフトを中心にデータの入力や管理を行っている場合は、表計算ソフトのマクロ機能の活用によっ てコストを最小限に抑えつつ、自動化ができることがあります。しかし、マクロ機能の活用は、マクロ作成用のプログラミ ング能力が必要なことから、マクロ作成・管理が属人的になりがちで、人事異動の際に正しく引き継ぎが行われなかった場 合には、自動化した業務の内容がブラックボックスになってしまうことが多々あります。また、表計算ソフト以外のアプリ ケーションを利用した業務の自動化は、マクロ機能だけでは難しくなります。

この点、RPAは、業務システムを導入するほどの処理件数がなく、マクロ機能だけでは自動化対応が難しい業務に対して も、比較的低コストかつ短期間で導入できるという特徴があります。また、自動化するルールを定義した「シナリオ」を視 覚的に作成・編集できる製品が多いため、プログラミング能力の必要がなく、マクロ機能と比べても管理が比較的容易にな っています。

#### **2.1.2 導入自治体における効果**

実際にRPAを導入した自治体の中でも特に導入が成功している事例では、RPA導入前の作業時間を大幅に削減し、定量的 な効果を出すことができています。

本ガイドブックでは、総務省が実施した令和元年度「革新的ビッグデータ処理技術導入推進事業(RPA導入補助事業)」の 補助対象事業などから、導入分野別に事例(15団体)を選出し、付録2の事例集として掲載しています。表2-2には、事例集 掲載の自治体とその導入効果を人口規模の小さい順に示しています。本表のとおり、規模が大きい自治体ほど効果が大きく なりやすい傾向はあるものの、中小規模の自治体でも高い効果を得ている例が出てきています。

| 団体名      | 区分     | 人口       | 職員数<br>(普通会計部門) | 令和元年度事業における導入効果 |               |
|----------|--------|----------|-----------------|-----------------|---------------|
|          |        |          |                 | 業務数             | 年間削減時間        |
| 愛知県阿久比町  | 町村     | 28,698人  | 187人            | 5業務             | 552時間         |
| 鹿児島県奄美市  | 一般市    | 43,267人  | 508人            | 3業務             | 298時間         |
| 富山県氷見市   | 一般市    | 46,732人  | 374人            | 4業務             | 421時間         |
| 石川県加賀市   | 一般市    | 66,350人  | 567人            | 4業務             | 321時間         |
| 長野県塩尻市   | 一般市    | 67,035人  | 518人            | 2業務             | 2,412時間       |
| 東京都狛江市   | 一般市    | 83,257人  | 414人            | 1業務             | 4,212時間       |
| 福岡県糸島市   | 一般市    | 101,866人 | 474人            | 5業務             | 2,172時間       |
| 静岡県藤枝市   | 一般市    | 144,662人 | 673人            | 7業務             | 1,302時間       |
| 山口県宇部市   | 一般市    | 164,255人 | 957人            | 4業務             | 207~241時間(見込) |
| 神奈川県小田原市 | 施行時特例市 | 190,580人 | 1,446人          | 4業務             | 706時間         |
| 兵庫県伊丹市   | 一般市    | 203,539人 | 1,318人          | 21業務            | 830時間         |
| 佐賀県佐賀市   | 施行時特例市 | 232,476人 | 1,426人          | 15業務            | 1,910時間(見込)   |
| 新潟県長岡市   | 施行時特例市 | 268,872人 | 2,185人          | 18業務            | 4,136時間       |
| 大分県大分市   | 中核市    | 478,393人 | 2,991人          | 7業務             | 2,809時間(見込)   |

**表2-2 定量的な効果の例(業務の見直しやAI活用の効果を含む場合あり)**

※人口:令和2年1月1日住民基本台帳より 職員数:令和2年地方公共団体定員管理調査(令和元年4月1日現在)より

上記以外にも、職員の精神的負担が軽減されたり、住民から行政サービス向上に対する好評価を受けたりといった、以下 に示すような定性的効果を感じる自治体も多く見られます。一部の業務・部署で先行的にRPAの導入を進め、効果を確認し た上で、導入時の知見を活用しながら他の業務・部署への横展開を進めていくケースが多いようです。

- ●繰返し作業や誤りの許されない作業の削減(精神的負担の軽減)
- ●特定の職員にかかっていた業務負荷の分散化
- ●超過勤務時間の削減等によるワークライフバランスの向上
- ●入力ミスの軽減、正確性の向上
- ●業務プロセスの可視化・合理化
- ●庁内の業務改革の意識醸成
- ●職員にしかできないコア業務へのシフト
- ●業務の見直しやコア業務へのシフトによる住民サービスの向上

## **2.2 効果を得やすい分野・業務**

RPAは、民間企業では様々な業種・業界で活用が進められていますが、自治体ではどのような業務に活用できるでしょ うか。また、RPA導入の効果を得やすい分野というのはあるのでしょうか。

令和元年度「革新的ビッグデータ処理技術導入推進事業(RPA導入補助事業)」の補助対象事業(計78団体)で、実際に RPAが導入(実証実験を含む)された分野及び業務を表2-3に示します。住民情報系の業務から内部事務系の業務まで、幅 広くRPAの利用が進みつつあることがお分かりいただけるでしょう。ただし、どの団体、どの業務でも同じ効果が得られ るわけでは必ずしもないため、各団体において効果の得やすい業務を選定することが重要です(詳しくは3章で解説しま す)。

#### **表2-3 令和元年度RPA導入補助事業によるRPA導入業務(主なもの)**

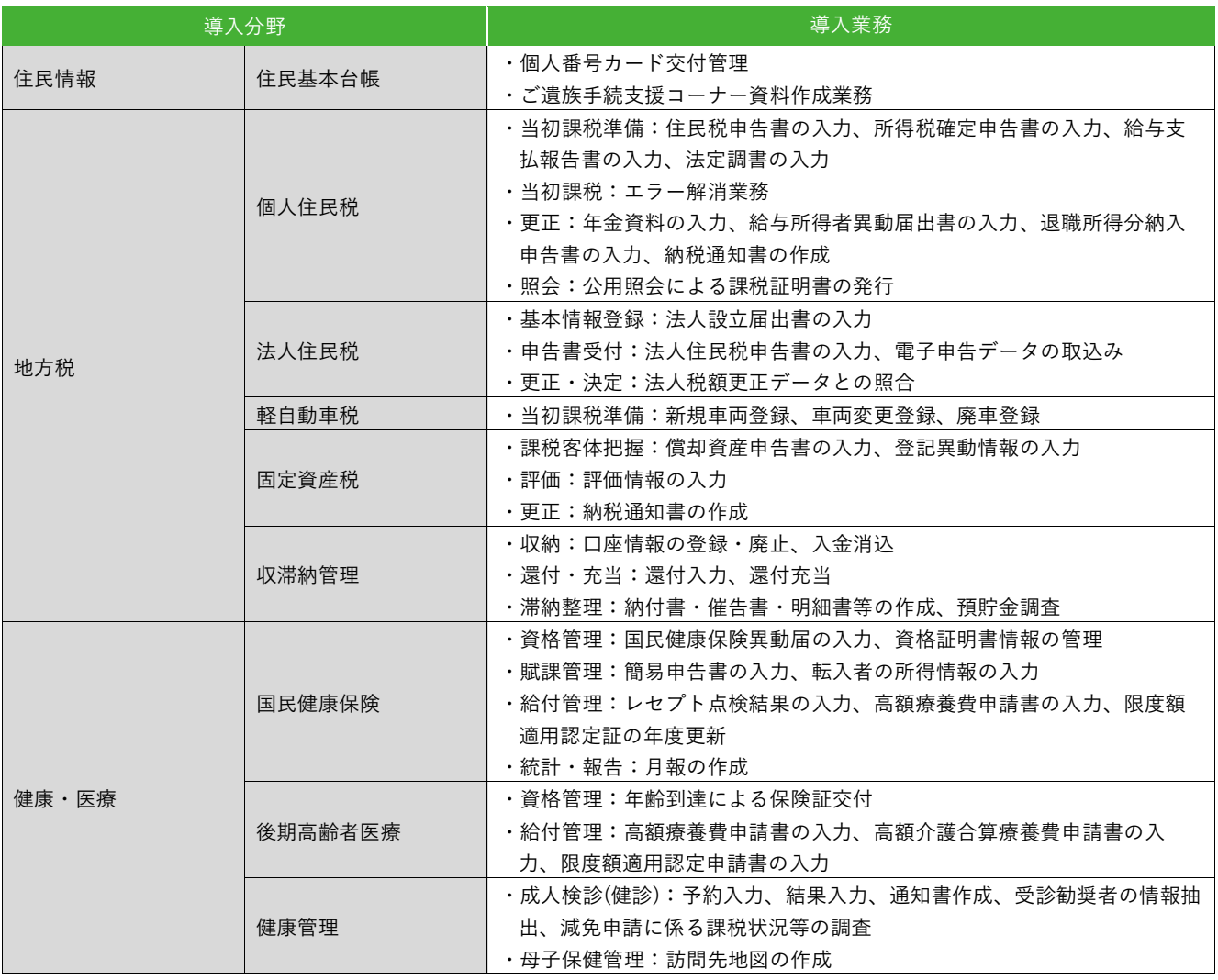

.<br>د

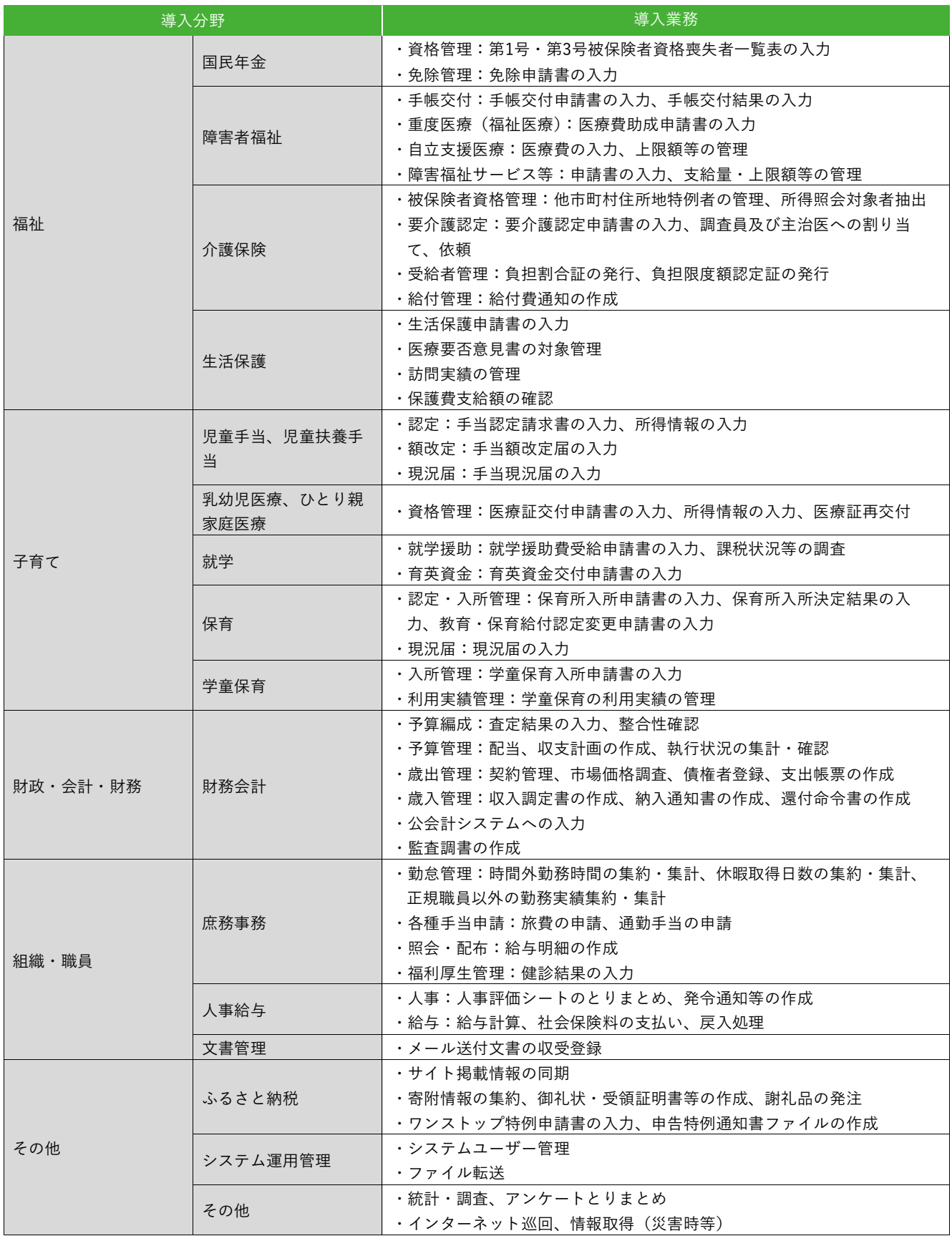

### **2.3 RPA活用の成功ポイント**

自治体でのRPA活用はまだ歴史が浅く、多くの自治体では実証実験などを通じ、試行錯誤を行いながら検討を進めてきま した。その中には、RPA導入がスムーズに進んだ例もあれば、導入に大変苦労したり、思うような効果が得られなかったり する例もありました。

RPAの活用を成功裏に進めるためには、以下の(1)から(7)のポイントをおさえることが必要になります。初めての導入と いう場合は、特に(1)から(4)を特に重視して進めることを推奨します(具体的な進め方は3章及び4章で解説します)。

#### **(1)RPAの特性に合った業務を対象に選ぶこと**

RPAはうまく活用できれば非常に大きな効果が得られるツールではあるものの、何でもできる魔法の道具というわけで はありません。RPAができること・できないことを理解し、RPAに適した業務を対象に選ぶことが必要です。 ▶解説箇所: 「3.2.1 RPAを知る」、「3.4 適用業務の調査と評価・選定」

#### **(2)RPAのスペシャリストと業務に詳しい人でタッグを組むこと**

RPAの導入にはRPAに関する知識・スキルと、業務の内容・プロセスに関する深い理解の両方が必要であり、どちらか 一方が欠けてもスムーズには進みません。運用段階の保守でも同様です。中期的な視点で体制の確保・人材育成を行う必 要があります。

▶解説箇所:「3.5 導入体制の整備」「4.2 運用体制の整備」

#### **(3)RPA導入の効果目標を設定すること**

RPA導入で何を目指すのか、関係者で共通認識を持った上で具体的な目標を定めることが必要です。業務の削減時間や 削減率などはRPA導入において共通的な効果指標と言えるものですが、定量的効果が期待できないことを理由に導入を諦 めるケースも少なくありません。RPA導入によって得られる定性的効果も含めて目標として定めることが重要です。 ▶解説箇所:「3.3 導入目的の明確化」、「3.6.3 効果の算定」

#### **(4)業務の整理・見直しにより導入効果を高めること**

設定した目標を達成できるよう、RPAを導入するだけでなく業務の見直しを行うことが効果的です。見直しのタイミン グはRPA導入の検討段階のほか、実際にシナリオを作成する段階や、実運用の段階とすることも考えられます。 ▶解説箇所:「3.6.2 業務の自動化範囲の検討」、「3.10.2 導入効果の検証」、「4.4 RPAの検証と維持管理」

#### **(5)利用の促進によりRPA導入業務の幅を広げること**

RPA導入の効果を高めるため、RPAを導入した業務はもちろんのこと、その周辺業務や他部署にも経験やノウハウを共 有し、活用の幅を広げることが必要です。

▶解説箇所:「4.5 利用の促進」

#### **(6)シナリオの保守性を確保し、継承すること**

一般的な情報システムと同様に、RPAも制度改正や関連システムの仕様変更に応じて継続的にメンテナンスを行う必要 があります。一度作成したRPAを引き続き使い続けることができるよう、「シナリオ」はメンテナンスのしやすさを考慮 しながら作成し、引継ぎを通じて継承していくことが大切です。

▶解説箇所:「3.9.1 シナリオ作成」、「3.10.1 実運用の開始」、「4.4 RPAの検証と維持管理」

#### **(7)RPAのガバナンス体制を構築すること**

RPAを安全かつ有効に利用できるよう、RPAに関する全庁的なガバナンス体制を整え、共通的なルールを作成すること が必要です。

▶解説箇所:「3.8.1 導入方針の策定」、「4.1 RPA運用の進め方」、「4.2 運用体制の整備」、「4.3 ルールの整備」

## **2.4 こんな時はどうする?(FAQ)**

RPAの導入が初めての場合、様々な理由で検討がうまく進まないことが考えられます。そのような場合にどのように解決 するとよいかを導入済の自治体の事例も踏まえて示します。

#### **Q. 首長等のイニシアティブでRPAを導入することになったが、何から取り組めばよいのかわからない**

A. 「3.1 RPA導入の進め方」に導入・運用プロセスの全体像を示しています。RPAを理解した上で適切な期待値を設定する 必要があるため、まずは「3.2 導入前の検討(情報収集等)」を参考に、RPAができること・できないことを理解し、動 画やデモを通じてRPAを体験してみましょう。

#### **Q. RPAの導入希望業務を業務担当課に照会したところ、要望が挙がらなかった**

A. 業務担当課の職員がRPAなどの技術になじみがない場合、照会を受けただけでは自らの業務に当てはめて要望を挙げる ことが難しい場合があります。導入済の自治体では、「大量の繰返し業務」「負担の高いパソコン作業」など、RPAの導入 を前提としない形でなるべく多くの候補を挙げてもらい、その後情報政策担当課などがヒアリングを行うことで業務選 定を行った例がありました。また、動画配信サービスに事業者が掲載しているRPAのデモ動画を使うなど、事前の説明 を手厚く行うことでRPA活用のイメージを深めてもらうことも有効です。対象業務選定の進め方については「3.4.2 業務 選定の進め方」で解説しています。

#### **Q. RPAの導入以前に業務の棚卸や可視化ができていない**

A. RPAの導入ありきで検討するのではなく、まず業務の棚卸を行い、現状を可視化した上で対象業務を特定する進め方は、 より大きな効率化の効果を得るためには必要と言えます。一方で、業務の棚卸作業は業務担当課の負荷が高く、すぐに は実行できないという声も聞かれます。前もって業務の棚卸や可視化を行うことは理想的ではありますが、それが難し い場合は、対象組織の選定にとどめる(業務選定は業務担当課に委ねる)、他都市の取組事例を参考に業務選定を行うな どして、RPAの導入検討に着手することも考えられます。「3.4.2 業務選定の進め方」では、このような業務選定方法も 解説しています。

### **Q. 事例を参考にRPAの導入を検討しているが、業務プロセスや利用しているシステムが違うため全く同じようには自動化 できない**

A. 各自治体が行う業務は、現時点では自治体による差異が大きい状況です。システムの機能も様々で、ある自治体ではRPA でなければ効率化できなかった作業が、別の自治体ではシステムの機能で解決されていたということもあり得ます。RPA の導入検討において、取組事例は参考になるものの、それをヒントに自らの業務を分析して自動化範囲を検討すること が必要です。「付録1 活用パターン集」ではRPAの典型的な活用パターンごとの自動化方法を解説しています。なお、現 在デジタル庁では地方公共団体の基幹業務システムの統一・標準化を進めています。今後システムや業務プロセスの標 準化が進めば、RPAを共同利用しやすい環境が整ってくることが期待できます。

#### **Q. コストを抑えるためシナリオ作成・保守を内製化したいが、業務担当課の職員には難易度が高いと感じる**

A. RPAのシナリオ作成・保守はプログラミングよりは難易度が低いとはいえ、繰り返しや条件分岐、変数の扱いなどの基 礎的な素養は必要になることが多いです。OAソフトのように誰もができるものとは言えず、もともと素養があっても基 礎的な研修だけですぐに実践することは難しいこともあるでしょう。それでも「1.2 自治体におけるRPAの導入状況」に 示したように、多くの自治体で業務担当課による内製化が行われています。導入済の自治体では、外部委託により作成 したシナリオを手本にして他業務のシナリオを内製化したり、事業者の指導を受けながらシナリオを完成させたりとい った、初期のハードルを下げる工夫が功を奏した例がありました。

#### **Q. ライセンスや委託のコストが高額で、財政担当課の理解を得られない**

A. 「3.6.3 効果の算定」に示すように、RPA導入によって得られる定量的効果と定性的効果を具体的に示すことが基本とな りますが、RPA導入の必要性を理解していただくため、「1.1 背景」、「2.1 RPAの有効性」などを説明に活用いただくこ とが考えられます。ライセンス費用については、複数の部署で利用調整をしながらライセンスを共用するなどして、費 用を抑えることも考えられます。委託費については、職員がスキルを獲得しながら、シナリオ作成・管理を徐々に内製 化していくことで費用を抑えるといった中期的な計画を検討することもよいでしょう。複数の団体で共同調達・共同利 用を行う方法により割勘効果を得る方法も「3.5 導入体制の整備」の中で解説しています。

#### **Q. ライセンスや委託のコストに見合う効果が出ない**

A. RPAの導入で効果を得やすい業務の性質や典型的な活用例を「3.2.1 RPAを知る」に示しています。また、「3.6.2 業務の 自動化範囲の検討」を参考に、RPAの導入と合わせて業務の見直しを図ることで、効果を高めることが考えられます。 一方で、RPAの導入効果は処理件数が多いほど上がるため、団体の規模によってはライセンス費用や委託費を回収でき るほどの歳出削減効果を得にくい場合もあるでしょう。導入済の自治体では、内製化により順次対象業務を増やすこと を前提にして費用対効果を試算した例や、コスト換算せず削減業務時間そのものを評価している例もありました。また、 RPA導入によって得られる定性的効果も含めて説明することが考えられます。

#### **Q. 情報セキュリティに関して懸念を示されている**

A. 「4.1.1 RPAの運用における要点」に示すように、RPAの不正利用や認証情報流出の防止が必要であることを理解し、製 品の機能やシナリオの作成方法によって対策が可能であることを説明するのがよいでしょう。また、稼働環境の検討に ついて「3.8 RPAのツールや稼働環境等の検討」で解説していますが、早めに情報政策担当課に相談し、全庁の方針やル ールに則って導入できるよう検討を進める必要があります。

#### **Q. 自治体ならではのネットワーク環境で、どのように自動化できるかわからない**

A. 自治体情報セキュリティ強靭化により、マイナンバー利用事務系、LGWAN接続系、インターネット接続系とネットワー クが分離されているため、基本的にはそれぞれのネットワーク内でRPAを導入することになります。系統をまたがる処 理についてはファイルの受け渡しなどの手作業が必要になったり、仮想デスクトップ上の操作を自動化するなどシナリ オ作成の難易度が上がったりすることに留意するとよいでしょう。

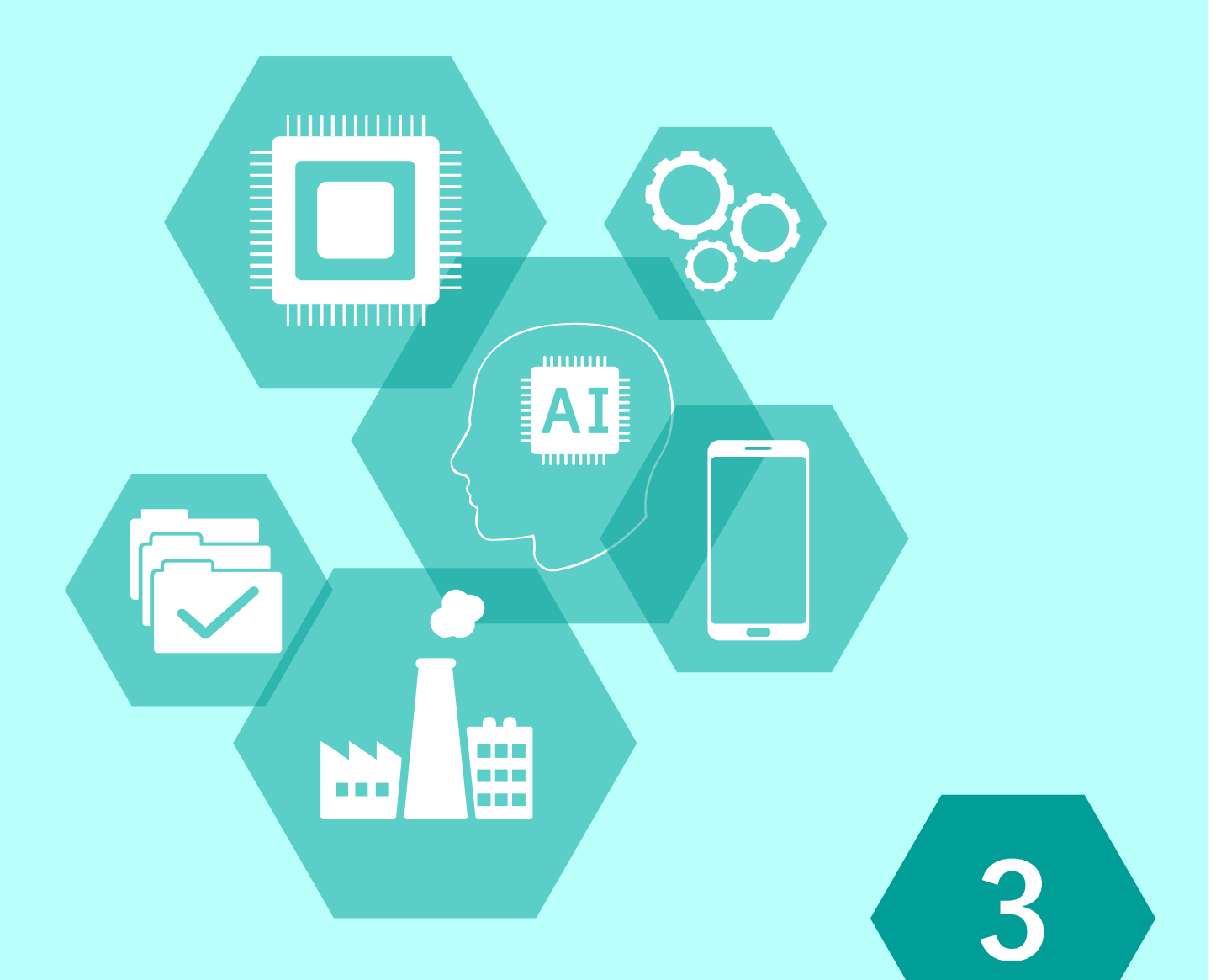

## RPA導入の進め方

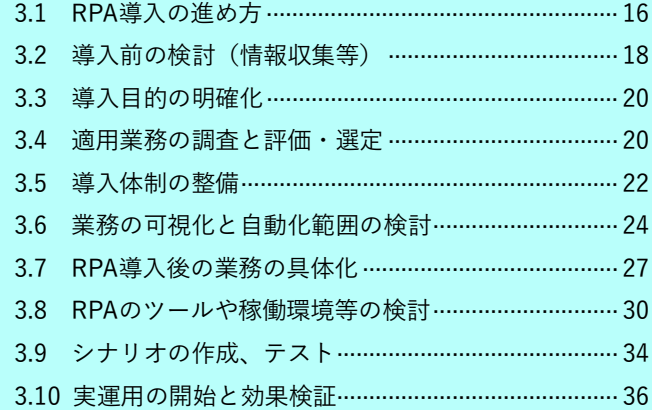

## **3.1 RPA導入の進め方**

RPA導入のきっかけは自治体によって異なりますが、他自治体での取組や事業者からの提案、首長のイニシアティブな どが契機となり、行政改革担当課または情報政策担当課が主体となって検討に着手することが多いようです。RPAに関す る情報は様々なものが公開されており、昨今は自治体での導入事例も増えてきているものの、RPAの活用に向けて、何か ら手をつけてよいのかわからないと感じることもあるのではないでしょうか。

本ガイドブックでは、RPAの導入・運用プロセスの全体像を図3-1のように捉え、特に初めてRPAを導入する自治体や、 これから全庁的に展開しようとしている自治体向けに、導入の進め方とポイントを解説します。

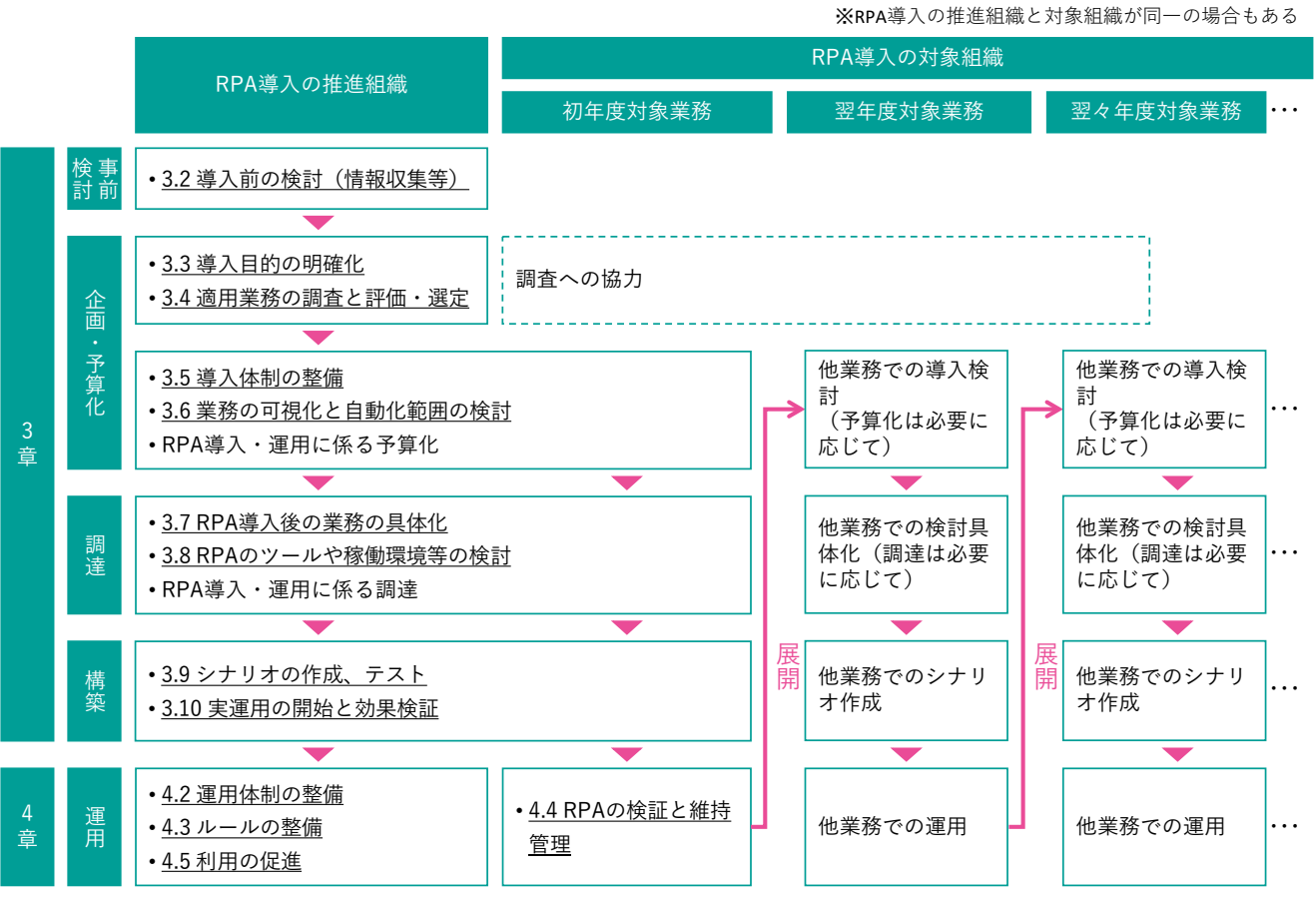

**図3-1 RPA導入・運用プロセスの全体像(下線が本ガイドブックでの解説箇所)**

本章の次節以降では、RPAの事前検討から運用開始に係る以下の3.2から3.10の作業について記載します。RPAの導入・ 運用に係る予算化や調達の作業については割愛していますが、それらの作業に必要な効果の算定や調達時の要件の検討に ついては関連する作業の中で解説しています。

#### **3.2 導入前の検討(情報収集等)**

RPA導入検討の初期段階として、RPAができること・できないことを正しく理解します。

#### **3.3 導入目的の明確化**

RPA導入に係る関係者の共通認識として、達成すべき大目的を明確にします。

#### **3.4 適用業務の調査と評価・選定**

RPAに適した業務の特性を理解した上で判断基準を定め、対象業務を選定します。

#### **3.5 導入体制の整備**

RPAの導入に係る体制を構築し、必要な人員を検討します。

#### **3.6 業務の可視化と自動化範囲の検討**

現在の業務のやり方を可視化した上で自動化の範囲を定め、作業時間削減等の効果がどれだけ得られるかの予測を立て ます。

#### **3.7 RPA導入後の業務の具体化**

RPA導入後の業務について処理手順・方法を具体化し、自動化する作業を詳細に定義します。

#### **3.8 RPAのツールや稼働環境等の検討**

RPAのツールの導入方針を定めた上で、ツールに求める要件や稼働環境を検討します。

#### **3.9 シナリオの作成、テスト**

RPAツールの調達と稼働環境の準備の後、対象業務に関する「シナリオ」を作成し、実運用に向けてテストを行います。

#### **3.10 実運用の開始と効果検証**

RPAのシナリオ完成後、実際の業務環境・データを用いた運用に入るとともに、予測した効果が得られているかの検証 を行います。

## **3.2 導入前の検討(情報収集等)**

RPAの導入に着手する前に、RPAとはどのようなもので、何に活用できるのかを正しく知る必要があります。

#### **3.2.1 RPAを知る**

#### **(1)RPAができること**

RPAは、処理すべきリストやシステム上のデータをもとに予め決められた処理を行い、その結果を帳票やリスト、シス テム上のデータ更新という形で残します。RPAができる処理は主にシステム上の入力やボタン操作、データの照合、変換 などで(図3-2)、これらを組み合わせて手順を定義することにより、様々な処理に応用が可能です。この処理手順や判断 の条件などをRPA製品の機能を用いて具体的に記述したものを「シナリオ」と言います。

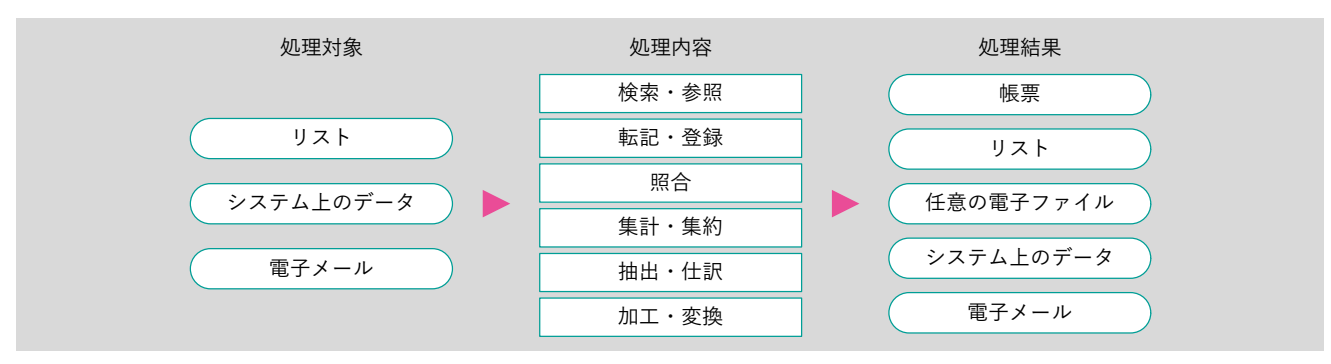

#### **図3-2 RPAで自動化できる処理内容**

#### **(2)RPAができないこと**

**Column**

RPAは、与えられたインプットとシナリオのとおりに動作します。人間のようにあらゆる状況に応じてその都度判断し、 迷ったら指示を仰ぐということはできません。RPAに対しては、判断を必要としない(または、判断の条件を全て定義し きれる)ような単純作業のみを切り出して行わせることになります。

また、1件あたりにかかる処理時間で比べた場合、人間よりも短時間で終えられるとは限りません。熟練した職員の方 が手早く終えられることも珍しくなく、RPAを動作させるための事前準備や、処理結果の確認も含めて考えれば、RPAを 使う方が、時間がかかることもあります。RPAが真価を発揮できるのは、同じ処理を何件も繰り返し行う必要があるとき です。人間と違い、RPAは休まず間違えず処理を続けることができるため、まとまった件数の処理を行うのであれば、全 体の処理時間が短くなることが多いです。また、RPAが処理している間、人間はそれに付き合う必要がありません。その ため、処理時間の短縮以上に職員の業務時間を削減する効果が得られます。

#### **AIとRPA**

RPAには3段階の自動化レベルがあると言われており、AI (Artificial Intelligence:人工知能)を搭載した2段階目以上 のRPAであれば、その都度判断を要する非定型作業も自動化できるとされています<sup>1</sup>。現在普及しているRPAツールは1 段階目(クラス1)で、AIは含んでいませんが、AIを搭載した他のツールと組み合わせた利用は可能です。

特にRPAとの親和性が高い技術としてAI-OCRがあり、学習の成果を活用することで従来のOCRよりも高い認識精度 で文字を読み取ることが可能となっています。AI-OCRとRPAを組み合わせることで、紙の申請書等をデジタルデータ 化し、システムに入力する一連の作業を効率化することができるため、自治体での活用例が増えてきています。

<sup>1</sup> https://www.soumu.go.jp/menu\_news/s-news/02tsushin02\_04000043.html

j

#### **(3)典型的な活用例**

RPAが効率化できることのうち、例えばExcelファイルの加工・変換などは、Excelやマクロ機能でも実現することがで きます。また、業務システムに機能として搭載されていれば、RPAで自動化する必要はないかもしれません。しかし、現 に利用している業務システムにその機能がない場合、RPAであれば時間とコストを抑えて作業を自動化できる可能性があ ります。複数の業務システムをまたがる処理、特に独自に改修できない外部システムの操作を含む自動化は、RPAが得意 とするところです。RPAは既存の業務システムの隙間を埋める存在として活用が進められてきました。

RPAで自動化できる処理手順には様々なものがありますが、自治体業務の効率化を目的とした場合、いくつか典型的な 活用パターンが見られます(表3-1)。RPA導入の効果を高めるためには、一度に大量の処理を繰り返し行う業務か、日次 や月次などの頻度で定常的に繰り返す必要がある業務において活用すべきです。こうした観点も加味した場合の「代表的 な活用業務|(表3-1)については、特に多くの自治体でRPAの活用が行われています。

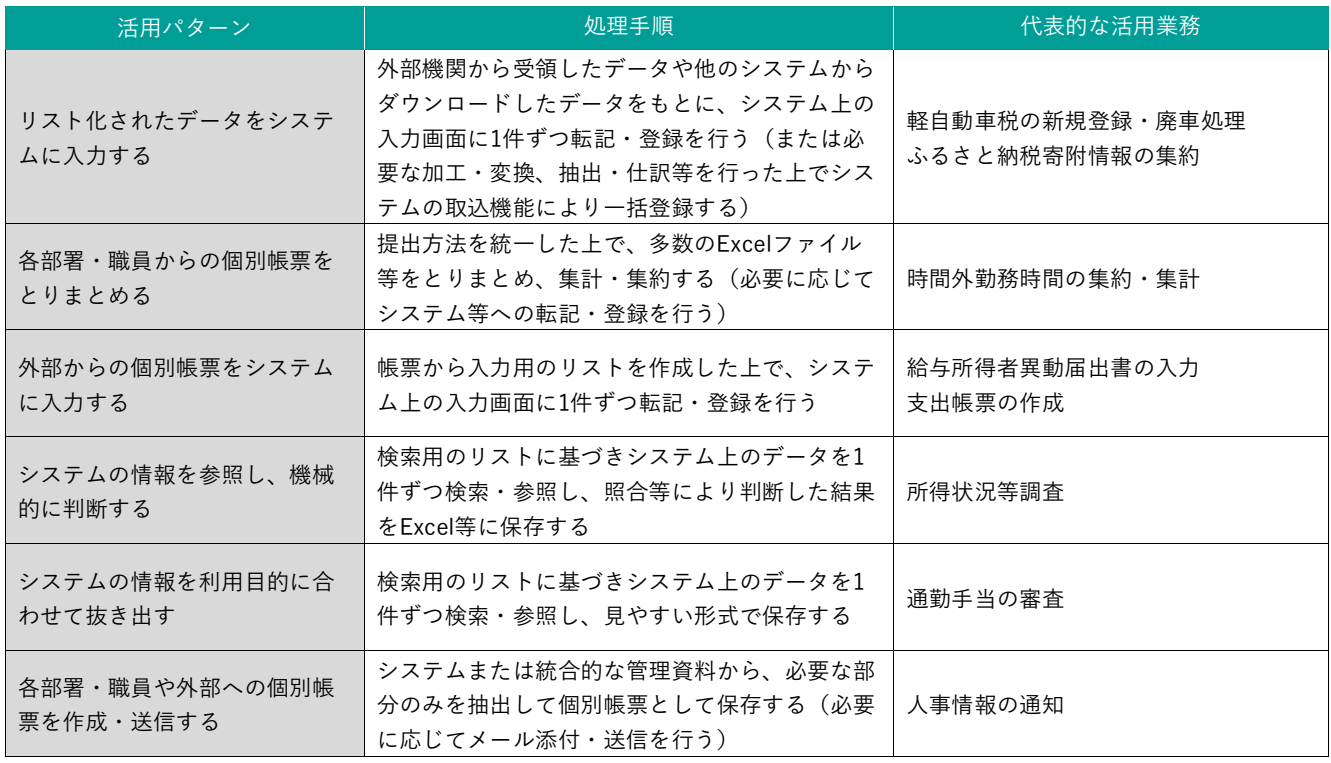

#### **表3-1 RPAの典型的な活用パターン**

#### **3.2.2 RPAを体験する**

RPAの活用イメージを理解するためには、パソコンでの実際の動作を目で見て、効果を体感することが一番です。RPAそ のものは汎用的なツールであるため、まずは各社が動画配信サービスなどで公開している動画を見ることが理解の助けにな るでしょう。その上で、自治体業務での利用イメージを詳しく知りたい場合は、事業者にデモを依頼することが考えられま す。その際は、実際に自治体向けに作成したシナリオを使うか、表3-1のような活用パターンを題材にするよう依頼すると よいでしょう。また、公開されている自治体業務での活用動画なども十分参考になると思われます。

多くのRPA製品では無償で使用可能な評価版が提供されているため、職員用の端末で試用することも考えられます。ただ し、RPAツールをインストールしただけで、すぐに目的の操作を自動化できるものではなく、操作の習熟に期間を要するこ とが一般的です。「3.8 RPAのツールや稼働環境等の検討」で後述するように、具体的な製品選定の前後でトライアルを行う 必要もあるため、情報収集の段階で試用することは必須ではありません。

## **3.3 導入目的の明確化**

RPAの導入を検討する際には、導入によって目指すものが何であるか、大目的を明確にすることが必要です。それによ って組むべき体制や検討の範囲、効果の計測方法も変わることになるためです。

代表的な例を以下に示しますが、現状の課題や行政経営の方針によって優先度は様々であるため、各自治体の判断で適 切な目的を設定する必要があります。

**1職員負担の軽減、コスト削減(超過勤務時間の削減等)** 

❷人為的ミスの削減

■住民サービスの維持・向上(リードタイムの短縮等) など

上記のほかに、「2.1.2 導入自治体における効果」に示したような、業務プロセスの可視化や業務改革の意識醸成といっ た定性的効果が副次的に得られることもRPA導入のメリットと言えます。

### **3.4 適用業務の調査と評価・選定**

RPAを導入する業務が具体的に決まっていない場合は、その選定を行う必要があります。RPA活用の成功の一端は、対 象業務の選定にかかっていると言っても過言ではありません。RPAに適した業務を対象としなければ、作成したシナリオ がうまく動作せず、自動化できてもほとんど効率化の効果が出ないという事態を招いてしまいます。

#### **3.4.1 業務選定の判断基準**

RPAの導入に適した業務を選定するためには、表3-2に示すような判断基準で組織・業務を評価する必要があります。特 に導入初期には庁内の成功事例を作ることを目的として、業務効率化への意欲が高い組織や、難易度が低く効果の得やす い業務であることを重視して選定することも考えられます。

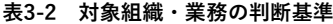

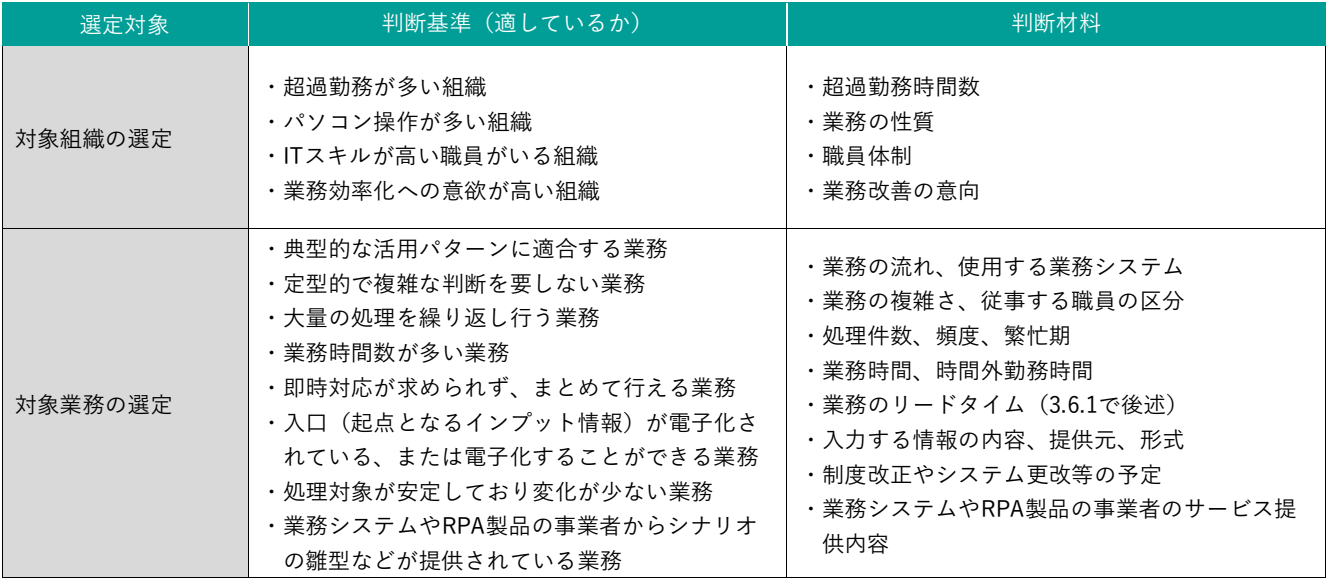

#### **3.4.2 業務選定の進め方**

RPA導入の推進組織が行政改革担当課や情報政策担当課などの場合、業務担当課に対してRPA導入の照会をかけ、提案 を求めることがよく行われていますが、それだけでは候補になる業務が上がってこないこともあります。これは、RPAに よって効率化できる余地が存在しない、問題がないということでは必ずしもなく、業務担当課にRPAの知見が少なく、自 らの業務に当てはめた場合のイメージを持てないことによる可能性もあります。また、RPA導入の検討以前に現状の業務 の棚卸が不十分で、業務上の課題を特定できていないこともあるようです。

RPA導入業務を選定する際には、まず業務の棚卸を行い、表3-2に示した判断材料を明らかにした上で、改善の可能性が ある業務を特定するという方法があります。棚卸自体はRPAの導入ありきで行う必要はなく、AIの活用や業務委託(アウ トソーシング)など、RPA以外の業務改善も含めて検討することが考えられます。棚卸はある程度負荷の高い作業ではあ りますが、業務担当課自身が改めて業務を見直すだけでも、必要性の検証により業務プロセスの合理化が進むこともあ り、そうしたことが改善の機運を高めることにもつながるようです。

ただし、あらかじめ網羅的な業務の棚卸を行うことが難しい場合も想定されるため、それぞれの自治体の状況に合わせ (1)から(3)等の進め方を検討するのが良いでしょう。

#### **(1)RPA導入の推進組織が積極的に関与して選定する方法**

業務棚卸結果から候補組織または業務を抽出した後、RPA導入の推進組織から業務担当課に対してヒアリングを行い、 業務内容の詳しい聞き取りを行って対象業務を判断する方法です。ヒアリングをする側はRPAの技術に詳しいことに加え、 ヒアリングの場で業務の特徴も理解する必要があるので、RPA導入の推進組織に負担がかかる方法ではありますが、業務 担当課だけでは気がつかなかった業務改善の糸口を見出せる可能性があります。また、RPAの導入を通じて推進組織に専 門的なノウハウがたまることになるので、RPA導入後の運用や利用拡大がスムーズに進むことも考えられます。

#### **(2)業務担当課が主体となって選定する方法**

RPAを導入する組織を決定した後、対象業務の選定を業務担当課に委ねる方法です。RPA導入を円滑に進めるためには、 業務担当課が主体的に業務の見直しを行うなど、RPAの導入に積極的に関与し、自動化後の業務をイメージできることが 必要です。そのような体制面の条件も重視して導入組織を特定し、担当者がRPAについての理解を深めた上で対象業務の 候補を挙げてもらうと、現場のニーズに即した形で対象業務が出てくることもあるようです。特にRPAのシナリオについ て職員による内製化(「3.5.1 庁内体制の整備」で後述)を想定している場合には、業務担当課の「気づき」、「困っている 点」を重視したこちらの方法が良いでしょう。

#### **(3)事例を参考にする方法**

他の自治体の活用事例を参考に、大きな効果が見込まれる業務をまず対象とする方法です。RPA導入の推進組織にとっ ては対象業務に見当をつける手がかりになり、業務担当課にとってはRPA活用のイメージや効果を理解する助けになるで しょう。ただし、自治体の規模や業務プロセス、システム機能などの違いからそのまま適用できないこともあるため、あ くまで参考にとどめ、自らの業務をしっかりと分析した上で検討することが必要です。

### **3.5 導入体制の整備**

RPAの導入を円滑に進めるためには、中期的な人材育成・配置も念頭に十分な体制を整備することが必要です。

#### **3.5.1 庁内体制の整備**

RPAの導入に向けた庁内体制を整備する際には、業務の内容・プロセスに関する詳しい知見と、IT全般やRPAに関する知 識・スキルをいかに融合させるかが重要となります。それぞれの知見やスキルを有する職員がRPA導入にしっかりと関与で きるよう、体制を確保することが必要です。

シナリオの作成・保守を主に誰が担うのかということも、早い段階から念頭に置く必要があります。職員がシナリオ作成・ 保守を行う「内製化」を目指すのであれば、継続的な人材育成や技術的な支援体制の確保が必要となるためです。シナリオ 作成・保守体制は大きく分けて以下の3種類がありますが、❷を基本としつつ複雑なシナリオは❶とする、➌を基本とする が当初の雛型は❶で作成するなどの組み合わせも有効と考えられます。

❶外部事業者に委託する

●情報政策担当課の職員により内製化する

➌業務担当課の職員により内製化する

#### **(1)推進組織主体型**

RPA導入の推進組織が行政改革担当課や情報政策担当課などであり、RPAのシナリオ作成・保守を外部事業者に委託す る場合や、情報政策担当課の職員により内製化する場合は、図3-3のようにRPA導入の推進組織において担当者によるチ ームを作り、導入対象組織と連携してRPAの導入を進めることが考えられます。

特に情報政策担当課の職員により内製化する場合には、スキルの養成と時間の確保が重要であり、RPA導入の規模によ っては専任の体制も必要となる可能性があります。

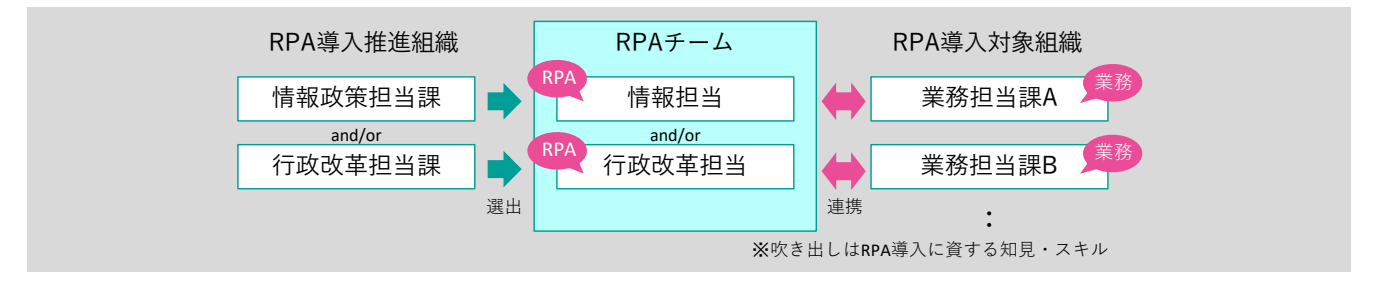

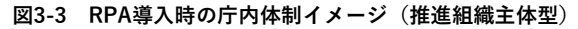

#### **(2)業務担当課主体型**

業務担当課の個別課題の解決を目的としてRPAを導入する場合は、全庁的な体制は設けず、業務担当課だけで進めるこ とも考えられます。ただし、「3.8 RPAのツールや稼働環境等の検討」で後述する導入方針や稼働環境の確認のため、図3- 4のように情報政策担当課との連携は必ず必要になるでしょう。

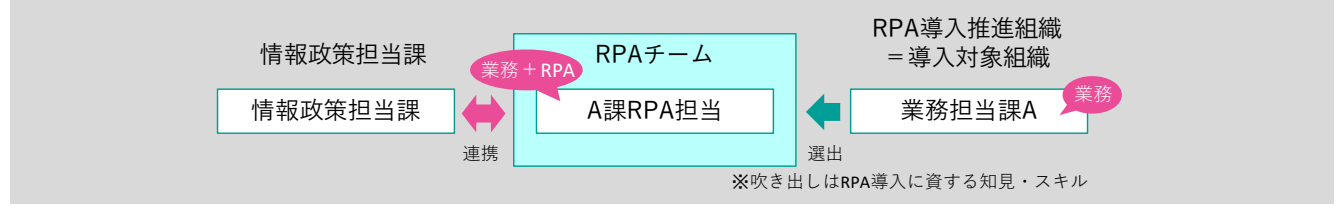

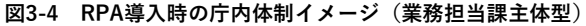

#### **(3)推進組織・業務担当課協働型**

行政改革担当課や情報政策担当課が全庁的にRPA導入を推進しつつ、シナリオ作成・保守を業務担当課の職員により内 製化するという場合は、シナリオ作成スキルを有する職員を対象組織ごとに1名以上養成することになります。RPAのシ ナリオ作成は視覚的に行うことができ、プログラミングよりは容易にできると言われているものの、繰り返しや条件分岐、 変数の扱いなど、基礎的な素養は必要になることが多いです。もともとITスキルの高い職員やRPAに関心のある職員であ っても、基本的なシナリオ作成研修を受講しただけでは実用的な技術の習得が難しいことも考えられるため、継続的な情 報交換やスキル向上に取り組めるよう図3-5のような組織横断のチームを編成することも有効でしょう。

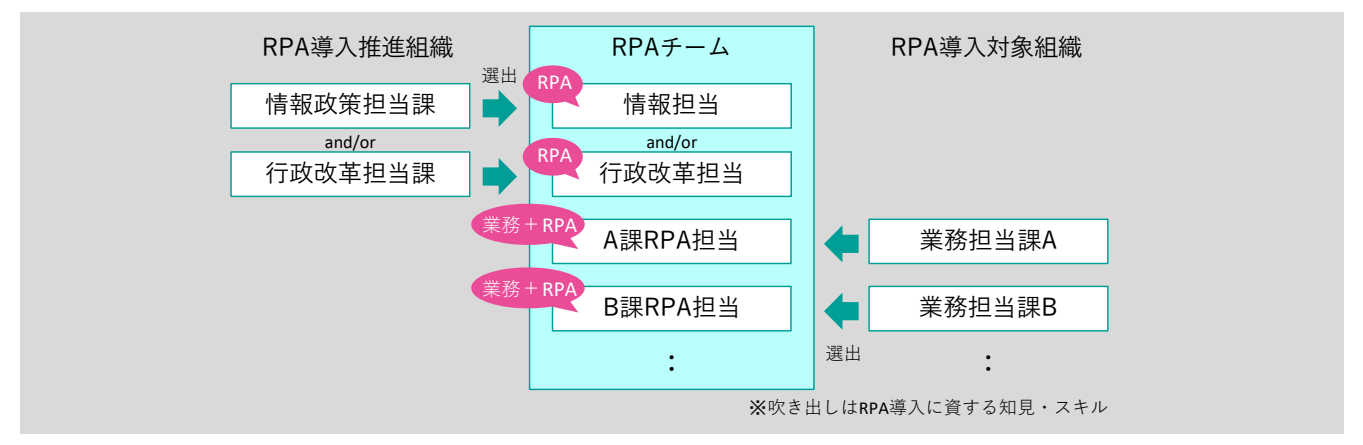

**図3-5 RPA導入時の庁内体制イメージ(推進組織・業務担当課協働型)**

#### **3.5.2 外部からの支援の活用**

シナリオを内製化することができれば、コストを抑えながら様々な業務の効率化ができますが、前述のとおり人材育成と 要員の確保が前提となります。庁内の体制だけで十分な対応が難しい場合には、委託や請負など外部からの支援を活用する こともできます。シナリオ作成を完全に委ねるだけでなく、雛型となるサンプルシナリオの作成や、時間契約で助言を受け る、ハンズオン支援を依頼するなどの活用のしかたも考えられます。将来的に内製化も視野に入れている場合は、外部事業 者に任せきりにならない方法を検討するのが望ましいでしょう。

なお総務省では、RPAに関する助言が可能な専門家を含む「地域情報化アドバイザー」を派遣する事業を実施しています ので、活用を検討してみるのも良いでしょう(アドバイザーにシナリオの作成自体を委託することはできません)。

#### **(参考)RPAの共同利用**

RPAの導入による効果は処理件数が大量になるほど大きくなるため、団体の規模によっては費用に見合う効果を得ること が難しい場合もあります。このような場合にRPAに係る費用を抑える方法として、複数の団体で共同調達・共同利用を行う 方法があります。複数の団体が共同でRPAの製品・サービスを調達することで、割勘効果により安価に導入できるようにな ることが期待できます。団体間で業務プロセスの標準化を行うことができれば、RPAのシナリオを共同で利用することもで き、全体として大きな効果を得ることが可能となるでしょう。特に規模が同程度で業務システムの事業者も同一の場合は、 RPAのシナリオを共同化しやすいことが考えられます。

基幹系業務システムなどの共同利用の推進体制や、一部事務組合など共同で事務処理を行う体制がある場合は、その場を 活用することが考えられます。都道府県が主導する形でRPAの共同利用に取り組み始めている団体もあるようです。RPA導 入に向けた体制を検討する際には、都道府県や近隣の団体などの動向も注視してください。なおRPAの製品・サービスの料 金体系やサービスメニューも随時変更となっており、クラウド化により共同利用と同様の割り勘効果が見込まれるものが追 加されていくことも考えられます。

## **3.6 業務の可視化と自動化範囲の検討**

RPAの導入を進めるためには、導入の効果と計画の適切性を事前に評価し、庁内の理解を得ることが不可欠です。その ために現在の業務のやり方を可視化した上で自動化の範囲を定め、作業時間がどのように変化するかの予測を立てる必要 があります。その際、現在のやり方を大きく変えずにRPAを導入することも可能ではありますが、業務の実施方法や手順 を変更した上で自動化することができれば、導入の効果をさらに高められる可能性があります。

#### **3.6.1 業務の流れの把握**

#### **(1)業務の流れの把握**

業務選定の際に実施した棚卸調査やヒアリングの結果を活用し、業務の流れを可視化します。最終的にRPAのシナリオ を作成する際には、人間が行うシステム上の操作を一つ一つ再現することになりますが、この段階で詳細化しすぎると全 体を捉えにくくなり、抜本的な業務の見直しなども検討しにくくなることも考えられます。検討の結果、期待する効果が 見込まれないということも考えられるため、初めから細かくするのではなく、段階的に詳細化を行う方が良いでしょう。 そのため以下の点に留意しつつ、まずは概要レベルでフローの記述を行います。

●5W1H(いつ・どこで・誰が・何を・なぜ・どのように)を明確にする

- ●業務の入口(インプット)と出口(アウトプット)を明確にする
- ●各作業で使用する業務システムを明確にする

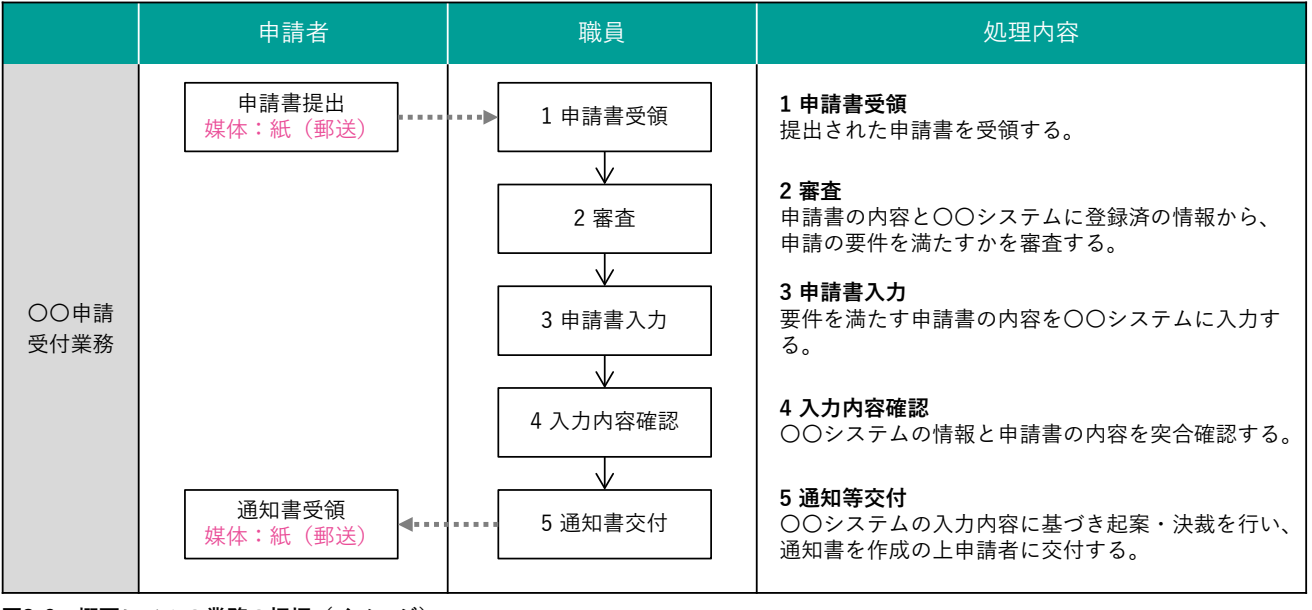

**図3-6 概要レベルの業務の把握(イメージ)**

#### **(2)作業時間とリードタイムの把握**

概要レベルのフローに示した処理ごとに、職員の作業にかかっている時間を把握します。実際の処理を録画するなどし て1件当たりの処理時間を明らかにする方法と、作業時間を処理件数で割り返す方法が考えられますが、特に前者の場合 は処理の頻度と1回あたりの処理件数をかけ合わせて年間作業時間を算定した場合に、実際の人員体制や担当職員の感覚 と大きな隔たりが生じないように検証することが必要です。

また、職員の作業時間とは別に、処理待ちなどで滞留している時間も含めたリードタイムを把握します。リードタイム とは、工程の始まりから終わりまでの所要期間のことを指し、申請に基づく業務の場合は標準処理期間(申請がその事務 所に到達してから当該申請に対する処分をするまでに通常要すべき標準的な期間)がこれにあたります。

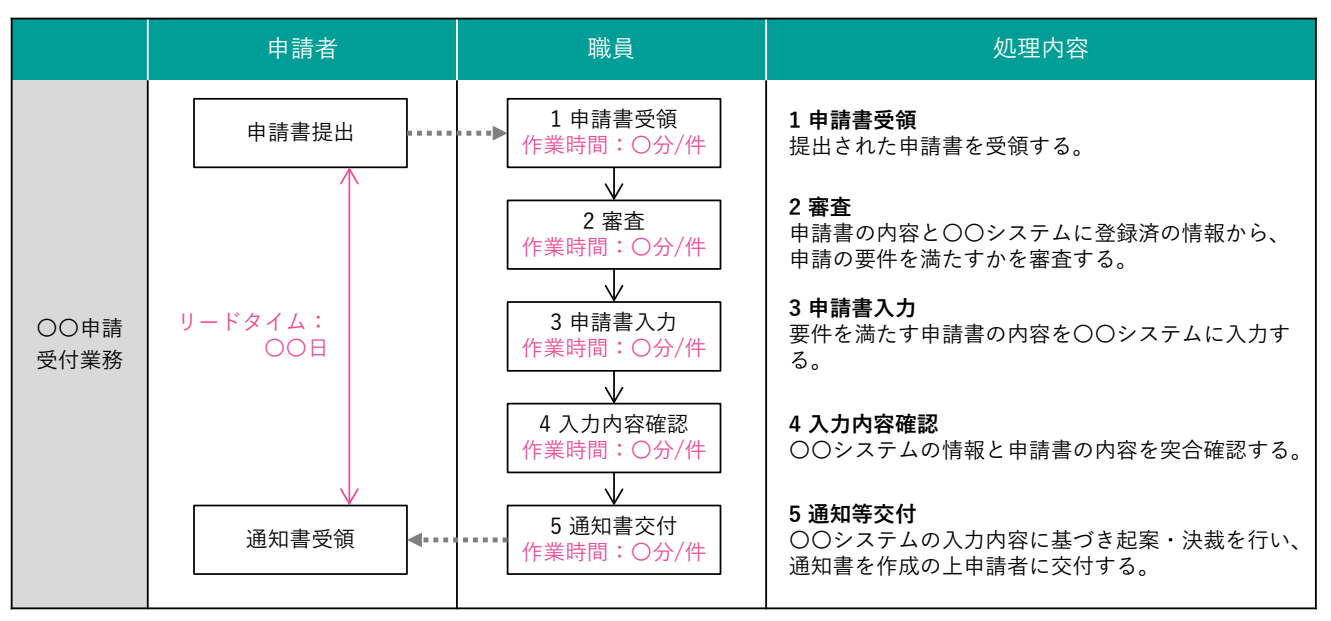

**図3-7 作業時間とリードタイムの把握(イメージ)**

#### **3.6.2 業務の自動化範囲の検討**

現行の業務フローと作業時間を踏まえて自動化範囲を検討します。その際、以下のような観点で業務の見直しを検討する ことができれば、RPA導入の効果をより大きなものとすることができるでしょう。ただし、業務の見直しを行うことの負担 の高さや難易度が障壁となってRPAの導入が進まないようであれば、まずは現行の業務プロセスを前提に自動化範囲を設定 し、RPAを導入する過程で業務プロセスの可視化を行いながら、見直しの気づきを得ていく進め方も考えられます。

- ●作業の目的を確認し、本当に必要な作業かを検証する
- ●入口の電子化(電子申請やAI-OCRの活用)や帳票の標準化も検討する
- ●作業時間が多く、自動化しやすい単純作業を自動化範囲とする
- ●RPAの処理が細切れにならないよう、業務手順の入れ替えも検討する

●リードタイムに余裕がある場合、RPAの効果が出やすいようまとめて処理を行うことも検討する

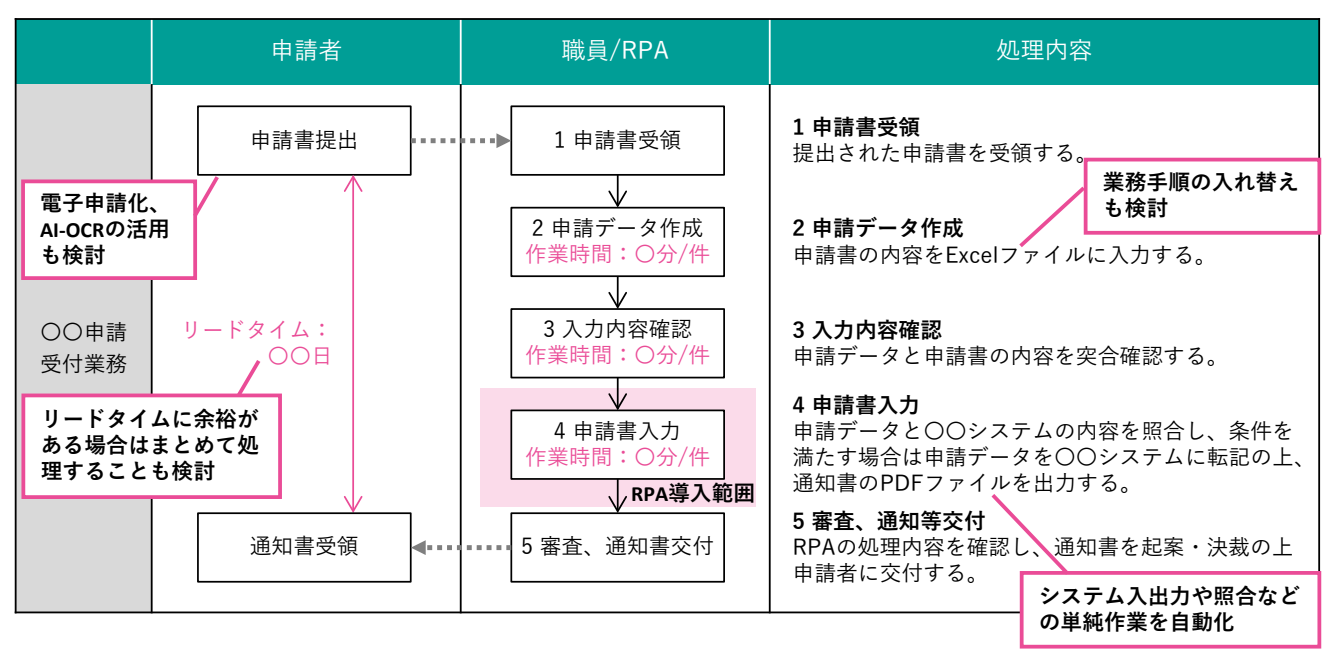

**図3-8 概要レベルでの業務見直しの検討(イメージ)**

#### **3.6.3 効果の算定**

RPA導入後の業務で変更となる処理について職員の作業時間を予測し、RPA導入後の年間作業時間を積算します。この値 を利用して共通的な効果指標である年間削減時間や業務時間削減率などを算定し、目標値を定めます。この時、自動化によ り短縮される時間だけに注目せず、RPAの処理前後に行う準備や確認などの新たな作業の時間もしっかりと見積もり、その 上で業務時間削減の効果があることを確認する必要があります。なお、作業時間の予測においては通常RPAの稼働時間を含 める必要はありません(RPAの動作が職員の付き添いを前提とする場合は除きます)。

このほか、「3.3 導入目的の明確化」で定めたRPAの導入目的に応じて、表3-3のような定量的な効果指標を設定すること が考えられます。なお、RPAはうまく活用できれば作業の省力化に絶大な効果があり、だからこそコストを切り詰めるだけ でなく、新たな価値向上にも資する可能性を持っています。直接計測することが難しい定性的効果も含めて、RPA導入に対 する期待を多面的な目標として設定することがよいでしょう。

#### **表3-3 RPA導入の定量効果(例)**

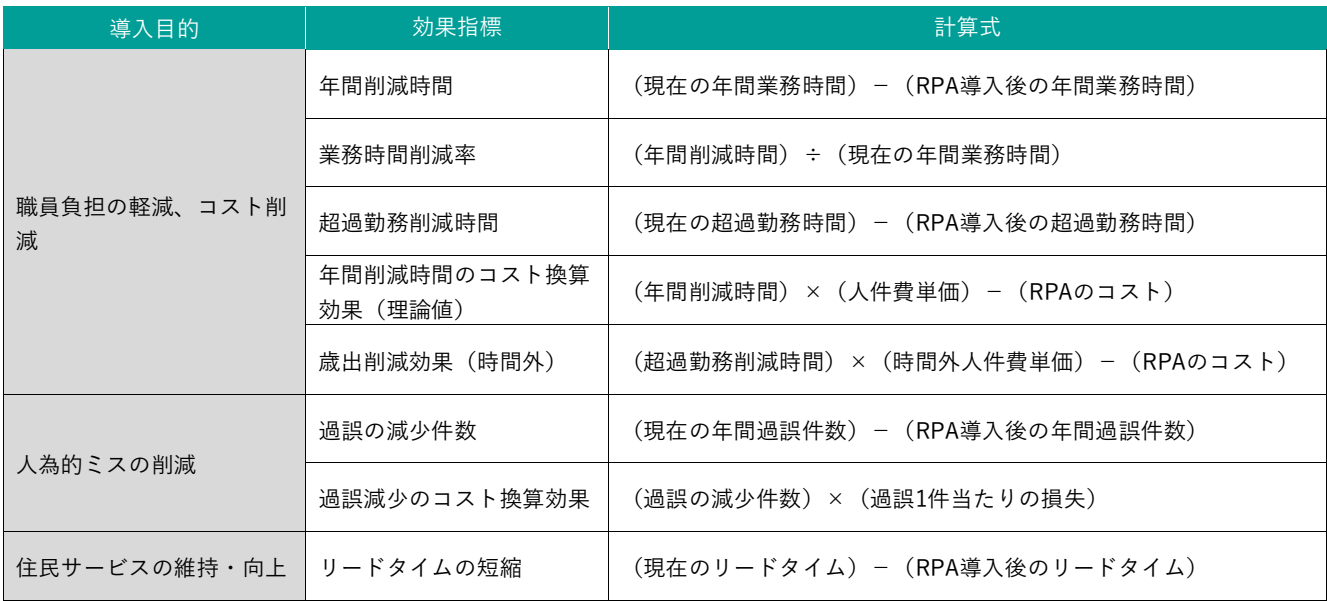

#### **Column**

#### **業務の見直しのタイミング**

RPAは従来型のシステム開発とは異なり、人間が行うパソコン上の作業を短期間・低コストで自動化することができ、 変更も容易とされています。RPAの導入において、事前に業務の見直しを行うことは必要なものなのでしょうか。

図3-7に示した例の場合、従来の手順を変更せず、申請書の審査後に申請データの作成、入力を行うことも可能です が、審査の際に業務システムで申請者の情報を確認する作業は、自動化しないまま残ることになります。図3-8のよう に申請データの作成を先に行えば、審査の一部作業も自動化でき、より大きな効果を得られる可能性があります。職員 の判断を要する確認作業は自動化できませんが、最後にまとめることで無駄なく効率的に行うことが可能です。このよ うな抜本的な見直しを予算化段階で検討することができれば、RPA導入の効果について庁内の理解を得やすくなる可能 性があります。また、シナリオ作成・保守を外部に委託する場合は、変更にコストを要する可能性があるため、なるべ く早期に見直しを行うことが必要になるでしょう。

自治体の状況によっては事前の見直しを行わず、現行の業務プロセスを前提にRPA導入に着手することが考えられま すが、この場合もRPAの導入時や導入後などに随時見直しを行っていくという認識を持つことが必要です。

## **3.7 RPA導入後の業務の具体化**

RPA導入後の業務について処理手順・方法を具体化し、自動化する作業を詳細に定義します。この検討はRPA製品を決 定し、実際にシナリオを作成する段階で行うことも考えられますが、あらかじめ準備をしておくことで、シナリオ作成段 階での手戻りを少なくでき、導入をスムーズに進めることが可能となります。

#### **3.7.1 現行の処理フローの作成**

RPAが行う処理の一つ一つは、業務担当課の職員が既に行っている操作を再現したものとなります。したがって、RPA 導入後の処理フローを作成する手始めとして、現行の処理手順を紐解く必要があるでしょう。ただし、自動化しない作業 まで詳細化する必要はなく、RPA導入に関わる部分のみが対象となります。

例として図3-6に示した業務の一部を具体化したイメージを次頁(図3-9)に示します。各処理で業務システムのどの画 面を使用するか、繰返し行う作業の範囲などを明確にしています。実際にRPAのシナリオを作成するには、さらに詳細な 操作手順(メニューをどのように操作して該当の画面に遷移するのか、画面上に入力する際の入力順序など)が必要とな るため、業務システムの画面コピーを活用するなどして、一つ一つの動作を整理します。また、何らかの判断を伴う場合 は、その判断基準を明文化しておくことも必要です。

#### **3.7.2 RPA導入後の処理フローの作成**

RPA導入後の業務の流れ(概要レベル)と現行の処理フローに基づき、RPA導入後の処理フローを記述します。

例として図3-8に示した業務の一部を具体化したイメージを次々頁(図3-10)に示します。図3-9と比較して処理の流れは 大きく変わっているものの、検索・照合やデータ入力などの個別の処理内容は現在と同じになっています(作業者は職員か らRPAに置き換わっています)。

この例では申請データの作成・確認を手入力で行っていますが、Excelの一覧形式で入力できるため、業務システムで1件 ずつ検索しながら入力や確認を行うよりも作業に専念でき、短い時間で処理を終えられることが見込まれます。また、業務 システムに直接入力する場合は更新に係る操作権限が必要となりますが、Excel上で入力する場合は特別な権限を必要とし ないため、繁忙期には操作権限を持たない職員も含めて作業を分担し、外部委託を行いやすくなることも考えられます。

AI-OCRにより申請書の記入内容から自動でデータを作成するようにすれば、目視での確認の手間は残るものの大幅な効 率化が可能となります。電子申請により入口からデータ化することができれば、目視確認作業も不要となり、さらに効率化 ができるでしょう。

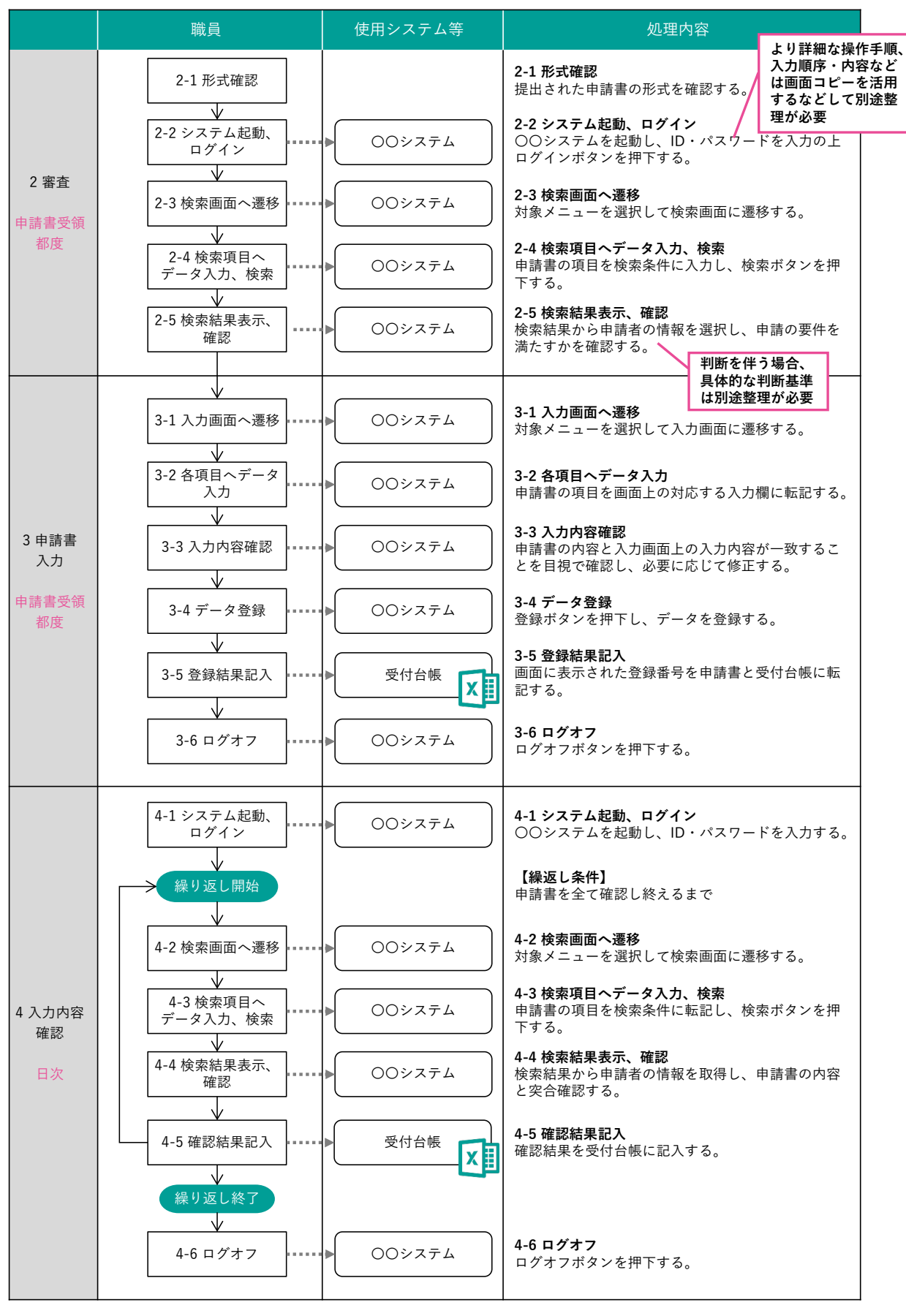

**図3-9 現行の処理フローの作成(イメージ)**

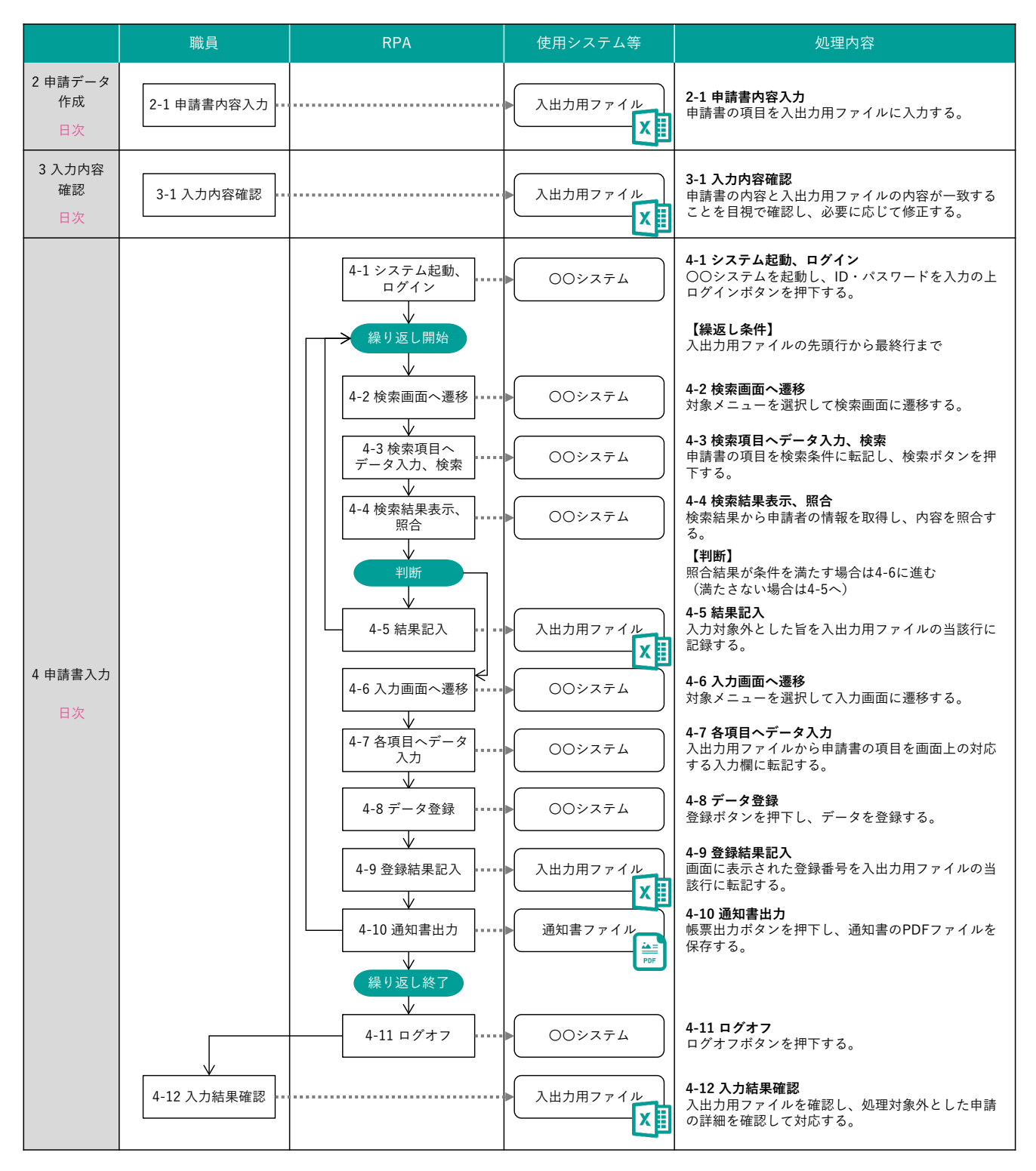

**図3-10 RPA導入後の処理フローの作成(イメージ)**

## **3.8 RPAのツールや稼働環境等の検討**

RPAのツールとしては、国内外でさまざまな製品が販売されています。自治体では、原則として入札を経て製品を選定 することになりますが、ツールの調達や稼働環境等の準備には、いくつかの押えておくべきポイントがあります。

#### **3.8.1 導入方針の策定**

自治体では、RPAツールの調達に際して、製品を特定せず、幅広い選択肢から一般競争入札で調達することが求められま す。RPAは段階的に庁内で導入展開されることが多いため、入札も複数回に分かれることが想定され、その度に製品を特定 しない入札で調達した場合、さまざまな製品が庁内で混在する可能性があります。現時点では、異なる製品間でのシナリオ 等の互換性がないため、さまざまな製品が混在した場合、以下に示すような問題が生じることが想定されます。

- ●シナリオの作成方法など、RPAの利用に関するスキルやノウハウの共有・展開が図りづらくなる
- ●複数業務で利用可能な汎用的なシナリオ(例:メールの送受信)を庁内で共有できなくなる
- ●入札の結果、別製品になった場合、シナリオの再作成が必要になる
- ●庁内で導入した複数のRPAを統合的・集中的に管理しづらくなる

一方で、製品を特定した調達では、競争性が働かず費用が高くなる可能性があります。自治体ごとの体制やRPAの導入方 針によるため、どちらが正解ということはありませんが、仮に業務担当課の個別課題の解決が目的であったとしても、単独 でRPAの製品選定を行うのではなく、将来的な導入展開を見据えて、全庁で製品を統一するのか否かを事前に検討すること が重要です。

全庁で製品を統一すると決めた場合においても、初回の調達時は製品を特定せずに入札を行い、価格だけでなく以下に示 すような点を考慮して、製品を選定することがよいでしょう。

- ●RPAの製造元メーカーだけでなく、複数の販売代理店・特約店が取り扱う製品であり、仮に製品を特定して一般競争入 札を行っても複数者の応札が期待でき、競争性が働くこと
- ●将来的な導入展開時、初回の調達で落札した事業者に依存することがないこと(例:作成したシナリオの移行が容易で あること、別の販売代理店・特約店からライセンスを追加購入しても支障なく導入・管理ができること)
- ●保守費を含む製品の定価が明らかになっており、競争性が働かない場合も、費用が高額にならないこと

また、全庁で一製品に統一するのではなく、例えばマイナンバー利用事務系で利用する製品、LGWAN接続系で利用する 製品、インターネット接続系で利用する製品など、ある程度グループ化して、グループの中で製品を統一していく方法も考 えられます。

#### **導入前の製品評価の必要性**

多くのRPAツールでは、各社から期間限定の無償トライアルや、安価で利用できる有償トライアルなどが提供されて います。職員自身がシナリオを作成し、日々の管理を行う上では、製品カタログや提案書上で把握できる情報だけでな く、実際に触ってみないと分からない操作性なども重要であるため、これらのトライアルを活用するとよいでしょう。

ただし、RPAの操作性の確認や製品比較、稼働環境の確認などの目的を超えて、トライアル期間中に労力をかけ、実 際の業務で使用できるようなシナリオを作成することは、要注意です。完成したシナリオはその製品上でしか動かせな いため、本格導入時には当該製品を指定して調達せざるを得なくなり、結果として競争性が働かず高額で調達すること になるかもしれません。

無償または安価なトライアルを利用する場合は、本格導入や全庁展開を見据えた計画的な検討が必要です。

**Column**

#### **3.8.2 RPAツールに求める要件の設定**

RPAツールは、製品ごとに機能や稼働環境、ライセンス体系、サポートなどに当然違いがあります。調達時には特定の製 品の要件に限定されないようにすることが重要ですが、一方で調達した製品が庁内の環境では動かない、思っていたように 自動化のシナリオが作れない、といったことが起きないよう、あらかじめ複数製品の特徴を製品ホームページやRPA製品の 比較サイトなどで調査した上で、必要な要件を整理してから調達することを推奨します。

調達時に最低限決めておくべき要件を以下(1)から(6)に解説します。

#### **(1)デスクトップ型かサーバー型か**

RPAツールは、主に単独のパソコン上だけにRPAを導入して動かす「デスクトップ型」と、複数のRPAを集中的に管理・ 制御する「サーバー型」の大きく分けて2種類があります。それぞれ表3-4に示すような特徴があり、一部の部署で小さく 導入を始める場合はデスクトップ型の方が比較的導入しやすいものの、全庁的に導入・展開を計画している場合はサーバ ー型の方が集中管理しやすい、という傾向があります。

なお、デスクトップ型のRPAを集中管理するサーバー型製品が別途提供されていることも多く、VDI(Virtual Desktop Infrastructure:仮想デスクトップ)と呼ばれるサーバー上のパソコンにデスクトップ型のRPAを導入する方法もあるなど、 導入形態は多様化しつつあります。また最近は、新たに「クラウド型」の製品が登場しているほか、OSの標準機能として 提供されている事例もありますので、それぞれの特徴を理解し、将来的な導入・展開の計画も見据えて、最適なものを選 択することが必要です。

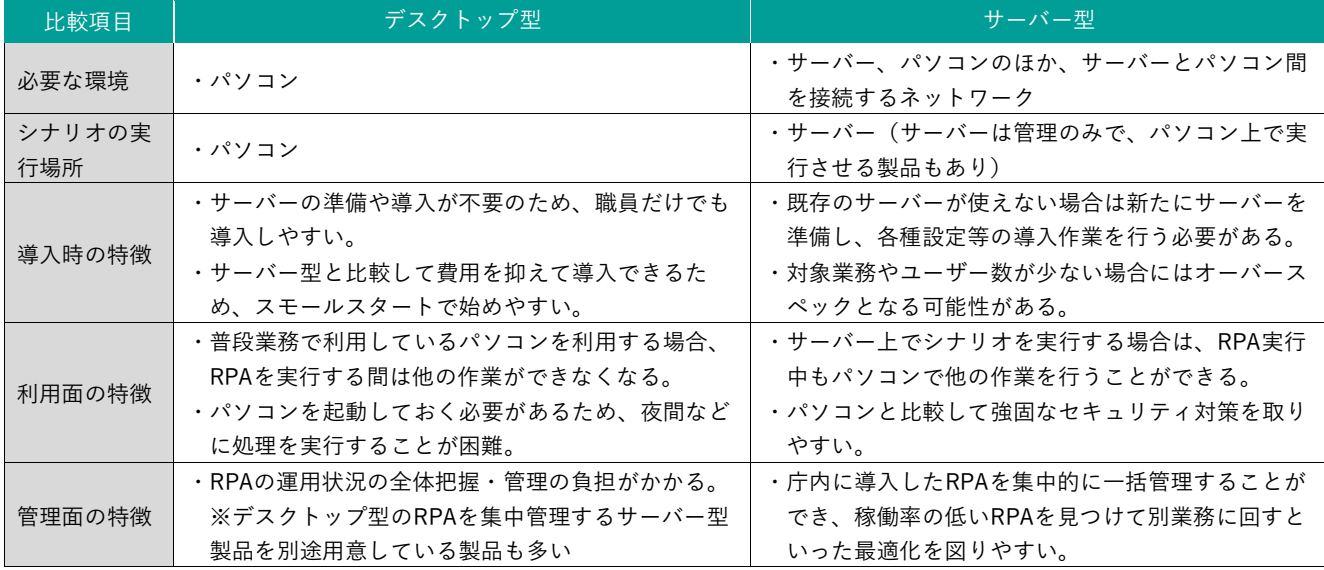

#### **表3-4 デスクトップ型とサーバー型の特徴**

#### **(2)前提となる稼働環境**

RPAツールが動作する稼働環境は製品によって様々であるため、既存のパソコンやサーバーなどにRPAを導入する場合 は、その環境(OSやWebブラウザ、Office製品の種類やバージョン等)を調達仕様の中で提示する必要があります。

また、自動化する作業の中に、WebブラウザやOffice製品以外の特殊な環境がある場合(例:仮想デスクトップや仮想 ブラウザの利用、クライアント・サーバー型のシステムで特別なアプリケーションソフトウェアの利用等)は、その前提 となる環境も提示した方がよいでしょう。

#### **(3)利用期間**

ライセンスを必要とする期間を提示する必要があります。もし導入や運用・保守に係る役務も一緒に調達する場合は、 導入の期間とその後のRPAの利用及び保守の期間をそれぞれ提示した方がよいでしょう。

なお、製品によって、月単位で契約できるもの、年単位でしか契約できないもの、1年以上であれば月単位での契約が 可能なものなどがあるため、調達前に見積を取得するなどして、適切な利用期間を定めることを推奨します。

#### **(4)利用端末数・ユーザー数など**

製品ごとのライセンス体系を詳細まで把握しておく必要はありませんが、代表的なRPA製品には以下のようなライセン ス体系があることを踏まえ、調達時には、事業者が費用を適切に積算できるよう、括弧内に記載したような情報を提示す る必要があります。

比較的小規模に導入する場合は、端末ライセンスまたはユーザーライセンス型の製品の方が安価に抑えられますが、大 規模に導入する場合は、同時実行ライセンスの方が安価に抑えられる可能性があります。RPAの利用時期が限られている 場合などは、端末ライセンスの製品を調達し、利用時期が異なる部署で利用調整をして共用することも可能です。

- ●端末ライセンス:RPAを導入する端末台数に応じてライセンス費用が決まる(調達時に導入する端末の台数を提示す る必要がある)
- ●ユーザーライセンス:RPAを利用できるユーザー数に応じてライセンス費用が決まる(調達時に利用するユーザー数 を提示する必要がある)
- ●同時実行ライセンス:端末台数やユーザー数に関わらず、同時にRPAを実行できる数に応じてライセンス費用が決ま る(調達時に想定される同時実行数を提示する必要がある)

また、上記に加えて、RPAのシナリオを作成できる製品と実行だけを行う製品でライセンスが分かれているケースが多 いため、シナリオ作成ができる端末(またはユーザー)が何台(何名)、実行だけを行う端末(またはユーザー)が何台 (何名)といった形で要件を整理した方がよいでしょう。

なお、前述したサーバー型のRPAでは、ライセンスの考え方が上記に示すもの以外にも影響する場合がありますので、 製品ごとに要件を確認しておいた方がよいでしょう。

#### **(5)機能の充実度**

調達時点である程度自動化したい作業が明確になっている場合は、表3-5に示すような機能の要件を提示することがよ いでしょう。ただし、具体的な作業が明確になっていないケースも多いため、このような要件は示さず、総合評価や企画 競争により、機能要件の充実度を比較した上で調達することも考えられます。

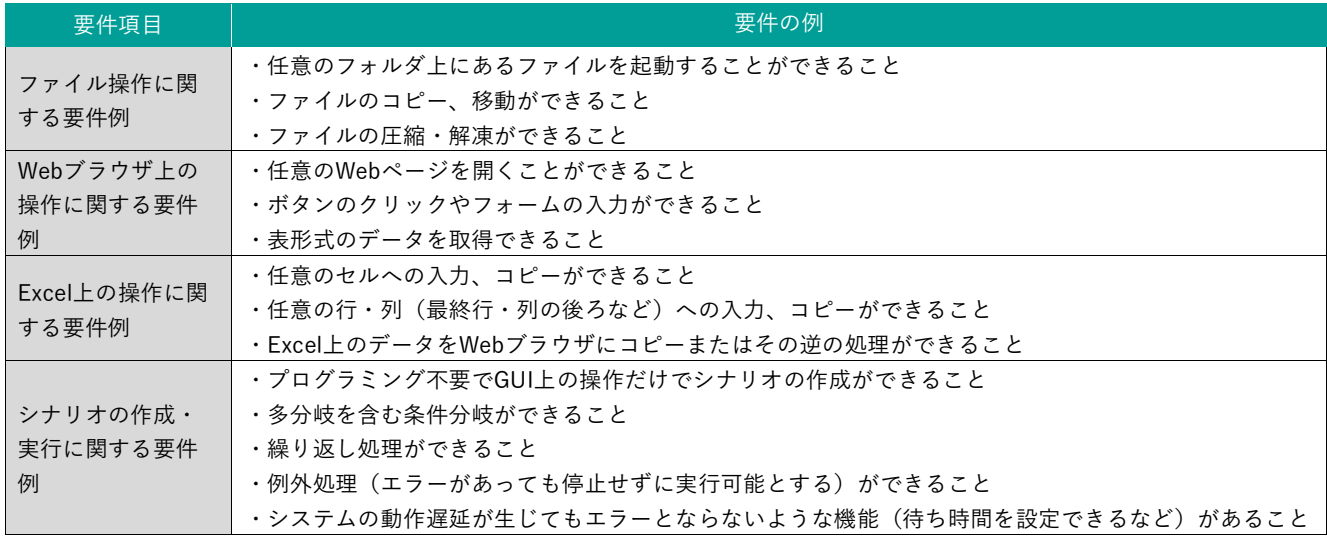

#### **表3-5 RPAツールの機能要件の例**

**(6)サポートの充実度**

RPAツールの製品標準のサポートとして、製品自体の不具合や問合せの対応は含まれるものの、シナリオの作成がうま くできない時や、業務システムの改修などでシナリオが動作しなくなった時の支援は対象外とされていることが多いです。 このような場合に備え、製品によっては年間の上限時間の範囲で訪問サポートを行うなど、別途有償のサポートメニュー が提供されていることもありますので、必要とするサポートの要件を整理して、提示することがよいでしょう。

別途有償のサポートを付けずに製品のみの調達とした場合、シナリオ作成・保守を担う職員の負担が大きくなりやすく、 場合によってはシナリオが完成しないことも考えられます。費用はかかりますが、特にRPA導入の初期段階は製品だけで なく、サポートも一緒に調達することを推奨します。

また、製品によっては、利用者が質問や回答、情報交換などを行うコミュニティサイトが提供されている場合もあるた め、必須の要件にはならないとしても、製品選定の評価ポイントに加えることが考えられます。

#### **3.8.3 稼働環境、システム構成の検討**

上述したようにRPAを導入する際は、稼働環境やシステム構成をあらかじめ確認、検討しておくことが重要です。稼働環 境をしっかり確認しておかないと、調達したRPA製品が正常に導入・動作できないということも想定されます。

主にRPAの稼働環境、システム構成を検討する際に留意すべき点を以下に示します。

- ●RPA専用のパソコンを用意するかどうか。デスクトップ型のRPAの場合、RPAの実行中は他の操作ができないほか、共 用のパソコンの場合はログインしたユーザーごとの環境設定の差異によりRPAが動作しない場合もあります。できれば 通常業務で利用している執務用のパソコンではなく、RPA専用のパソコンを用意することを推奨します。
- ●RPAを導入するパソコンを準備した後、評価版のライセンスなどで事前検証を行うことが望ましいです。製品のカタロ グ上の推奨環境は満たしていても、セキュリティ上の制限等で正常に動作しない、一部機能が制限されるということが あるためです。対象の業務システムが特定できている場合は、「3.9.1 シナリオ作成」で後述するレコーディング等によ り操作対象の認識が可能かを試すことも考えられます。調達時点で製品が決まっていない場合も、調達により製品を選 定した後、契約前に検証を行うか、調達期間中に検証を行うことを義務付けるなどした方がよいでしょう。
- ●サーバー型のRPAの場合、集中管理できるのは同じネットワーク上のRPAに限られます。自治体の場合、自治体情報セ キュリティ強靭化により、マイナンバー利用事務系、LGWAN接続系、インターネット接続系とネットワークが分離さ れているため、それぞれのネットワーク内で管理を行う必要が出てきます。

**Column**

#### **稼働環境に関する失敗例**

RPAは業務システムの構築と比べて導入しやすいものであることから、行政改革担当課や業務担当課が中心になって 導入を進めるケースも少なくありません。

ある団体では、行政改革担当課が主導して、RPAの導入に関心がある業務担当課を集めてRPAの有償トライアルを進 めましたが、事前に情報政策担当課にしっかり協議を行っていませんでした。有償トライアルの開始時に、十数名を集 めた研修を開催したところ、それぞれのパソコンに導入したRPAツールではシナリオの作成がうまくいかないという事 態が発生しました。原因を調査すると、パソコン上のセキュリティ設定が厳しく、RPAの一部機能が制限されてしまう ことが発覚しました。このタイミングで情報政策担当課に相談しても、全庁共通のセキュリティポリシーのため設定変 更が難しく、結局ほとんどの部署でシナリオ作成が十分にできないまま、有償トライアルが終わってしまいました。

RPAの導入を行政改革担当課や業務担当課が進める場合には、情報政策担当課にも相談・協議を行いながら進める必 要があるでしょう。

## **3.9 シナリオの作成、テスト**

RPAツールを調達した後は、自動化したい作業のシナリオ作成に入ります。「シナリオ」は、RPAツールを使ってフロー チャート図のような形式で自動化したい処理や手順を定義したものです。調達したRPA製品のシナリオ作成ツールを使 い、「3.7.2 RPA導入後の処理フローの作成」で整理した処理フローに従ってシナリオを作成しましょう。

なお、これらの作業は、一定のまとまった作業時間が必要になるため、業務担当課の業務繁忙期を避け、計画的に実施 することを推奨します。

#### **3.9.1 シナリオ作成**

#### **(1)シナリオ作成環境の準備**

シナリオの作成には、自動化する処理フロー上で登場する業務システムやWebサイト、Excel、メール等が必要になり ます。作成したシナリオが正しく動作するか、トライ・アンド・エラーを繰り返しながら段階的に作成していくことにな るため、その過程で誤った入力や処理を行うことも発生します。そのため、実際に業務で利用している業務システムに影 響が出ないように留意する必要があります。

自治体やシステムごとに用意できる環境に制約があるかと思いますが、以下に示すような点に留意してシナリオ作成環 境を準備する必要があります。

●業務システムの保守環境や研修環境があれば、それらの環境を利用してシナリオの作成を行う。

- ●シナリオ作成中は実データを扱わないよう、シナリオ作成用のテストデータを用意する。
- ●実データを扱って処理する際は、万が一誤った処理(登録・更新・削除)を行ってしまった場合の復旧手順を検討して おく。
- ●必要に応じて、RPAが処理したことが分かるよう、RPA専用のアカウント(Windowsアカウント、業務システムのアカ ウント等)を用意する。

#### **(2)シナリオの作成**

シナリオの作成は、RPAツールの製品ごとに異なりますので、ここでは多くの製品で共通する代表的な方法を解説しま す。ここで示すような方法の組み合わせでシナリオを作成することになりますが、多くの製品でツール上にフローチャー ト図や処理手順がリスト化された画面が提供されており、そこにドラッグ・アンド・ドロップで部品を追加したり、順番 を入れ替えたり、詳細な設定は各処理の設定画面を開いて定義を行うなど、プログラミング不要でツール画面上だけでシ ナリオが作成できるような機能が提供されています。

ただし、条件分岐や繰り返し処理の条件設定、「変数」といったプログラミングに関わる専門用語が出てくる場合もあ るため、ある程度の素養やシナリオ設計能力は必要になってきます。

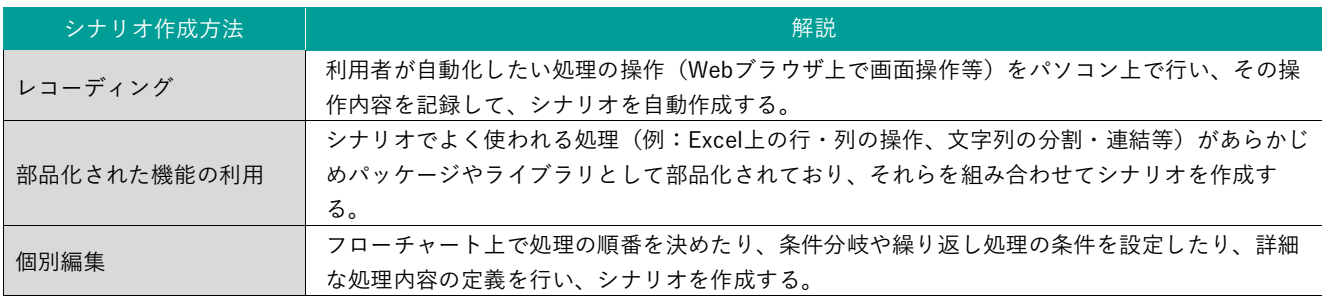

#### **表3-6 シナリオ作成方法の例**
作成したシナリオが無事思いどおりに実行できると、それで満足してしまいがちですが、ここで終わりとするのではな く、もう少しシナリオの完成度を高めていきましょう。例えば、想定外の入力データでエラーが発生する場合があるため、 イレギュラー時の対応を考えておく必要があります。また、自治体では定期的な人事異動が生じるため、作成者以外の職 員にも引継ぎ、必要な場合に修正ができるよう、保守性を確保することが重要になります。

これらを踏まえ、以下に示すような点に留意してシナリオの完成度を高めることを推奨します。

- ●想定外の入力データが発生したり、業務システムやWebサイトが停止またはレスポンスが遅かったりするなど、イレギ ュラーなケースが発生した時に備えた例外処理のシナリオを作成する。その際、自動化する処理フローの内容に応じて、 無理に処理を継続しようとせず、職員の判断を入れるなどの安全対策をとる。
- ●シナリオを複数に分割したり、繰り返し実行する処理をサブルーチン化(部品として呼び出しやすく定義すること)し たりすることで、シナリオの冗長化、長大化を避ける。また、シナリオの中でも一連の処理をグループ化するなどして、 シナリオの視認性を高める。
- ●処理や変数の名称を分かりやすいものにして、シナリオ作成者以外でも何を処理しているかが分かるようにする。

#### **3.9.2 テスト**

シナリオの作成時にトライ・アンド・エラーで検証を繰り返しながらシナリオを作成していても、本番環境及び実データ で実行する前に、シナリオが想定どおり正常に実行され、期待した結果となることを改めてテストすることが重要です。そ のため、以下の観点からテストを行うことを推奨します。

- ●業務システムの保守環境や研修環境上で実データまたは実データをマスキングした実データに近いデータを扱える場 合は、実データ(または近いデータ)を使ったテストを行う。
	- シナリオ作成時には想定していなかったデータがあり、エラーとなるケースがあります。

●1件当たりの実行時間を計測する。

RPAはパソコン上の操作を自動化するだけなので、業務システムやWebサイトのレスポンスが遅かったり、画面処理が 多かったりすると、思った以上に時間がかかる場合があります。全体の処理時間にどれくらいかかるのかを予想し、業 務上許容範囲であることを確認する必要があります。

#### **Column**

#### **想定以上に処理時間がかかり、追加でRPAを導入**

RPAはパソコン上の操作を自動化するものであり、人手で対応するより時間が短縮されるとしても、一瞬で処理が終 わることはありません。

ある団体では、児童扶養手当及びひとり親家庭等医療費助成の現況届の一部処理をRPAで自動化しました。窓口の担 当者が入力したExcelのデータを業務システム上に入力し、資格証の印刷まで行う処理をRPAで自動化しましたが、業 務システムの画面遷移が多く、印刷処理にも時間がかかるため、1件当たり平均で2分の時間を要しました。

処理すべき件数は2万件と多く、夜間もRPAの処理を実行すれば現況届の対応期間内に処理が完了する計算でしたが、 エラーが発生した場合に備えて職員が在庁する時間帯での実行とした関係で、1台のRPAだけでは期間内に処理が完了 しないこととなり、追加でRPAを導入することになりました。

このように想定した以上に処理時間がかかる場合がありますので、テストの際に実行時間を計測することも重要で す。

#### **3.10 実運用の開始と効果検証**

RPAのシナリオが完成した後は、実際の業務環境・データを用いた運用に入るとともに、効果検証を行います。

#### **3.10.1 実運用の開始**

業務においてRPAの使用を開始する際は、RPAが正しく動作することを事前に十分確認することに加え、運用中にRPAが 停止や誤作動を起こした場合の検知方法・連絡体制や、万が一の復旧手順を用意した上で行う必要があります。RPAの運用 開始直後は動作が安定せず、安定的に運用できるようになってからも操作対象システムの仕様変更があれば影響を受けるた め、停止や誤作動は起きやすいものと捉える必要があります。特にシナリオ作成を外部事業者に委託した場合は、操作方法 とあわせて確実に引き継ぎを受けるようにしましょう。また、RPAの仕様や操作方法が文書化され、最新の内容となってい ることも前提となります。

RPAは人がパソコン上で行う作業を代替するものですが、大量の処理を高速に行えることから、誤作動が起きた場合の影 響は甚大なものとなり得ます。特に業務システムのデータの更新を伴う場合は慎重に進める必要があります。また、期待し た効果が出ない場合、業務手順やシナリオの調整を行うこともあるでしょう。そのため、運用開始直後は処理対象を限定し、 効果を確認しながら徐々に範囲を広げていく方法が考えられます。

#### **3.10.2 導入効果の検証**

実運用の開始後は、当初に設定した効果目標(「3.6.3 効果の算定」に記載)に対してどの程度効果が出ているかの評価を 行います。目標値を定める際に作業別の詳細分析を行っていれば、予測した作業時間と実際の作業時間の差異を計測するこ とで、RPA導入後の業務時間を積算することができます。ただし、シナリオを作成する過程で業務手順や自動化範囲を変更 した場合は、それを反映した上で積算する必要があります。

また、RPAの事前準備(入出力ファイルの作成や仕分け作業)や確認作業の時間、RPAで処理できないケース(事前に仕 分けをして除外し、RPAの条件分岐により処理をスキップするもの)の割合を把握することで、業務時間削減効果を正しく 算出できることに加えて、効果を高めるために何を改善すべきかも理解しやすくなります。

定性的な目標については直接計測することが難しいものの、必要に応じて業務を担当する職員や、サービスの受け手であ る住民に対してインタビューやアンケートを行うことが考えられます。

## RPA運用の進め方

F

Ë

m

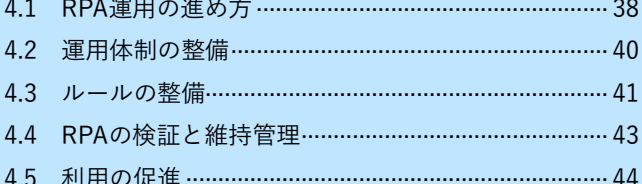

4

#### **4.1 RPA運用の進め方**

RPA活用の効果は、一度シナリオさえ完成すれば、持続的に得られるというものではありません。実運用に入ってから も、その効果を維持・拡大するための取り組みが必要となります。

#### **4.1.1 RPAの運用における要点**

RPAの運用段階で起こりうるリスクを理解し、その回避や低減に向けた適切な対応をとる必要があります。

#### **(1)RPAの停止・誤作動への対応**

RPAの導入は情報システムの構築と比較して短期間で実施され、シナリオの作成もトライ・アンド・エラーを重ねなが ら進めることが多いため、例外処理などが考慮されていないと、実運用の中で思うように動作しないことが起こり得ます。 また、RPAのシナリオには不具合がなかったとしても、操作対象の業務システムの画面や処理内容、入口となる帳票やデ ータの仕様などが変更されれば、その時点からRPAは意図した動作ができなくなります。特に外部のシステム(インター ネット上のサービスやwebサイトを含む)の仕様変更は事前の通告なく頻繁に行われることもあるので留意が必要です。 このため、シナリオを作成する際に品質を確保することに加えて、どこまで正しく動作できたか確認できるようログを 残すことや、実運用に入ってからも処理結果を確認し、停止・誤作動があった場合に対応できる体制を確保しておくこと が必要になります。

#### **(2)RPAの不正利用や認証情報流出の防止**

RPAは職員に代わって業務システムを操作する権限を有するため、正当な権限を有しない職員でも任意にRPAを実行で きる状態であれば、悪意をもって不正に利用することが可能となってしまいます。RPAの実行時にパスワードが必要な設 定にするなど、RPAの実行を制限することが必要になります。

また、業務システムの認証に利用する認証情報(ID・パスワード等)をシナリオファイル内に保持していた場合、製品 の設定や保存状態によっては誰でもシナリオファイルの閲覧・編集ができるため、そこから認証情報が不正に取得される ことも考えられます。シナリオファイルの閲覧・編集をパスワードにより制限する方法や、認証情報をアクセス制限のあ るファイルサーバーなどの領域に保存するなどの対策が有効です。ログインを自動化せず職員が行う方法も考えられます。

#### **(3)職員の異動・退職等の人的リスクへの対応**

RPAを使い続けるためには、停止・誤作動や制度改正への対応など、シナリオの手直しを続ける必要があります。シナ リオ作成・保守を内製化している場合には、担当職員の異動・退職等により内部構造がわからなくなり、メンテナンスが できなくなることがないような準備が必要です。また、場合によってはRPAで自動化していた処理を職員が代替せざるを 得ないこともあるでしょう。もし長期にわたり処理をRPAに任せきりにし、その間に職員の異動・退職があった場合には、 いざという時に対応できる職員がいないおそれがあります。

シナリオの保守性を高めるための共通のルールを定め、RPAの仕様や操作方法を文書として残すことで、ノウハウの継 承をしていくことが重要になります。

#### **(4)RPAの管理と利用の最適化**

RPA導入後に担当職員が異動し、メンテナンスせずに放置されるなど、何らかの理由で管理が不十分な状態になった RPAは通称「野良ロボット」と呼ばれ、セキュリティ上のリスクにもなりかねないものです。自治体において野良ロボッ トが蔓延するような状態になることまでは考えにくいものの、各部署や個人に依存した管理を続けていては、全庁的な運 用状況の把握ができず、利用の促進や最適化を行うことも難しくなります。

このため、RPAに関して全体を管理するための体制とルールの整備が必要となります。

#### **4.1.2 RPAの「ガバナンス」と「マネジメント」**

RPAを安全かつ有効に利用できるよう、個々のRPAにおける企画、開発、保守、運用といったライフサイクルを管理す る「マネジメント」と、マネジメントにおいて守るべき共通のルールを定め、その遵守状況をチェックし統治する「ガバ ナンス」の体制構築が必要となります。これらは本来であればRPAの導入段階から構築することが望ましいものではあり ますが、初期には一部の業務で試験的に導入することが多いことを踏まえ、全庁的な活用に発展するタイミングでの検討 を促すために、本章に記載しています。

表4-1には、4.1.1に示したRPAの運用における要点をまとめています。同表における「体制」、「ルール」、「業務/シナリ オ」の3要素については次節以降で解説するほか、「4.5 利用の促進」には、RPAの導入効果を高めるための利用促進につ いて記載しています。

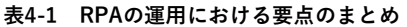

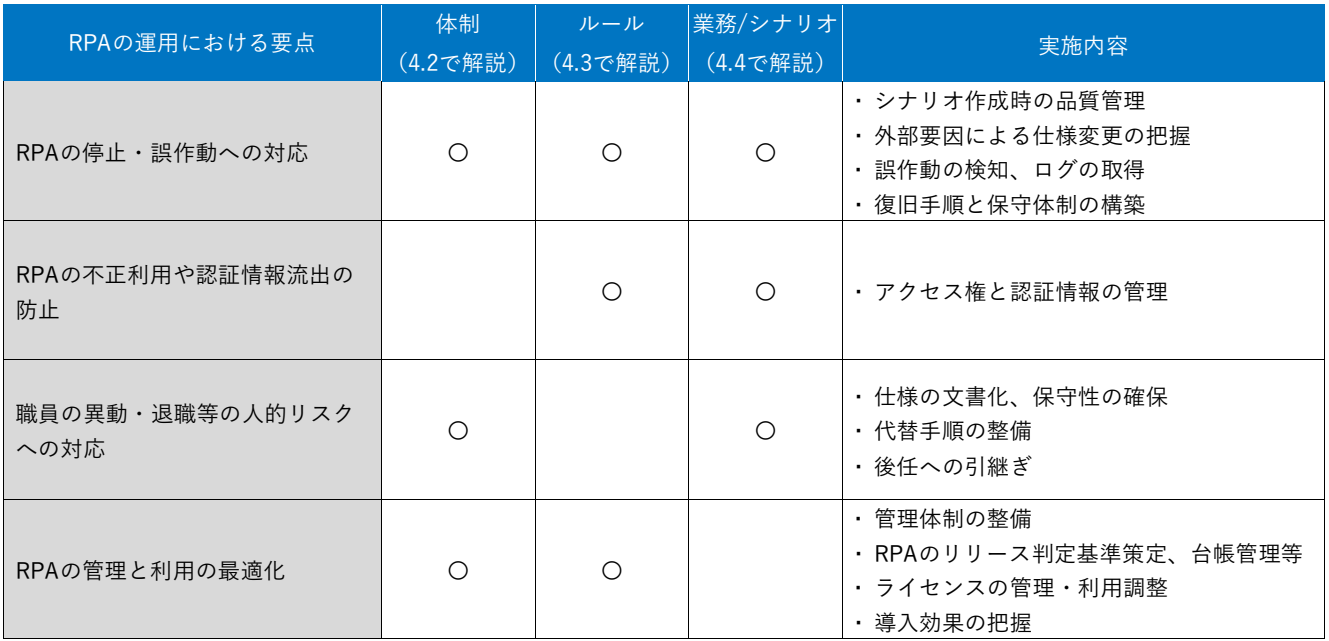

#### **4.2 運用体制の整備**

RPAの運用上のリスクを回避・低減するため、ガバナンスとマネジメントの体制、開発・保守体制を整備します。ま た、RPAのマネジメントや開発・保守等の必要なスキルを職員が獲得できるよう人材育成を行い、必要な部署への配置を 継続できるようにします。

#### **(1)ガバナンス体制の整備**

RPAの導入判断や運用状況の全体把握・管理を担うガナバンス体制を整備します。この体制においてRPAの開発・運用 の際に全庁で守るべきルール(「4.3 ルールの整備」で後述)を定め、その遵守状況について報告をもとに監理します。 RPAのシナリオ作成・保守を業務担当課の職員が担う場合、特にRPAの保守性や安全性の確保状況については、専門かつ 第三者的な立場から内容を確認し、検証を行うことが望ましいです。また、RPAの利用状況や効果をモニタリングし、ラ イセンスの管理や利用調整、利用促進による全庁での費用対効果の改善もガバナンス体制の役割となります。

RPAのガバナンス体制は、「3.5 導入体制の整備」に示した推進組織主体型または推進組織・業務担当課協働型のイメー ジのような組織横断の体制がある場合は、これを維持することが適当でしょう。こうした体制がない状態でRPAの導入を 進めてきた場合は、情報政策担当課が担うことも考えられますが、RPAの導入効果の検証や更なる活用拡大に向けた意思 決定が可能となるよう、行政改革担当課や業務担当課を含めた体制を整備することが推奨されます。

#### **(2)マネジメント体制の整備**

ガバナンス体制の下、個々のRPAの開発・運用等のライフサイクルに関しては、それぞれ管理者と担当者を定めてマネ ジメントに当たります。RPAの導入効果を計測しながら、業務の見直しやシナリオの修正を継続することで、効果の維持・ 改善を図ることが大きな役割となります。

RPAのマネジメント体制は、実際にRPAを利用する業務担当課が主体となることが考えられますが、RPA導入時と同様 に、業務の内容・プロセスに関する詳しい知見と、RPAに関する知識・スキルを兼ね備えた体制とする必要があります。 業務担当課にRPAのスキルを有する職員がいない場合は、情報政策担当課の関与も必要になることが多いでしょう。

#### **(3)開発・保守体制の整備**

RPAの開発(シナリオ作成)は、「3.5 導入体制の整備|で述べたように、1外部事業者に委託する、2情報政策担当課 の職員により内製化する、➌業務担当課の職員により内製化する といった方法や、その組み合わせが選択できます。RPA の保守も同様となりますが、不具合や外部の仕様変更により軽微かつ頻繁な改修が必要となる可能性も念頭におき、持続 的にシナリオの保守が行える体制を整えることが必要になります。

全てのシナリオ改修を外部事業者に委託するのであれば、保守費用を十分に確保することが必要であり、それが難しい 場合、軽微な変更だけでも内部で対応できるような体制を確保することが考えられます。また、業務担当課の職員により 内製化している場合でも、問合せ対応や上限時間を定めたオンサイト保守(来庁しての支援)など、必要な時には情報政 策担当課や外部事業者の支援を受けられるようにしておくとよいでしょう。

#### **(4)人材育成と職員の配置**

中期的にRPAの運用を継続する中では、途中で担当職員が異動することは避けられませんが、それによりシナリオの保 守ができない状況に陥ることは避けなければなりません。RPAのスキルを有する職員が後任にあたることができるよう、 研修等によりなるべく多くのスキル要員を養成する、情報政策担当課にRPAのスペシャリストを置くなど、開発・保守体 制に応じた継続的な取り組みが必要となります。

#### **4.3 ルールの整備**

RPAの運用上のリスクを回避・低減するため、開発と運用において守るべきルールを策定します。

#### **(1)開発(シナリオ作成・保守)のルール**

❶開発プロセスと報告・承認ルールの定義

RPAのシナリオ作成・保守に係る全体の流れを定義し、報告・承認を要するタイミングと承認者を明らかにします。そ の上で、承認の手順や判断基準等を定めます。例えばシナリオ作成・保守に着手する時や本番環境でのテストを開始する 時、実運用を開始する時には承認を必要とすることが考えられます(表4-2)。

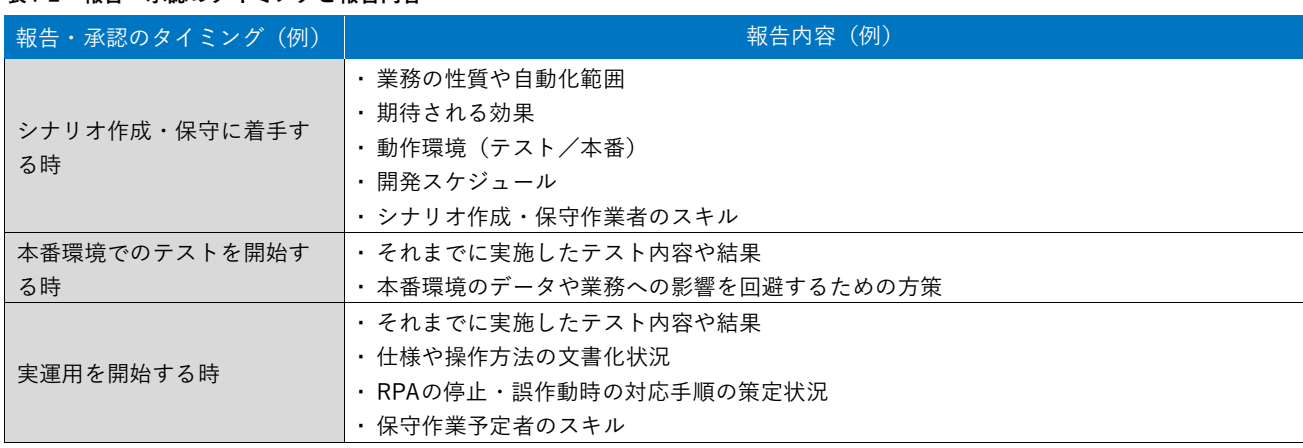

#### **表4-2 報告・承認のタイミングと報告内容**

●開発標準の定義

RPAの保守性や安全性を高めるために遵守すべきルール、効率的に開発を行うための推奨事項などを定めます(表4-3)。

#### **表4-3 開発標準の定義内容**

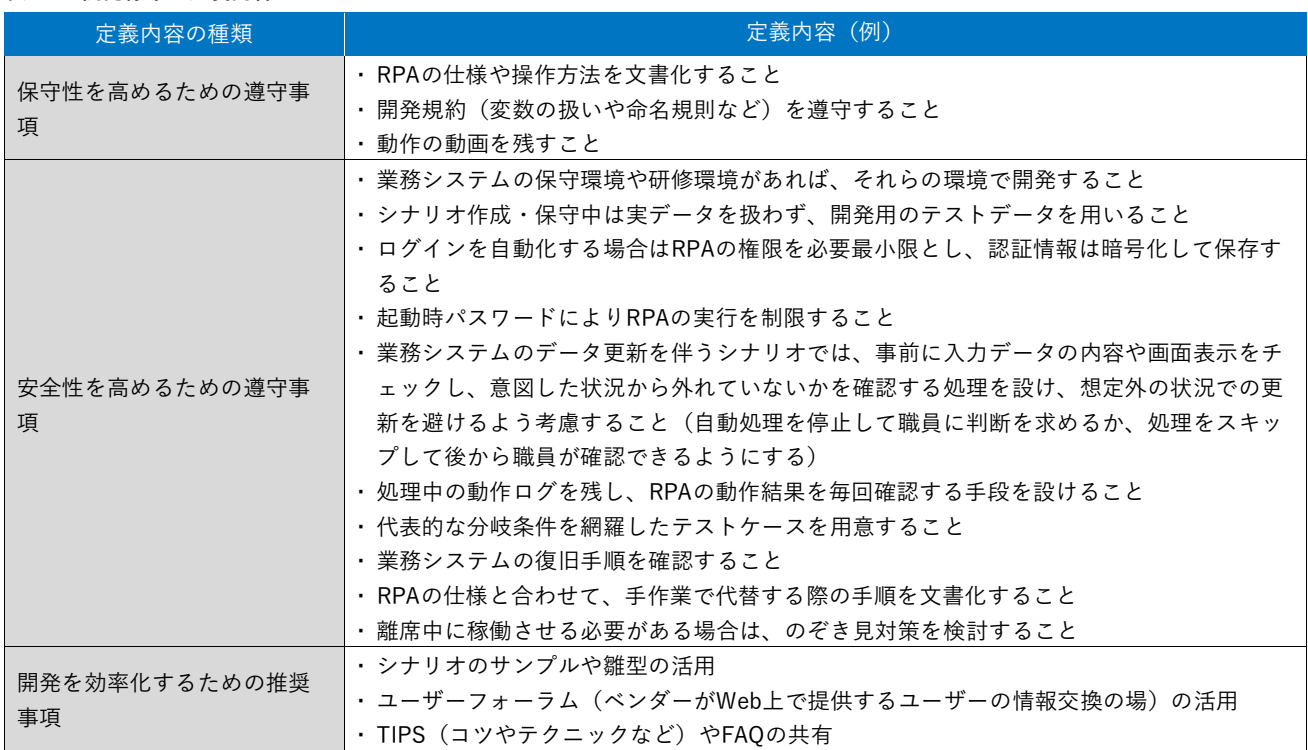

#### **(2)運用のルール**

「野良ロボット」化や利用の最適化が図れない状況を回避するため、構成管理等のルールを定めます(表4-4)。なお、 RPAツールによっては、このような管理を効率化できる機能が備わっているなど、別途管理用の製品が提供されているこ とがあります。

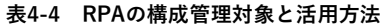

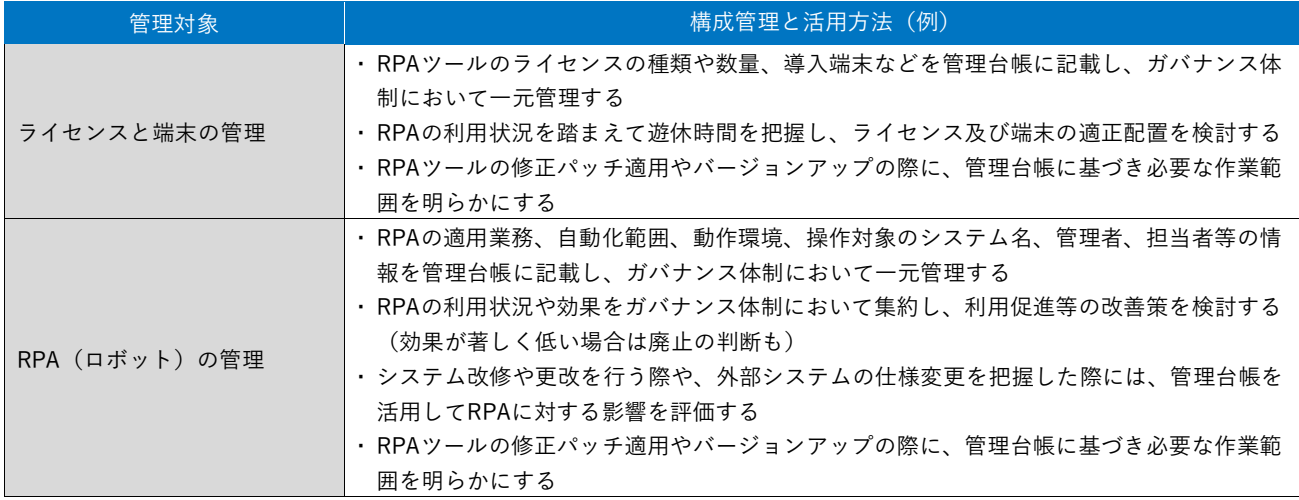

#### **4.4 RPAの検証と維持管理**

#### **4.4.1 RPAの実行と検証**

#### **(1)実行結果の確認**

業務でRPAを使用する際には、開発のルールを遵守し十分な品質を確保した上で、必要な承認プロセスを経たシナリオ を用いることになりますが、それでも潜在的な不具合や外部の仕様変更により停止・誤作動が起きる可能性は完全には排 除できません。何らかの手段で、RPAの実行結果を確認する必要があります。

ただし、RPAはシナリオで定義された指示通りに動作するため、例外的な状況や仕様変更の場合を除き、処理を誤るこ とはありません。そのため安定的に運用ができている段階では、RPAの処理内容を全て目視で確認するといった過剰な確 認までは不要でしょう(紙帳票とデータの突合確認や、審査のために確認する行為は除きます)。データ同士の突合で動 作確認ができるのであれば、その作業もまたRPAで効率化することが考えられます。

RPAが停止した場合には、エラーメッセージやログの確認により、どこまで正常な処理が行われ、どこで止まったのか を確認します。その上でシナリオを修正して続きを処理するのか、手作業で代替するのかを判断して対応することになり ます。仮に例外的な状況でRPAが停止せず処理を続行した場合は、意図とは異なる形でデータを更新してしまう可能性も あり、そうなると業務システムの復旧のため通常の業務にも影響をきたすことになりかねません。そのため、想定外の入 力データが発生し、操作対象のシステムが停止又はレスポンスが遅いといったイレギュラーなケースにおいては、自動処 理を停止して職員による判断の工程を入れるか、処理をスキップして後から職員が確認できるようにするなどの安全対策 を開発時点でとっておくことが最も重要となります。

#### **(2)効果の計測**

運用開始後の効果検証は「3.10 実運用の開始と効果検証」に記載したとおりですが、当初策定したシナリオ及び業務手 順では、期待したほどの効果が出ないこともあります。反対に当初は出ていた効果が、業務環境の変化などにより、いつ の間にか低下しているということも考えられます。

そのため、実運用に入ってからも継続的に効果を計測し、業務の見直しやシナリオの修正によってより良い効果が得ら れるよう、改善を図ることが求められます。

#### **4.4.2 RPAの改善と継承**

検証結果に基づく不具合の解消、環境変化への追従、効果の改善など、RPAの変更の契機は多岐にわたります。そのた め「4.2(3) 開発・保守体制の整備」に記載したように、RPAのシナリオについては持続可能な保守体制が必要であり、業 務担当課においても業務手順の不断の見直しを行う姿勢が求められるでしょう。

開発時にRPAの仕様や操作方法を文書化していても、運用中の見直し内容が反映されないままでは、担当職員の異動が あった際に引継ぎが困難となります。修正途中のものも含めて複数世代のシナリオが存在することになるため、バージョ ン管理も適切に行う必要があります。

RPAを使いつづけるためには、実行、検証、改善を絶えず繰り返すことが重要となります。

#### **4.5 利用の促進**

全庁的な費用対効果を高めるためには、導入済のRPAを改善することに加え、適用業務を拡大し、より多くの効果を積 み上げることが効果的です。庁内の先行事例を足掛かりとして経験やノウハウを共有・横展開することで、全庁的な利用 に広げていくことが期待されます。

#### **(1)RPA導入組織内での徹底活用**

既にRPAの導入に成功している組織では、現場から他の活用のアイディアが出るなど、活用の要望が挙がりやすい状況 にあることが考えられます。導入済のRPAと同じ環境で行う別の作業であれば、ライセンスの遊休時間をうまく活用でき、 シナリオの一部流用も可能になるなど、追加コストを抑えて効果を増幅できる可能性があります。

特にRPAのシナリオを業務担当課で内製化している場合には、RPAのスキルを有する職員が主体的に適用業務を拡大す ることで、大きな効果につなげている事例があります。

#### **(2)庁内他部署への横展開**

RPAの導入により得られた成果を庁内に共有し、横展開を図ります。実際に庁内で活用している様子(動画など)や効 果の大きさをPRすることで、RPAになじみのなかった組織でも活用のイメージがわき、ニーズを喚起できることが考えら れます。

収納事務や支払事務など、領域が違ってもある程度類似する処理を行っている場合は、シナリオそのものを横展開する ことで、開発の手間を減らせる可能性もあります。

#### **(3)業務の標準化とシナリオの共用**

全庁で同じシステムを利用する内部事務系の業務などは、なるべく業務プロセスを標準化し、一つのシナリオを多数の 部署で共用することで、効果を高めることが考えられます。住民情報系の業務の場合は自治体の枠を超え、他の自治体と の共用により割り勘効果を得ることも考えられます。

#### **Column**

#### **RPAを導入したものの導入を取りやめた事例**

RPAは定型的で繰り返し実行される業務に適用されることが多く、中には通年や例年実施される業務ではなく一時的 に大量に処理が必要になった際に適用される場合もあります。そうした業務の完了後にRPAの導入を取りやめることは 目的を達成したためであり特に問題ありません。問題となるのは、意図せずRPAの導入を取りやめた例です。総務省「地 方自治体におけるAI・RPA実証実験・導入状況等調査」の調査結果では次のような事例がありました。

- ① RPAで自動化していた処理が基幹系システムに実装されたため、導入して数年で当該RPAが不要となり、費用対効 果が悪いものとなってしまった。
- ② RPAを導入した業務は制度改正が頻発しており、シナリオの修正が追い付かず利用をやめてしまった。
- ③ RPAを利用していた職員の異動後、後任の担当者に運用が引き継がれずRPAの利用をやめてしまった。もしくはシ ナリオのメンテナスができなくなりRPAの利用を中止した。

制度改正やシステム改修など見通しが立たないものもあるため難しい面はありますが、制度改正やシステム改修の予 定を見越して導入対象業務を選定できればRPAを利用した効率的な事務処理を継続できたかもしれません。職員の異動 に伴う問題については、RPAの利用を含めた作業手順の引継ぎが必要であるほか、特定の職員しかメンテナンスできな い属人化された状況を解消するため、全庁的な保守体制の整備や、必要に応じて事業者への保守作業依頼を検討してお くことが望ましいです。

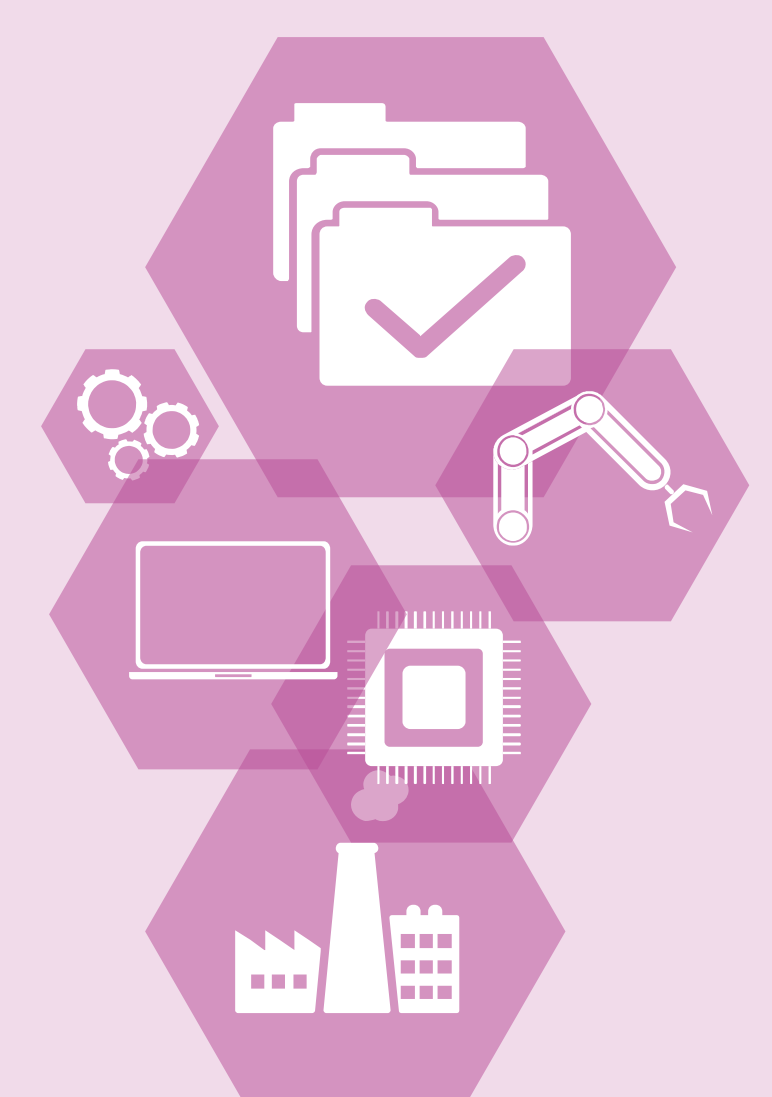

# **活用パターン集**

**付録1**

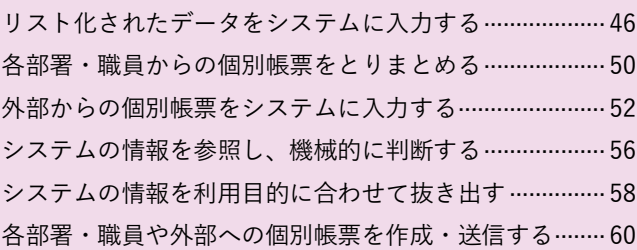

リスト化されたデータ をシステムに入力する

#### **業務例**

- ・地方税:軽自動車税の新規・変更・廃車処理、 土地・家屋評価情報の入力、登記情報の入力
- ・健康・医療:レセプト点検結果の入力、健診(検診)結果の入力
- ・福祉:サービス更新決定の入力
- ・子育て:年度更新の入力
- ・財政・会計・財務:収入調定書の作成、公会計システムへの入 力
- ・その他:ふるさと納税寄附情報の集約、システム間連携

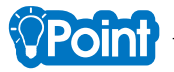

**活用パターン1**

RPAで自動的に処理を行うためには、処理対象の情報が電子化されていることが前提となります。紙の帳票が入口となる 業務の場合は、何らかの形でデータに変換する作業が必要となりますが、最初からデータになっていればその手間はかかり ません。また、外部から受領したデータやシステムから書き出したデータを利用する場合でも、データ形式を変換して一括 で取り込める機能が業務システム側に備わっていないために、手入力が必要となることも多々あるようです。このような業 務の例として「軽自動車税の新規・変更・廃車処理」及び「ふるさと納税寄附情報の集約」の自動化例を紹介します。

#### **1 軽自動車税の新規・変更・廃車処理**

軽自動車税の申告内容を軽自動車税システムに反映する業務です。申告書類は軽自動車検査協会から紙で回送されますが、 別途、地方公共団体情報システム機構(略称:J-LIS)の軽自動車検査情報市区町村提供サービスを利用すれば、検査情報を データで入手することが可能です。ダウンロードしたデータの仕分け等を行った後、RPAが1行ずつ読み取って軽自動車税 システムへの入力を繰り返します。軽自動車の異動には新規・変更・廃車の3パターンがあり、全てに対応するとシナリオ が複雑になるため、新規や廃車のみ自動化している例も多くあります。

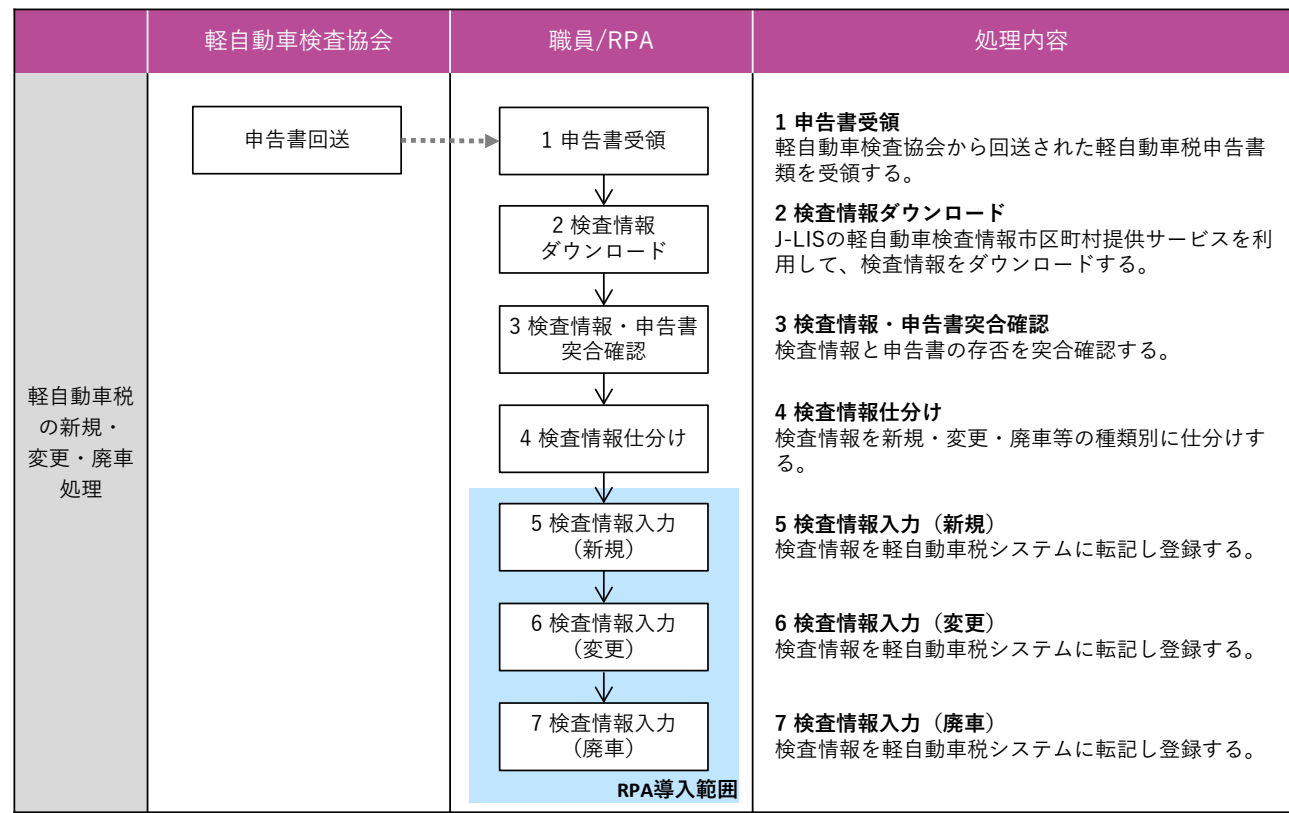

 $\overline{\phantom{a}}$ 

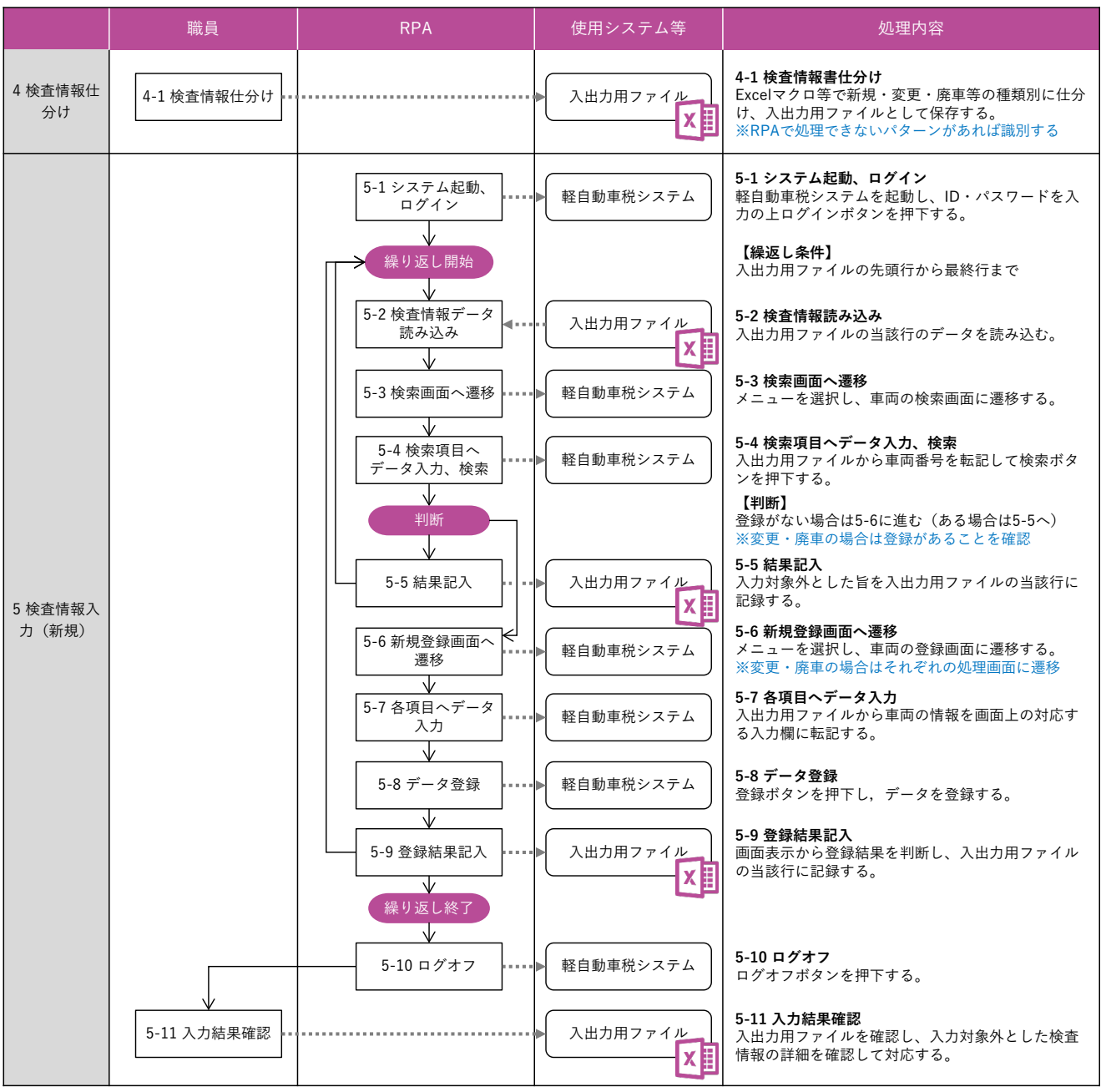

#### **2 ふるさと納税寄附情報の集約**

寄附金受付の機会を拡大するため、外部のふるさと納税サイトを複数利用している自治体も多いと思います。お礼状や寄 附金受領書等の送付、返礼品の発送管理などの処理のためには、ふるさと納税管理システムやExcelの管理台帳等で一元管 理を行う必要があり、そのために情報を集約する作業が発生します。ふるさと納税サイトには寄附情報をダウンロードする 機能があり、ふるさと納税専用の管理システムであればそれを取り込む機能も設けられていますが、日々複数のサイトを巡 回してデータをダウンロード/アップロードする作業は生産的とは言えません。週に1回など、まとめて作業を行えば職員 の作業は効率的になりますが、寄附者が待たされる時間が長くなってしまいます。RPAで一連の操作を自動化し、毎日実行 することができれば、効率化とサービス向上を両立させることが可能となります。

なお、ふるさと納税サイトとふるさと納税管理システムが同一のネットワークで利用できない場合も多く、その場合はダ ウンロードデータの受け渡しなどが必要となることに留意が必要です。

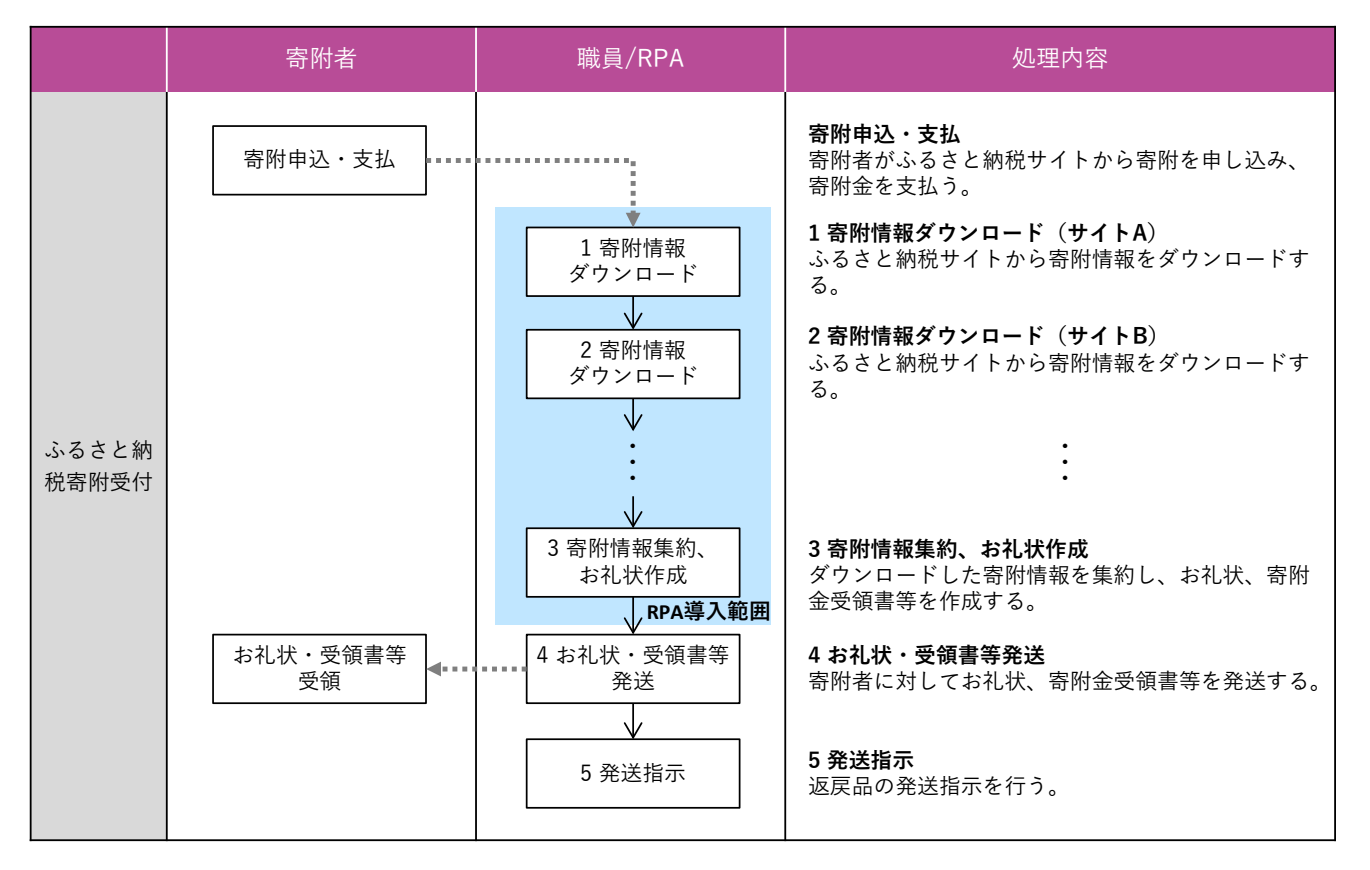

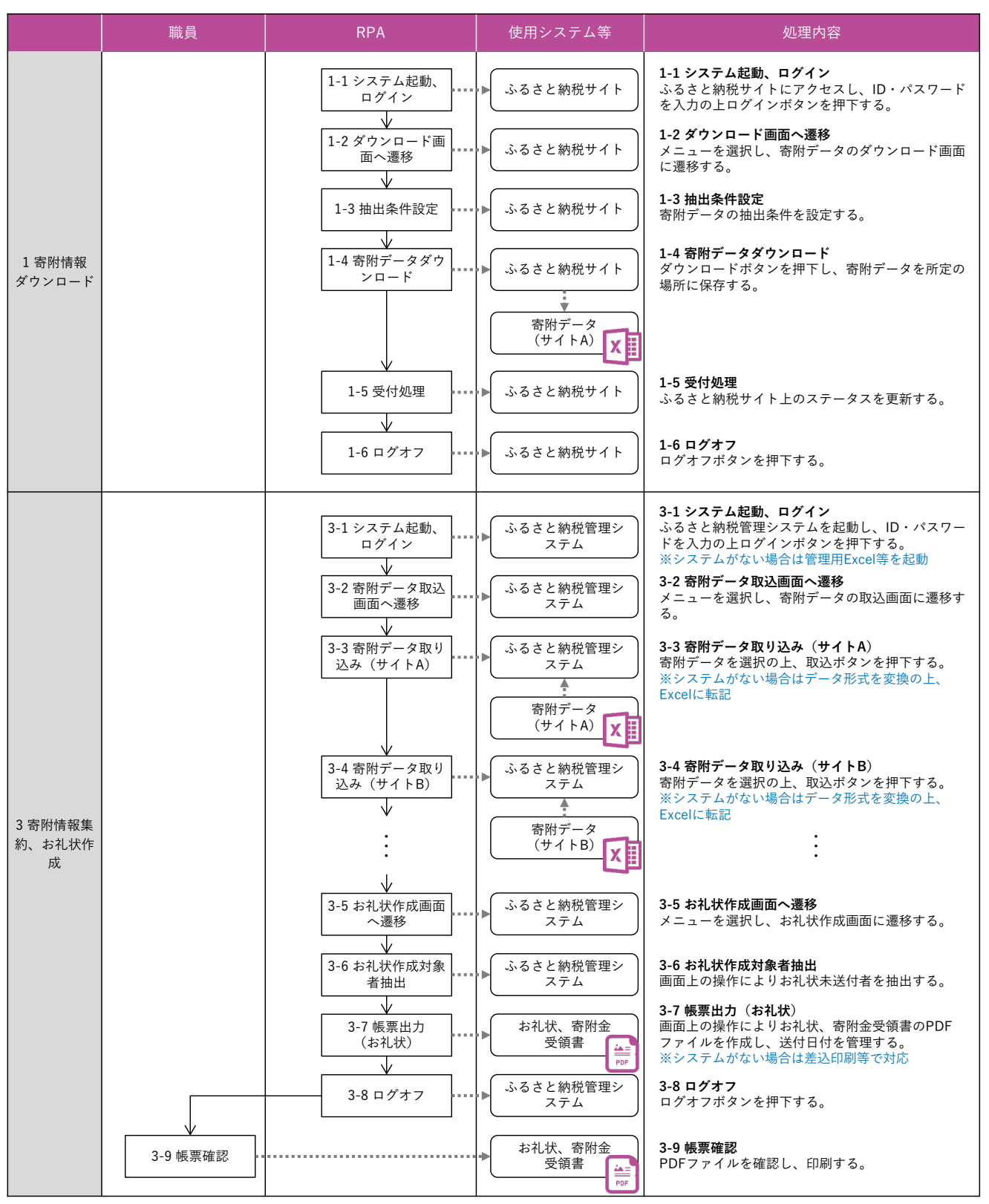

## **活用パターン2** 各部署・職員からの個別 帳票をとりまとめる

**業務例**

- ・組織・職員:時間外勤務時間の集約・集計、 会計年度任用職員・特別職非常勤職員の勤務実績の集約・集計、 人事評価シートのとりまとめ ・その他:ユーザーID発行管理、統計・調査とりまとめ、
	- アンケートとりまとめ

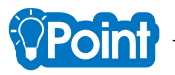

申請書等の個別帳票を業務システムに入力する作業は、定型的で繰返しが多く、正確性も求められるため、RPA導入のニ ーズが高い業務です。特に提出者が内部の組織や職員の場合は、様式や提出方法の見直しも比較的容易であることが考えら れるため、入口から電子化することも検討すべきです。内部事務系のシステムを導入できれば大幅な効率化も可能であるも のの、コスト等の理由で難しい場合はRPAで処理することが考えられます。このような業務の例として、「時間外勤務時間 の集約・集計」の自動化例を紹介します。

#### **1 時間外勤務時間の集約・集計**

各職員の時間外勤務命令簿の整合性を確認した上で、人事給与システムに反映し、時間外勤務手当を支給する業務です。 時間外勤務命令簿を紙からExcelファイルによる運用に変更することで、Excelの計算式を使用し記入時点から不整合を少な くすることが可能となります。RPAは提出されたExcelファイルを1つずつ開き、さらにチェックを行った上で人事給与シス テム用のデータに反映する処理を繰り返します。

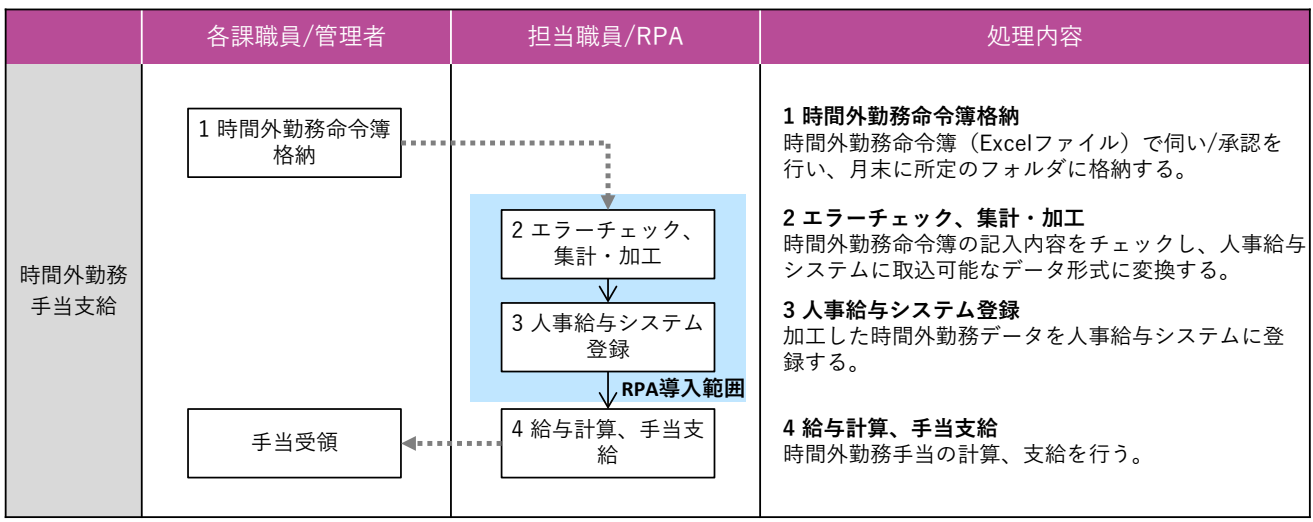

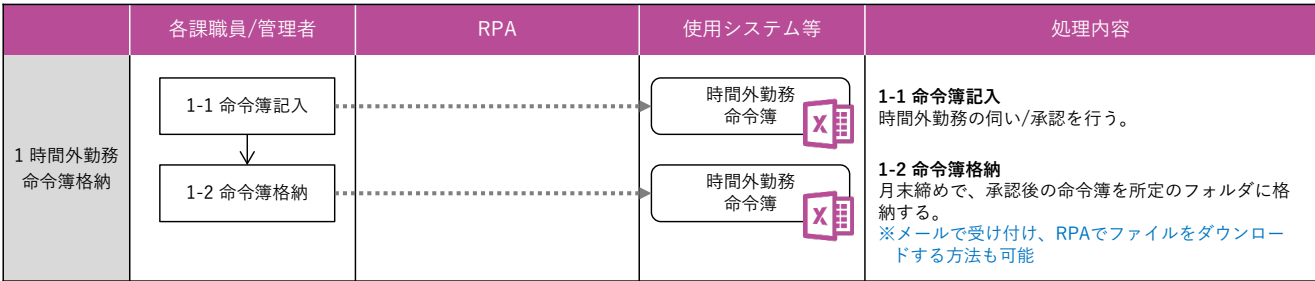

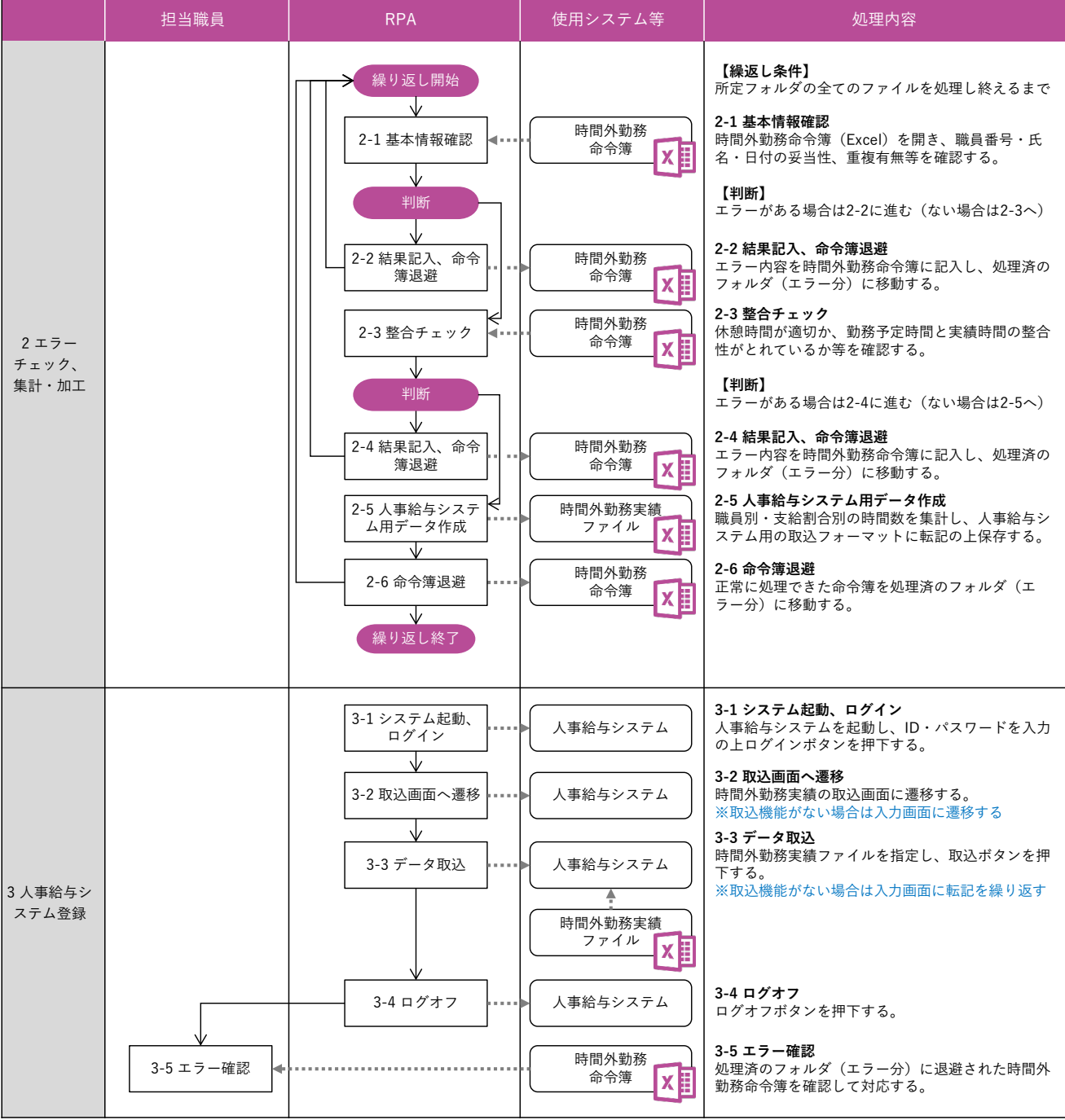

**活用パターン3** 外部からの個別帳票を システムに入力する

#### **業務例**

- ・地方税:給与所得者異動届出書の入力、給与支払報告書の入力、 口座振替申請書の入力
- ・健康・医療:高額療養費申請書の入力
- ・福祉:医療費助成申請書の入力
- ・子育て:児童手当認定請求書の入力、保育所入所申請書の入力
- ・財政・会計・財務:支出帳票の作成

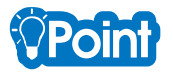

申請書等の個別帳票を業務システムに入力する作業の中でも、提出者が住民や企業にあたる場合は、様式や提出方法を抜 本的に見直すことは必ずしも容易ではありません。電子申請等により入口から電子化することも検討すべきですが、法令や 商慣習等の制約により難しい場合は、提出された紙の帳票から必要な情報を読み取ってデータ化した上で、RPAによる入力 を行うことになります。このような業務の例として、RPAの導入事例が多い「給与所得者異動届出書の入力」及び「支出帳 票の作成」の自動化例を紹介します。

#### **1 給与所得者異動届出書の入力**

個人住民税の賦課業務において、特別徴収義務者から提出された給与所得者異動届出書の項目を住民税システムに入力し、 普通徴収への切り換えや一括徴収への変更を行う業務です。届出書の内容をリスト化した上で、RPAが1行ずつ読み取って 住民税システムへの入力を繰り返します。

紙の届出書からのリスト化は、手入力のほかAI-OCRも活用されています。また、時期によっては両年度の入力が必要で あり、同じ内容を申告支援システムに入力することもありますが、同じリストを用いてそれぞれ転記を行うことで、作業の 負荷を抑えることが可能となります。

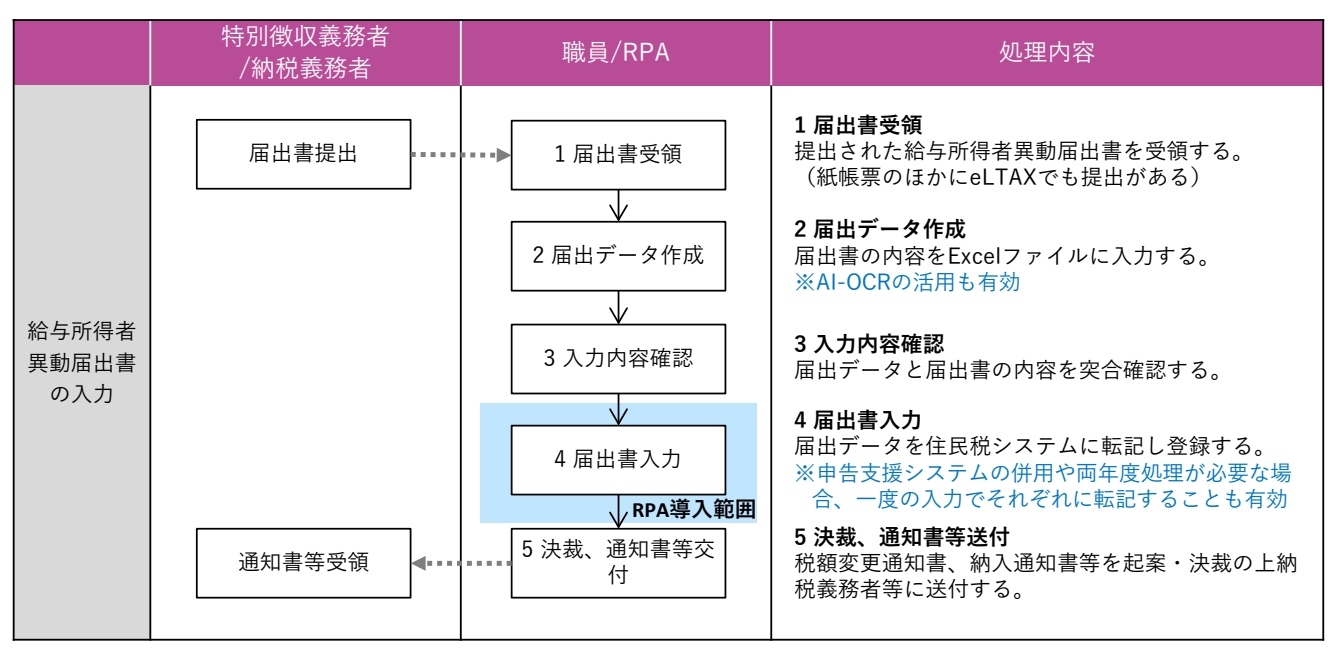

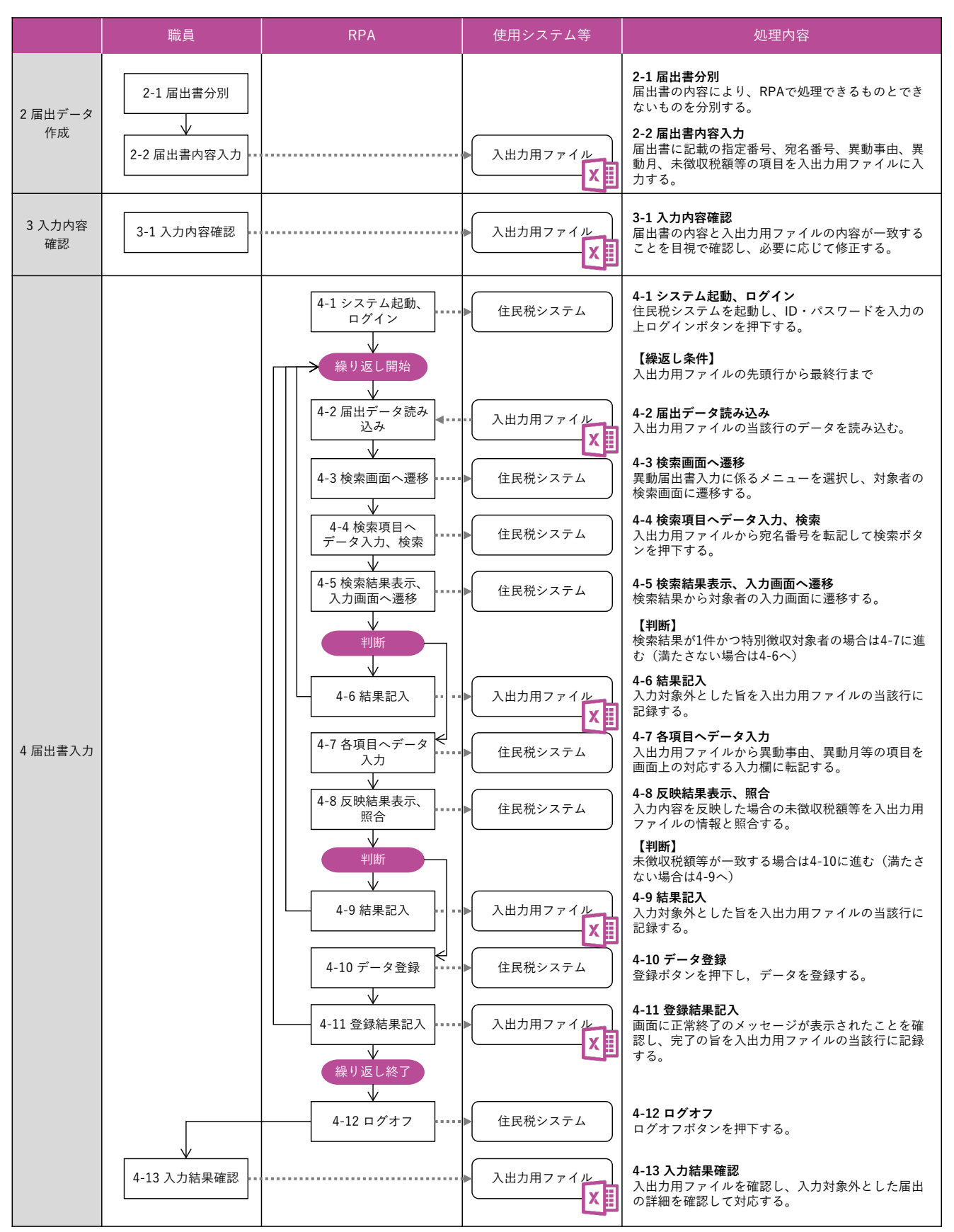

#### **2 支出帳票の作成**

請求書に基づき財務会計システムに支払内容を入力し、支出帳票を作成する業務です。具体的には以下のような業務に RPAが活用されているようです。

・リース料のように毎月決まった金額を支払う場合の支出命令書作成

・財務会計システムの権限を持たない学校・保育所、出張所等の支出に係る支出負担行為決議書の作成

・支出負担行為決議書兼支出命令書の作成

企業などから受領した請求書の内容をリスト化した上で、RPAが1行ずつ読み取って財務会計システムに入力を繰り返し ます。通常、請求書は様式が多種多様であり、OCRでのデータ化には向きません。このため通常は手作業でリスト化を行う ことになりますが、委託料などでは所定のExcelフォーマットの提出を求め、入口の電子化ができている事例もみられます。

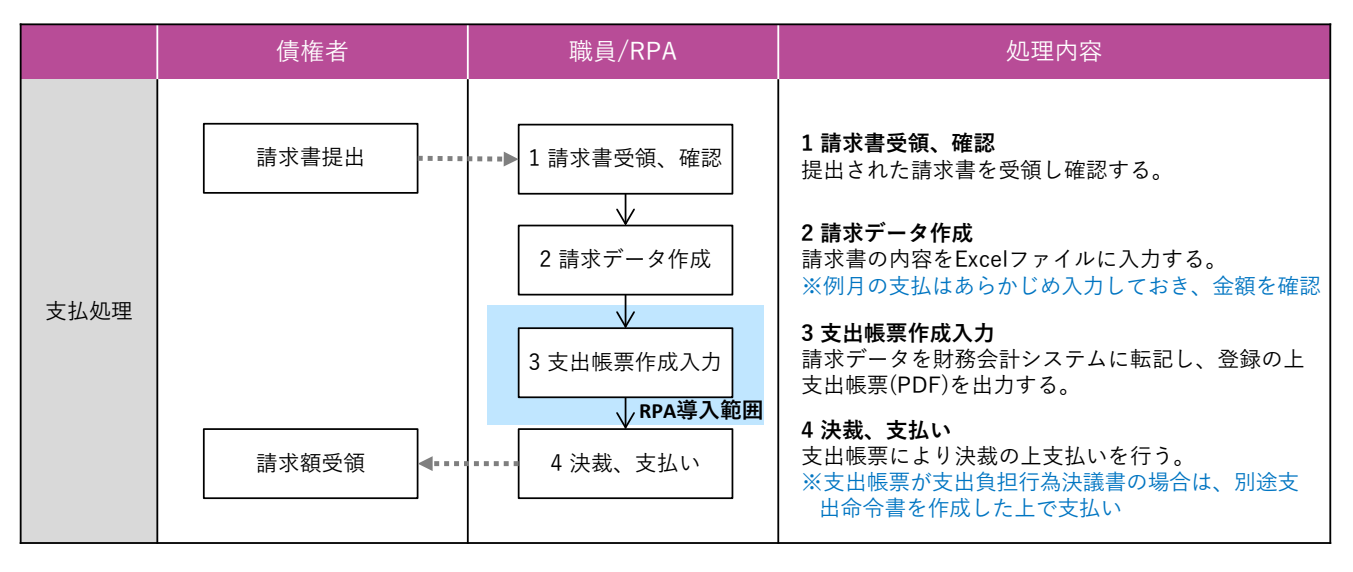

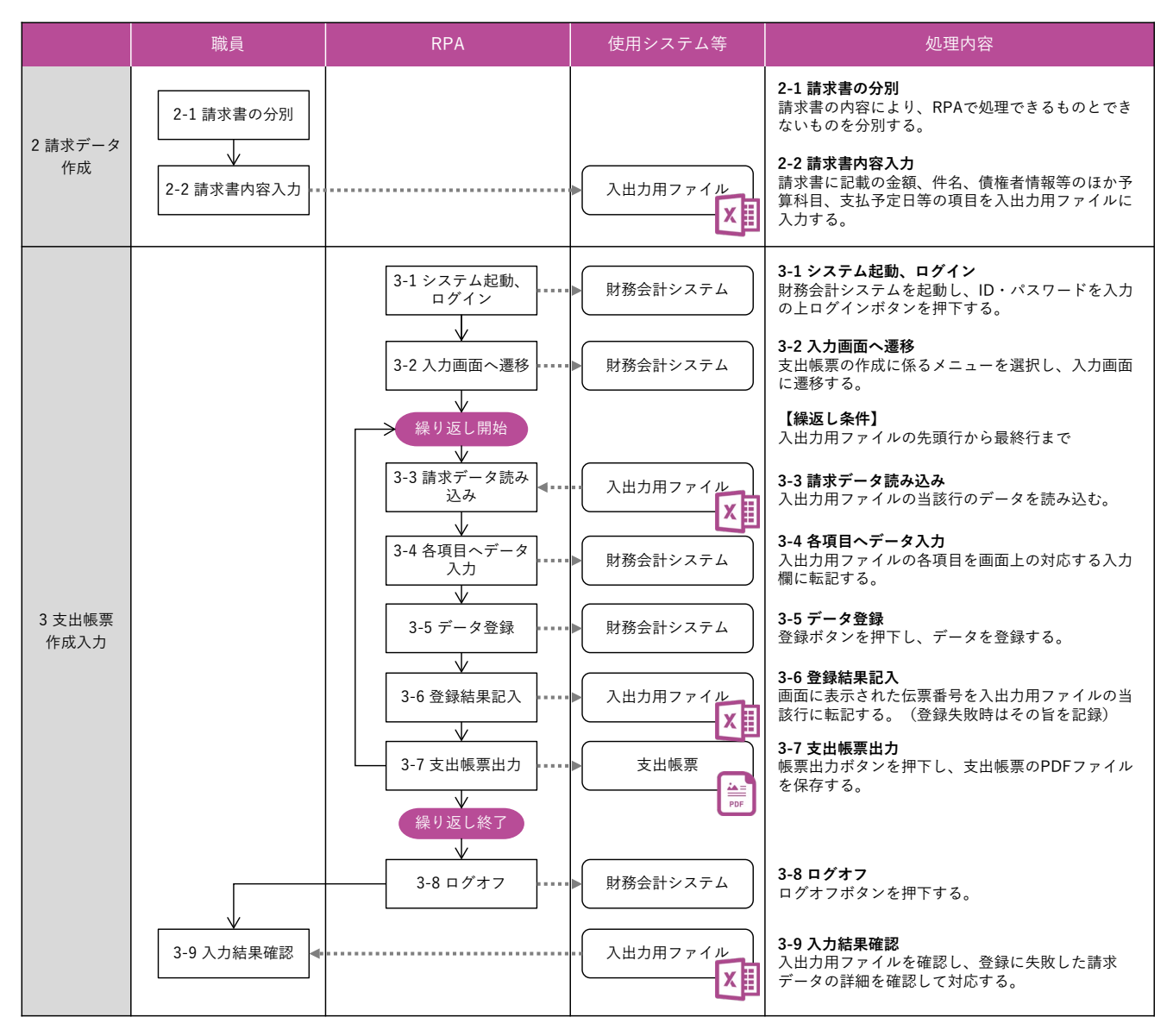

**活用パターン4**

システムの情報を参照

し、機械的に判断する

#### **業務例**

- ・健康・医療:世帯情報確認、所得状況等調査
- ・福祉:世帯情報確認、所得状況等調査
- ・子育て:世帯情報確認、所得状況等調査

VPoint

システムの情報を参照して職員が判断している業務でも、判断内容を機械的に処理できる形であらかじめ定義することが できる場合は、RPAに処理を任せることが可能です。このような業務の例として「所得状況等調査」の自動化例を紹介しま す。

#### **1 所得状況等調査**

手当や減免などの審査の過程で、申請者本人や世帯の所得等の状況を考慮する必要がある場合、所得照会の同意を得た上 で住民税システムの情報を参照する必要があります。システム側で連携がとれていればボタン一つで可能な処理ではありま すが、職員が手作業で行うとなると手間の大きい作業です。

以下のフローでは、住民記録システムで世帯構成を確認した上で、住民税システムで世帯員を含む所得等の状況を取得し、 申請の要件を満たすかの判断まで自動化する流れとしています。他市町村への照会が必要となる場合は、その旨を記録して 終了していますが、別途マイナンバーを利用して情報連携システムで照会する処理を自動化している例もあります。

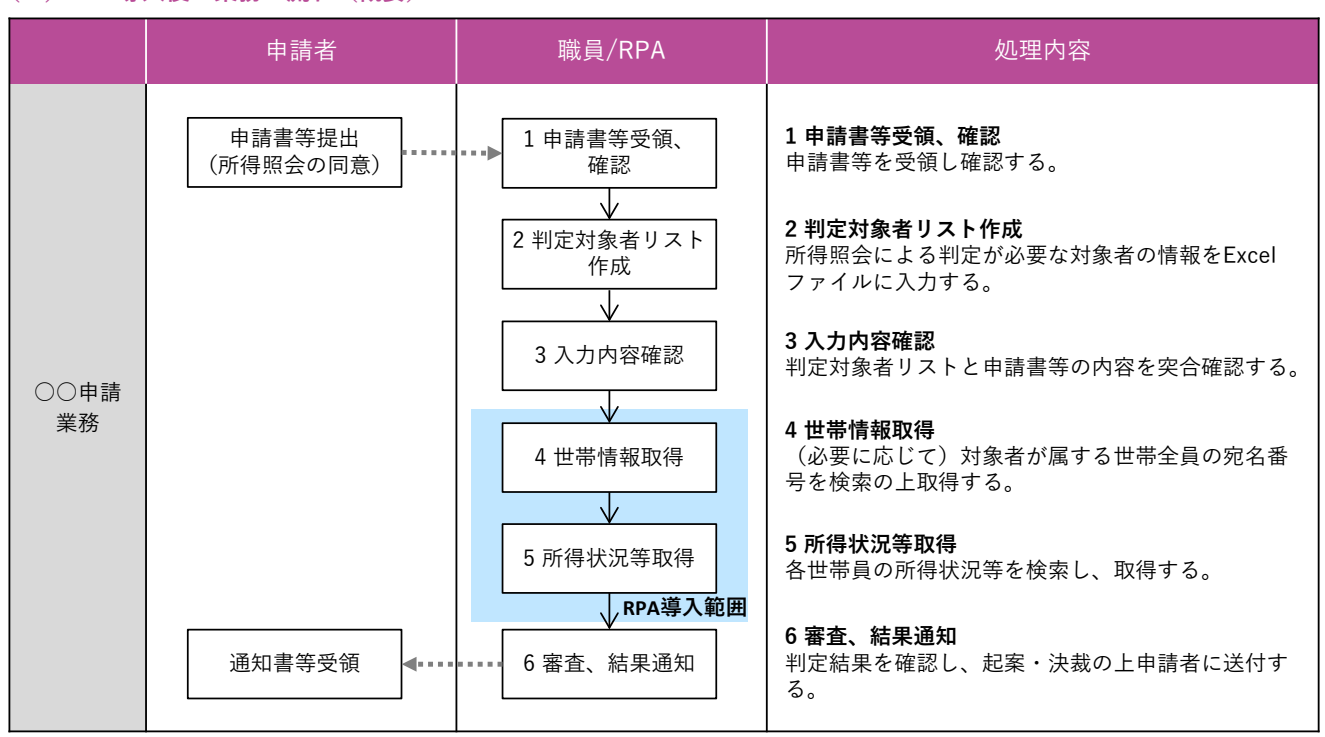

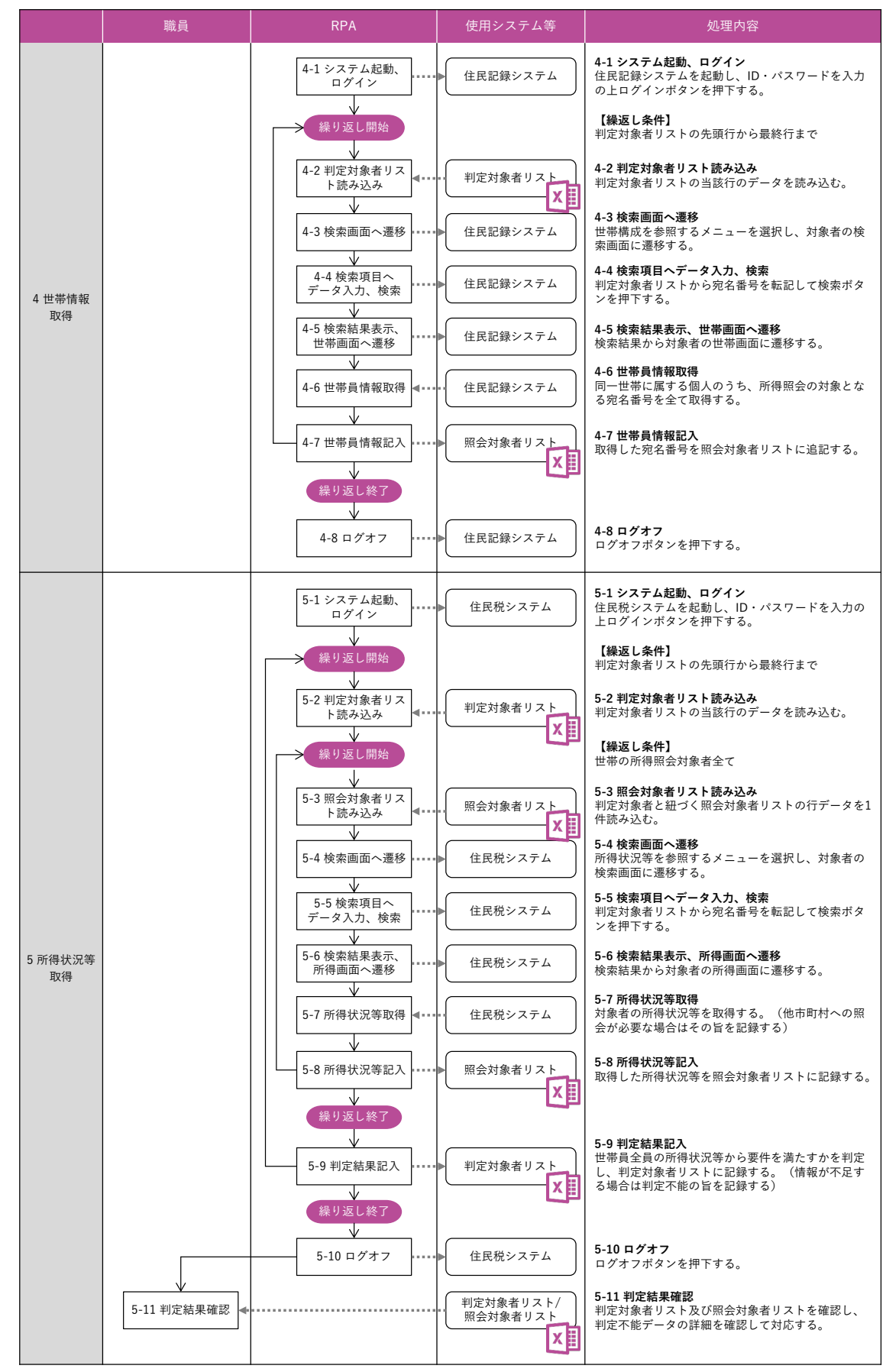

## **活用パターン5** システムの情報を利用 目的に合わせて抜き出 す

#### **業務例**

- ・地方税:入力確認用リスト作成
- ・健康・医療:入力確認用リスト作成、訪問先地図の作成
- ・福祉:入力確認用リスト作成
- ・子育て:入力確認用リスト作成
- ・組織・職員:旅費の審査、通勤手当の審査

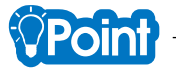

システムのデータを更新せず、参照のみ行う業務であっても、確認対象が多数になると1件ずつ検索する手間がかかり、 画面遷移の待ち時間もかかってしまいます。審査などの目的であれば、エビデンスを取得する必要もあるでしょう。RPAで 検索と情報取得を行い、一覧などの見やすい形にしておけば、効率的に情報を活用することが可能となります。このような 業務の例として「通勤手当の審査」の自動化例を紹介します。

#### **1 通勤手当の審査**

職員から提出された通勤届をもとに、通勤手当支給の審査を行う業務です。システム化されていれば、通勤距離等の審査 を支援する機能を利用できることがありますが、その機能がない場合やシステムを利用していない場合は、インターネット 上の地図サービスを利用して検索を行います。

以下のフローでは、通勤届のリストをもとに順次経路検索を行い、画面上に表示される距離を取得してリストに記録する 処理を自動化しています。地図サービスは1つのみ使用する想定で記載していますが、審査にあたり複数の地図サービスで の検索結果を勘案する必要がある場合も、それぞれ情報取得を行えば容易に確認が可能となります。

なお、インターネット上のサービスをRPAで操作する場合は、事前の予告なしに画面が変更されることも念頭に置く必要 があります。特にインターネットへのアクセスを仮想デスクトップから行う場合は、オブジェクトを認識できない、レスポ ンスが安定しない等の理由で、シナリオの作成・調整の難易度が高くなる場合が多いようです。

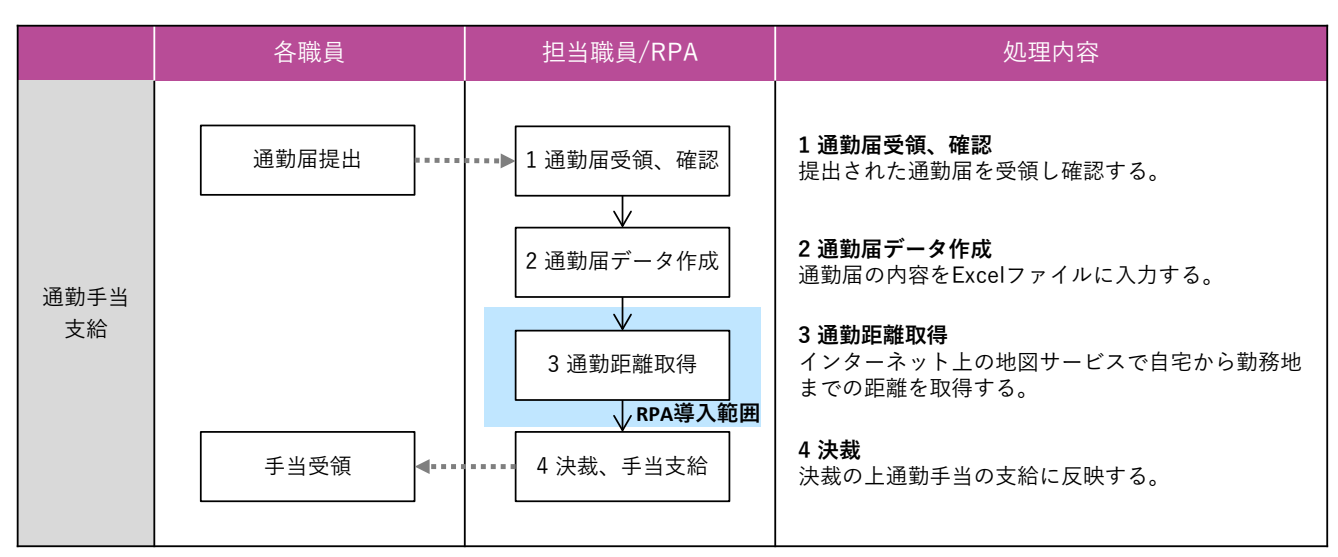

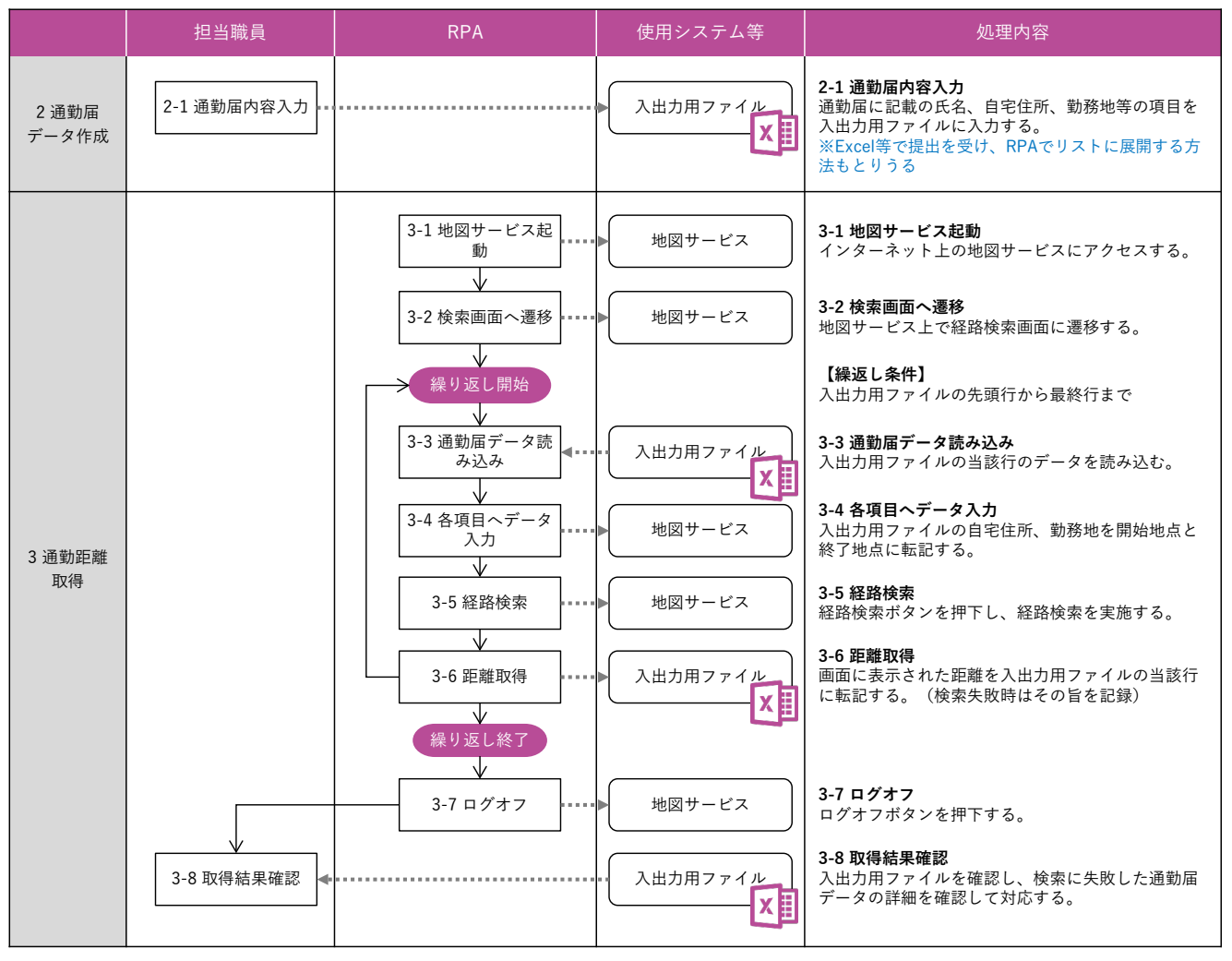

### **活用パターン6** 各部署・職員や外部への 個別帳票を作成・送信す る

**業務例**

- ・財政・会計・財務:予算執行状況の各部署への通知、委託実績 の委託先への通知
- ・組織・職員:人事情報の通知、勤怠状況の各部署への通知、 研修受講状況等の各部署・職員への通知
- ・その他:ユーザーID等通知、統計・調査依頼

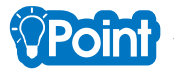

活用パターン2の「各部署・職員からの個別帳票をとりまとめる」とは反対に、業務システムやExcel等でとりまとめてい る情報から、対象の個人や組織に関わる情報のみを抜き出して個別に通知する業務もよく行われていると思います。これも 定型的で繰返しが多く、ミスが許されない業務です。個別に帳票を作成するだけであれば、差込印刷やマクロ機能などで対 応することもできますが、作成した帳票を取り違えなく発出するため、封入やメール作成等の作業に慎重を要することもあ るでしょう。RPAであれば、作成した帳票のメール送付まで含めて自動化することも可能です。このような業務の例として、 「人事情報の通知」の自動化例を紹介します。

#### **1 人事情報の通知**

発令等の情報や各種申請・申込の結果などを、職員や所属部署に対して個別に通知する業務です。担当職員においてとり まとめている全体データから、通知用の雛型ファイルに転記することで個別帳票を作成することに加え、メール送信も自動 で行います。

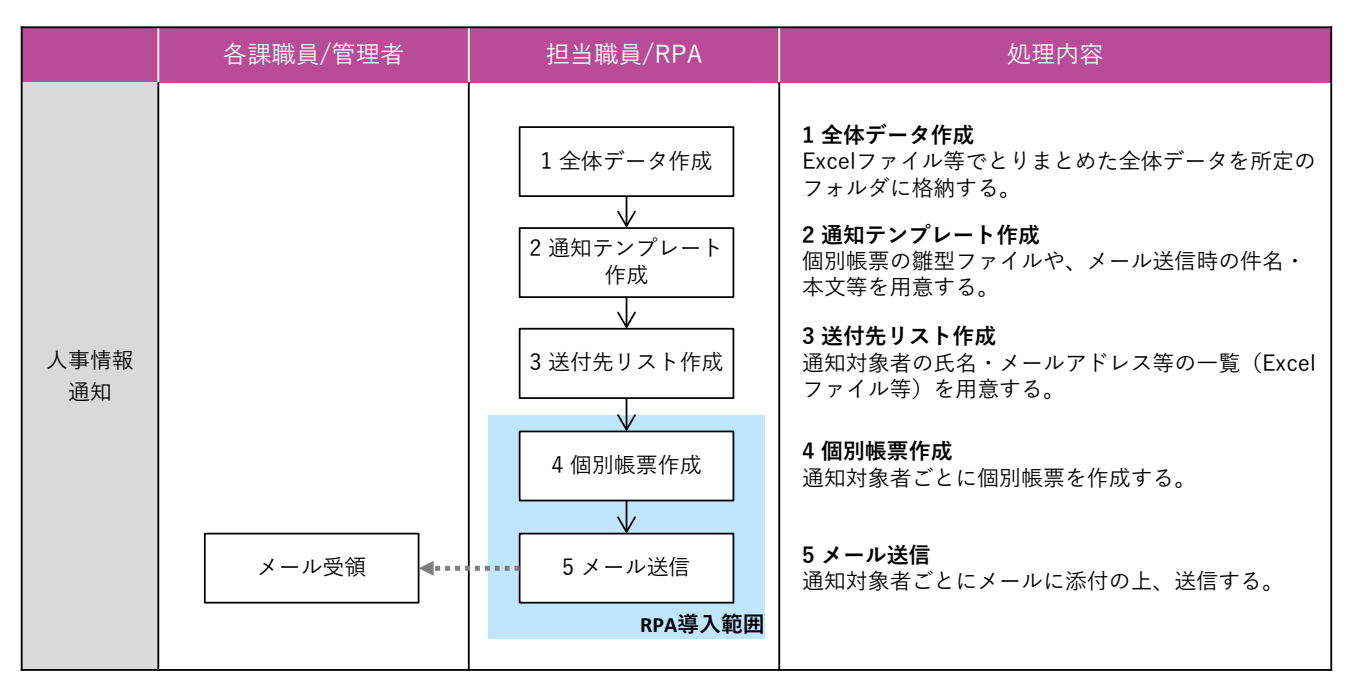

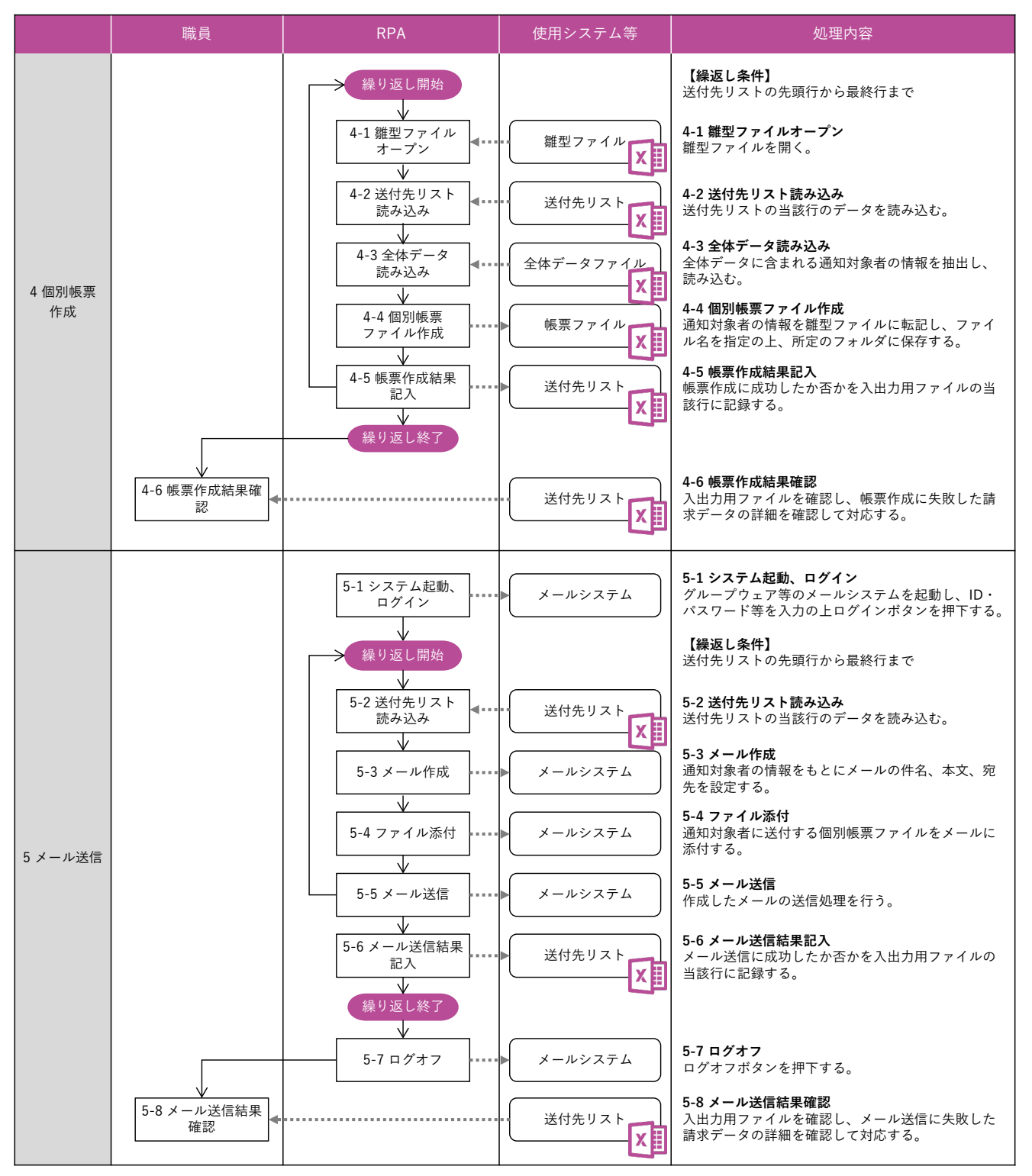

付録1 活用パターン集

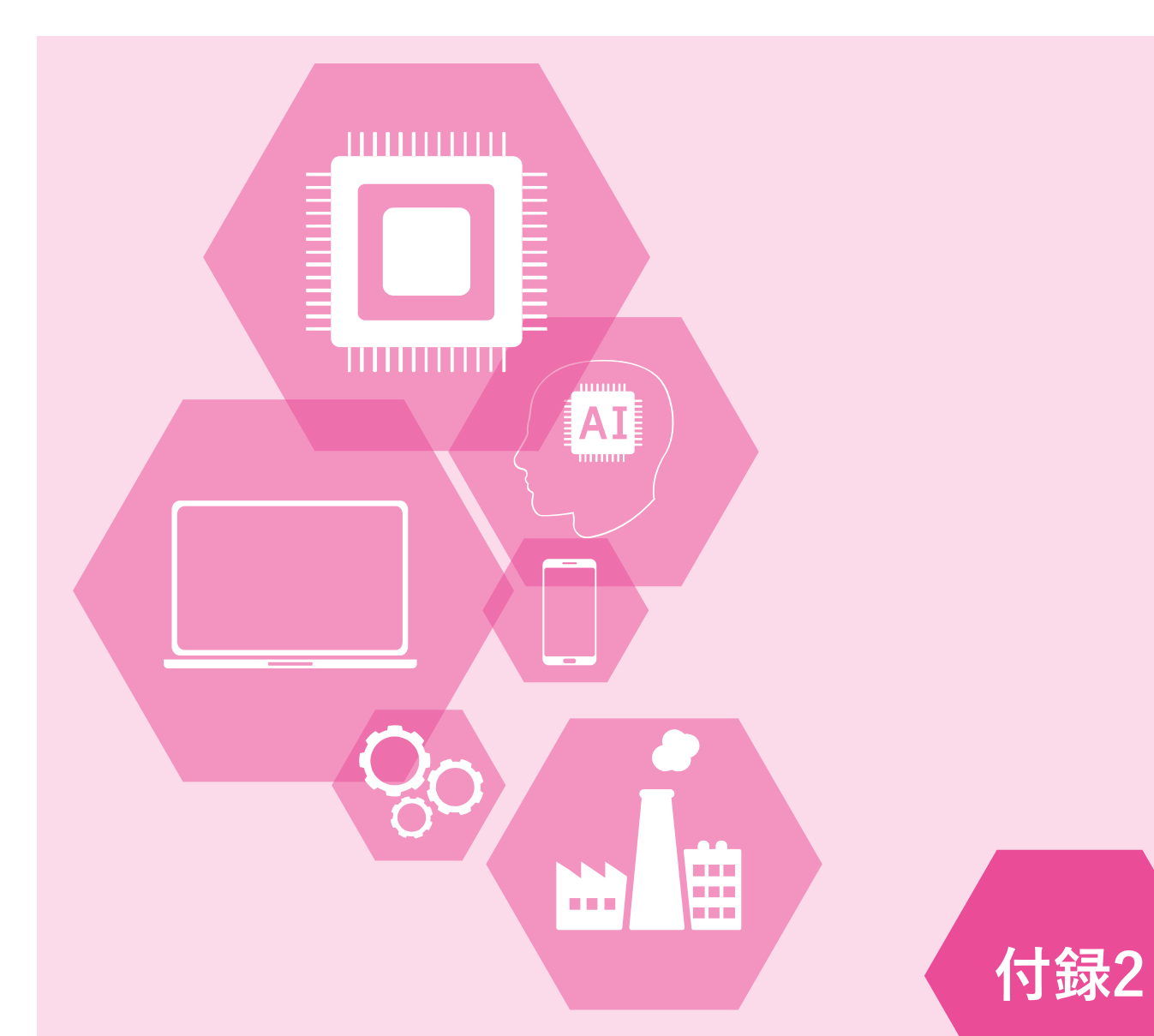

## 事例集

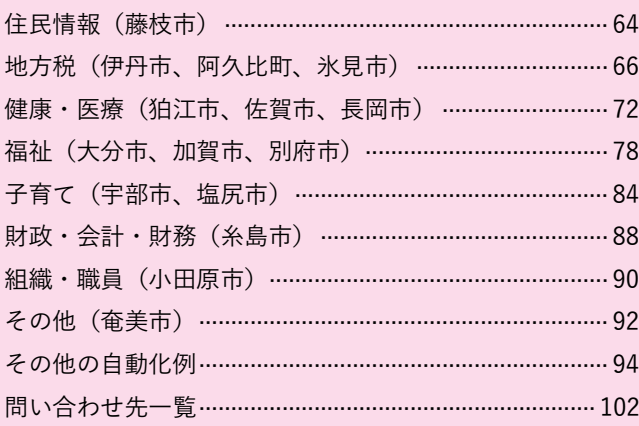

## **活用事例1:住民情報** 静岡県藤枝市

#### **基礎情報**

人口:142,387人 普通会計職員数:696人 財政力指数:0.86 実施主体:情報政策担当課 シナリオ作成:委託

人口: 令和5年1月1日住民基本台帳より 普通会計職員数: 令和4年地方公共団体定員管理調査より 財政力指数: 令和3年度地方財政状況調査より

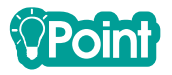

藤枝市では、亡くなられた方のご遺族が行う各種手続きをワンストップで実施可能とする「ご遺族手続き支援コーナー」 を令和元年度から開設しました。窓口対応にあたっては、事前に予約を受けて必要な情報を集約し、申請書類の準備を行っ ています。この資料作成をRPAにより効率化しました。

#### **1 RPA導入の経緯**

#### **(1)従来の課題**

藤枝市では、多様化する市民ニーズへの対応や新たなサービス提供を積極的に進める一方、これに伴う残業時間の増加 などの課題があり、業務改善による効率化が必要な状況にありました。その中でも新たな住民サービスとして、令和元年 6月にご遺族手続き支援コーナーを設置しましたが、亡くなられた方の手続きに必要な情報を集約するためには、様々な 業務担当課の職員が関わって手を動かす必要がありました。

#### **(2)RPA導入までの経緯**

事業者からRPAの紹介を受け、情報政策課における全庁的に活用可能な業務の確認により、令和元年度予算に向けて具 体的な検討を行うことになりました。

初年度の取り組みとしては効果の検証やノウハウの獲得といった実験的な側面もあったため、対象業務においては業務 時間削減といった定量的な効果の大きさよりも、業務担当課のニーズに応えることを重視したいと考えました。そのため、 まず職員向けにRPAの勉強会を開催し、サンプルシナリオを使ったデモを行うなどして認識を広めた上で、導入希望業務 を募り、また実際に手が挙がった業務については一つ一つヒアリングを行った上で、比較的単純で繰り返しが多く、ルー ル化が可能な5業務を対象に選定しました。

#### **(3)RPA導入の進め方**

令和元年8月から事業者によるシナリオ作成を開始し、早いものは2か月程度で完成し本運用を開始することができまし た。ご遺族手続支援コーナーは6月から開始していたため、既にある手順や仕組みを前提として自動化を行うことになり ましたが、他の業務では新規事業で業務プロセスが定まっていないものもありました。このようなケースではRPAの仕様 を固めるのに期間を要する一方で、RPAの利用を前提として業務プロセスを検討できることから、検討自体はスムーズに 行うことができました。

当初は5業務を対象に自動化する予定でしたが、最初のシナリオがある程度形になった段階で庁内に周知したところ、 新たに導入希望業務が追加され、年度内で計7業務への導入に至りました。

#### **2 実施体制**

令和元年度はシナリオの作成を事業者に委託しましたが、情報政策課の職員もシナリオ作成スキルを獲得しており、令和 2年度以降の軽微なシナリオ修正は内部で対応することができています。RPA用の端末3台を情報政策課に配置しており、業 務担当課の依頼を受けて情報政策課がRPAを起動する形で運用を行っています。

#### **3 RPA導入業務の内容(代表事例:ご遺族手続き支援コーナー資料作成業務)**

ご遺族手続き支援コーナーの設置以前は、死亡された方に関する手続きは各業務担当課に足を運んで行う必要があり、ご 遺族の方の負担となっていました。コーナー設置以降は予約制で事前に必要な申請書類を用意し、1箇所でまとめて手続き を受け付けられる体制となりましたが、必要な手続きを特定し、申請書類を準備するために各課がそれぞれシステム上で情 報を検索し、基礎的な情報も含めて死亡者情報台帳に転記する作業が必要でした(死亡者情報台帳から必要な項目を申請書 に引用する仕組みは確立できていました)。所要時間は予約1件につき10分程度ではありましたが、予約があれば毎日実施す る定型作業であり、積み上げると多くの時間を定型的な業務にあてることになります。

RPA導入後は、予約内容を記載した台帳をもとにRPAが住民情報システムを検索し、必要な情報を取得して死亡者情報台 帳に転記し保存するようになりました。全ての情報を自動で埋めることはできませんが、システムから取得できる情報はあ らかじめ入力された状態となるため、各業務担当課がその他の情報を補完するだけで死亡者情報台帳を完成させることが可 能となりました。

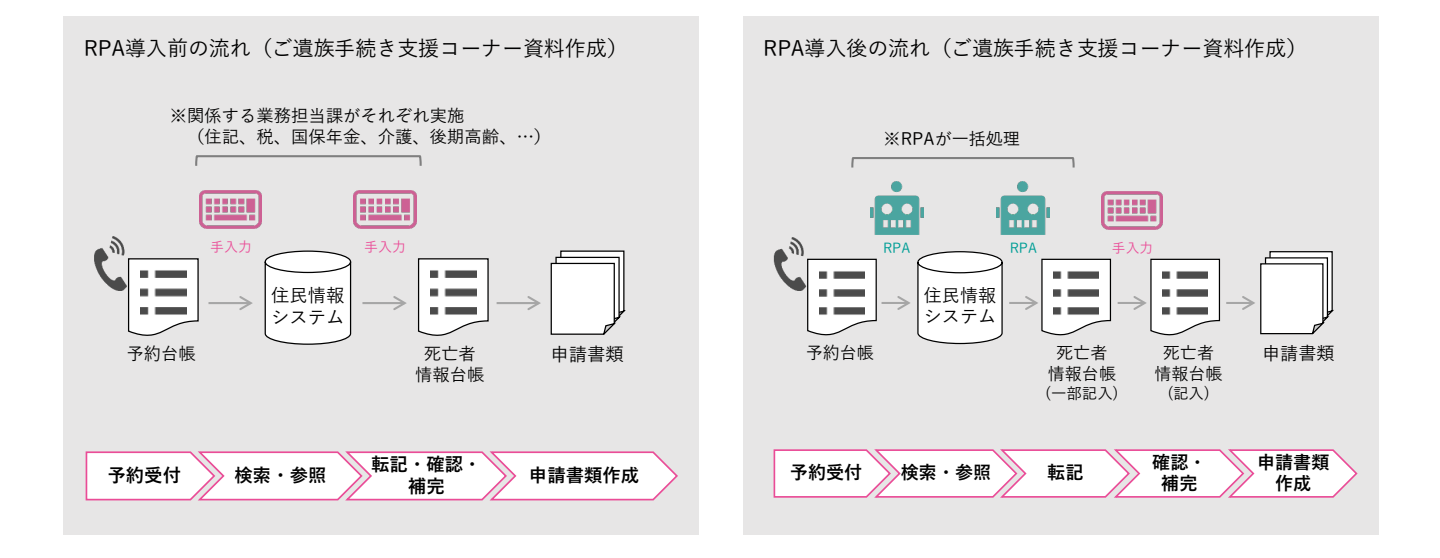

#### **4 RPA導入の効果**

#### ●**定量的な効果**

- ・業務時間削減効果:住民情報、個人住民税、収滞納管理、健康管理、就学の計7業務で年間1,302時間程度の削減 (削減率は業務により50~98%)
- ・上記のうちご遺族手続き支援コーナー資料作成業務では年間82.5時間の削減(削減率80%)

#### ●**定性的な効果**

- ・資料作成作業を自動化することで、職員は窓口業務に集中できるようになった。
- ・RPAが作業を行っている間に他の作業を行うことができ、業務時間の有効活用ができるようになった。
- ・入力ミスや転記ミスが減少し、確認作業の作業量を削減することができた。

#### **5 今後の展望**

初年度のRPA導入で手ごたえを感じ、令和2年度以降も業務担当課の導入希望を踏まえて利用の拡大を進めています。一 方で超過勤務が多い課や、他の自治体でRPAの活用例が多い課でも希望が出ない場合があるため、RPAの事例を紹介するな ど、業務担当課のニーズを喚起することも今後は必要になると考えています。

## **活用事例2:個人住民税** 兵庫県伊丹市

#### **基礎情報**

人口:202,539人 普通会計職員数:1,342人 財政力指数:0.81 実施主体:情報政策担当課 シナリオ作成:委託+内製化

人口: 令和5年1月1日住民基本台帳より 普通会計職員数: 令和4年地方公共団体定員管理調査より 財政力指数: 令和3年度地方財政状況調査より

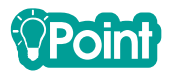

伊丹市では、業務担当課(市民税課)の積極的な提案を契機としつつ、全庁的な体制を整えてRPA導入を進めました。RPA 導入段階でも業務担当課の主体性により多くのシナリオを内製し、事業者が作成したシナリオと合わせて、広範な業務を自 動化することができています。

#### **1 RPA導入の経緯**

#### **(1)従来の課題**

伊丹市では、汎用的な業務パッケージの導入により業務の効率化を進めてきたものの、依然として手作業が多い状況に ありました。特に単純なシステム入力を繰り返す作業は業務量が多く、時期による変動も激しいため、繁忙期には職員の 長時間労働が前提とならざるを得ません。入力にミスがあれば、その対応のためにさらに多くの作業時間が必要となるこ とから、正確性も高める必要がありました。

#### **(2)RPA導入までの経緯**

以前から超過勤務の多さを問題視し、業務の改善策を検討していた市民税課は、平成30年度に先進市で行われた市税業 務におけるRPAの実証実験の報告書を受け、伊丹市でも活用できるのではないかと考えました。そこで、行政改革を担当 する経営企画課に対し、翌年度の事業として提案することにします。経営企画課では全庁的なRPAの活用に向けた具体策 の検討を行っている状況でしたが、積極的な提案を受け、庁内の実証的な位置づけとしても市民税課でのRPA導入・効果 検証が有意義であると考え、体制や予算の整備を進めました。

RPA導入の対象業務は、先進市の事例を参考に、特別徴収異動届の入力や公用照会による課税証明書の発行などの5業 務としました。

#### **(3)RPA導入の進め方**

当初から計画していた5業務については、8月から入力画面のコピーを用いて業務手順の整理を行った上で、シナリオ作 成は事業者に委託しました。作成は順調に進み、10月~11月頃には順次完成に至りました。RPA導入端末は個人情報を取 り扱うことから、資産税課・徴収課を含む税務室内の利用に限ることを予定していましたが、当初の5業務だけではRPA の遊休時間が多く、活用の余地が残ることが見込まれたため、税務室内で活用業務の幅を広げる必要がありました。

そこでシナリオ作成委託に並行して、9月に税務室の若手職員を中心に8名がシナリオ作成研修を受講し、ワーキングチ ームを組成して自らシナリオ作成を開始しました。事業者によるシナリオ作成を追いかける形となったため、先行する5 業務のシナリオを参考にすることができ、困ったときは事業者に質問もしながら作業を進めることができました。市民税 課は1月以降繁忙期に入るため、概ね年末までの作業となりましたが、最終的に内製化できたシナリオは16業務に上り、 計21業務への導入となりました。

#### **2 実施体制**

令和元年度は情報管理課が全体を管理しつつ、業務担当課がリーダーシップを持ってRPAのシナリオ作成を進めました。

令和2年度以降も税務室内にRPA担当者を割り当て、シナリオの修正が必要な際には事業者のサポートも受けながら、業務 担当課主体で行える体制としています。また、税務室以外の基幹業務の担当者にもシナリオ作成研修を行い、人材育成を進 めています。

#### **3 RPA導入業務の内容(代表事例:個人住民税に係る入力・審査)**

個人住民税の課税に係る届出書、申告書などの資料から、検索・入力に必要な宛名番号、事業所番号などの情報をExcelフ ァイルに入力します。RPAはExcelファイルの内容を1行ずつ読み取り、基幹系システム上で宛名を検索、入力画面に遷移し た上でExcelファイルから項目を転記・登録します。当初RPA導入を計画していた特別徴収異動届、総括表(事業所宛名)の ほかにも、職員主体で幅広い資料の入力を可能としています。総括表(事業所宛名)についてはeLTAXのデータをExcelマク ロで変換後、RPAで入力するよう業務フローを見直しました。

一部の資料については登録内容が正しいことを確認する作業を効率化するため、基幹系システムの情報を見やすく加工す る処理も自動化しています。

なお、市民税課で最も忙しい当初課税の時期にはシナリオ作成に人手を割くことが難しいことから、今回は月例処理を中 心にRPAを導入しました。定常的に発生する月例処理を効率化することで、繁忙期の忙しさを緩和することができています。

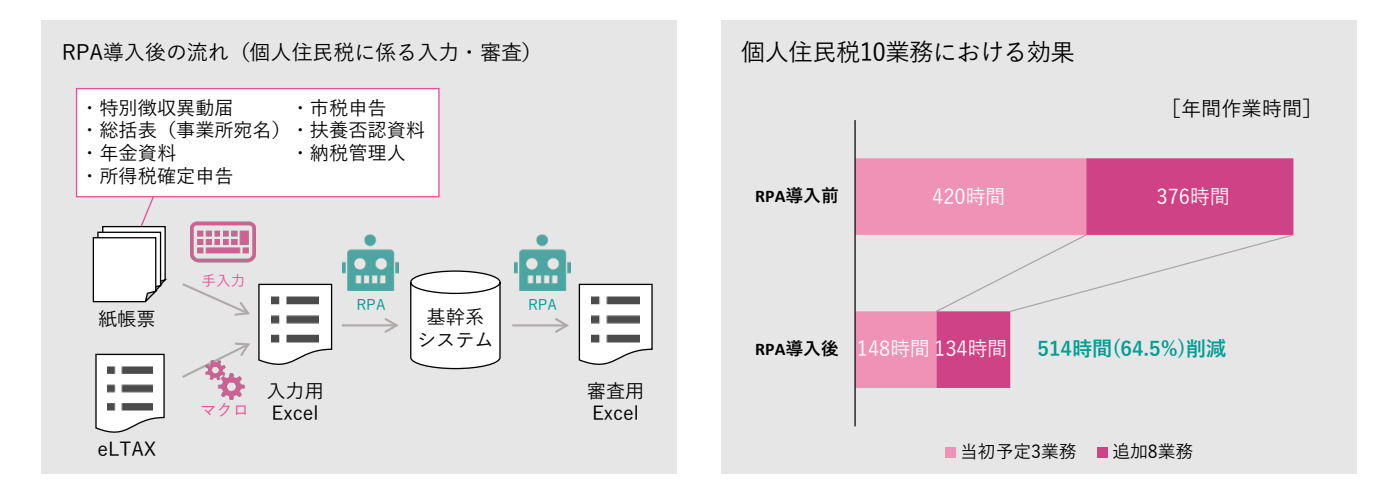

#### **4 RPA導入の効果**

#### ●**定量的な効果**

- ・業務時間削減効果:個人住民税、固定資産税、収滞納管理の計21業務で年間830時間の削減(削減率71%)
- ・上記のうち個人住民税は10業務、年間514時間の削減(削減率64.5%)

#### ●**定性的な効果**

- ・基幹系システムの更新権限を持たない職員でも必要に応じて入力用のデータを作成できるため、業務負荷の分散が可能 となった。
- ・入力ミスの削減により職員の心理的負担を軽減することができた。

#### **5 今後の展望**

令和元年度には経営企画課が主導して全庁の業務分析を行い、RPAによる効率化が見込める事務の洗い出しを行いました。 令和2年度からはライセンス形態を変更、端末を増台して税務室以外の5課でもRPAの導入を進めています。また、AI-OCR やチャットボット、AI議事録等の活用も前向きに検討しており、一般財団法人地方自治研究機構との共同調査研究事業によ る実証実験を進めています。

## **活用事例3:固定資産税** 愛知県阿久比町

#### **基礎情報**

人口:28,435人 普通会計職員数:186人 財政力指数:0.79 実施主体:情報政策担当課 シナリオ作成:内製化

人口: 令和5年1月1日住民基本台帳より 普通会計職員数: 令和4年地方公共団体定員管理調査より 財政力指数: 令和3年度地方財政状況調査より

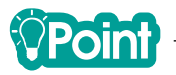

阿久比町では、固定資産税(土地)に係る登記異動情報の入力などにRPAを導入しました。シナリオ作成を職員が対応す ることでコストを抑制しつつ、紙媒体で受領していた「税通(地方税法第382条に基づく登記所からの通知)」をCSV形式で の受領に変更することで、大きな効果を得ることができています。

#### **1 RPA導入の経緯**

#### **(1)従来の課題**

阿久比町では、限られた職員数で住民サービスを提供する中で、職員の働き方改革に向けた取り組みの一つとして、AI やロボット技術の活用を検討していました。例えば税務課では、各種届出書や通知に基づいて課税・収納の異動が発生す るため、業務システムへの手入力に膨大な時間を費やしている状況にありました。

新たな技術の活用により単純作業から職員を解放し、長時間勤務を抑制することが働き方改革につながるとともに、余 力のできた職員を付加価値の高い業務や新業務にあてることで、住民サービスの向上にも資すると考えました。

#### **(2)RPA導入までの経緯**

平成30年度、情報政策を担当する検査財政課において事業者から紹介を受けたことをきっかけに、RPAの情報収集を開 始しました。年度後半には無償版でのテストも行い、問題なく活用できる見込みが立ったことから、庁内各部署へのヒア リングを行い、実際にRPAを導入する業務を選定することにしました。

業務担当課にとってRPAは馴染みのあるものではなく、導入にかかる一時的な負荷を敬遠するような反応もある中で、 理解を得られるよう丁寧に説明する必要がありました。まず庁内で導入事例を作ることができれば、活用の効果も伝わり やすくなることから、初年度は導入への積極性や、ITに詳しい職員がいることを考慮して2課5業務を対象に事業を開始し ました。

#### **(3)RPA導入の進め方**

シナリオの作成を職員が行うことを前提に、サンプルとなるシナリオを事業者にいくつか提供してもらったほか、2日 間のRPA操作・シナリオ作成研修を実施しました。もともとITスキルの高い職員は研修でスキルを獲得することができ、 自らシナリオを作成することができましたが、難しい場合は検査財政課の職員が業務担当課に聞き取りをしながらシナリ オを作成する形で進めました。テスト環境で試作を繰り返し、随時修正を行った上で全てのシナリオを完成させることが できました。

#### **2 実施体制**

阿久比町ではRPAの開発・実行可能な端末を1台のみ導入し、検査財政課が利用調整などを行いつつ各課で利用していま す。シナリオ作成・保守は業務担当課で行うことを原則としていますが、当面の間は担当職員のスキルに応じて検査財政課 が支援を行う予定です。

#### **3 RPA導入業務の内容(代表事例:固定資産税関連業務)**

法務局から受領した「税通」を土地台帳システムに入力する業務を自動化しました。職員は法務局から受領したCSVデー タに土地の地番コードを追加した上で、Excelファイルに保存します。RPAはExcelファイルの内容を1行ずつ読み取り、土地 台帳システム上で対象地を検索し、入力画面に遷移した上でExcelファイルから項目を転記・登録します。

業務の入口となる「税通」は、従来は紙媒体で受領していましたが、RPA導入を機にCSV形式での受領に変更しました。 データでの受領は以前から可能になっていましたが、土地台帳システムへの入力を1件ずつ手作業で行う以上データで受領 する必要性がなく、紙媒体での受領を継続していました。データで受領できたことで、入力・確認等の作業が不要となり、 これまで行っていた入力前の仕分け作業もデータの並べ替えで済むようになりました。

このほか、転出・死亡者の課税物件情報等を住登外宛名に付け替える業務などを自動化しました。

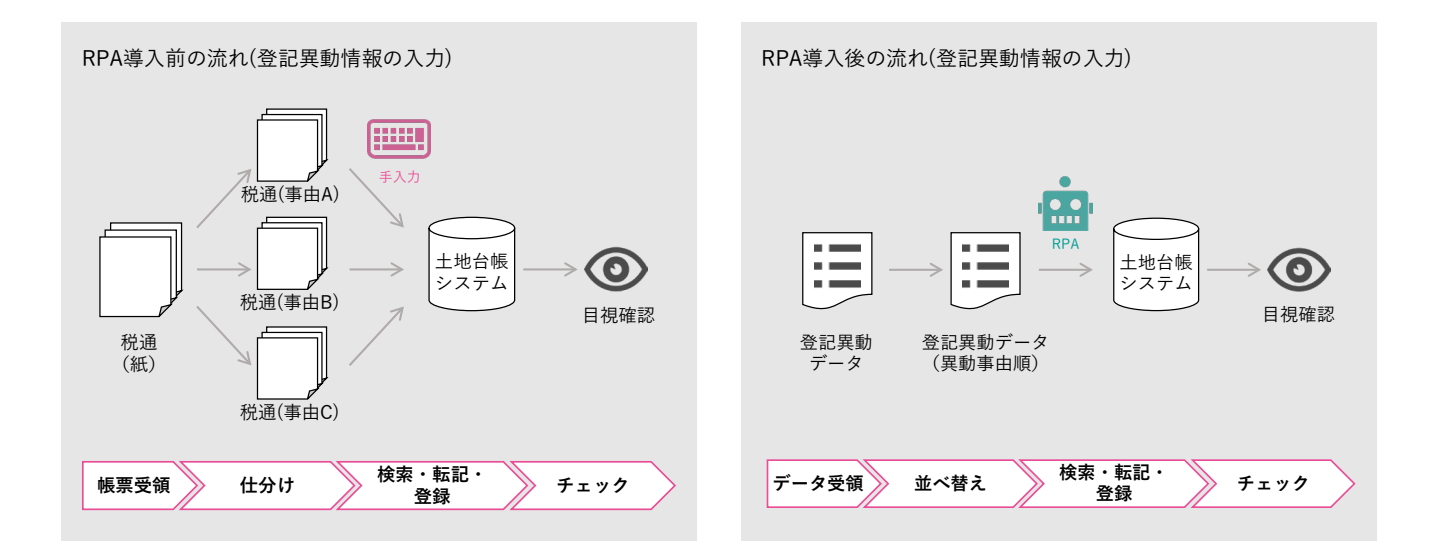

#### **4 RPA導入の効果**

#### ●**定量的な効果**

- ・業務時間削減効果:「税通」の入力業務で年間450時間の削減(削減率90%)
- ・その他、固定資産税の転出・死亡者の賦課情報付替え業務で年間20時間、口座振替の登録で36時間、幼稚園・保育園の 2業務で45.8時間の削減を達成

#### ●**定性的な効果**

- ・定型的な業務に費やしていた時間の削減により、窓口応対や現地調査などの時間が増加し、住民サービスの向上や賦課 精度の向上につながった。
- ・職員の繰り返し大量に作業を行うストレスを軽減することができた。

#### **5 今後の展望**

既に大きな効果を得ているものの、現状ではRPA端末の利用に空きがある状況のため、より多くの業務に活用していきた いと考えています。財務処理に係る支出調書の作成や、軽自動車税の登録・廃車など、他団体で効果が出ている事例を参考 に、順次取り組みを広げていく計画です。

## **活用事例4:軽自動車税、収滞納管理** 富山県氷見市

#### **基礎情報**

人口:44,076人 普通会計職員数:356人 財政力指数:0.47 実施主体:情報政策担当課 シナリオ作成:委託

人口: 令和5年1月1日住民基本台帳より 普通会計職員数: 令和4年地方公共団体定員管理調査より 財政力指数: 令和3年度地方財政状況調査より

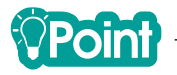

軽自動車税の申請登録は検査情報をデータで入手できることもあり、多くの団体でRPAの活用が進んでいる業務です。 氷見市では新規・変更・廃車の全ての区分に対応することで、7~9割の申請を自動で処理し、高い効果を上げることができ ています。また、日々の入金消込にもRPAを導入し、削減率は低いながら、まとまった業務時間削減効果が出ています。

#### **1 RPA導入の経緯**

#### **(1)従来の課題**

氷見市では、生産性向上と働き方改革のため、職員の単純作業の負担を軽減し、より付加価値の高い業務に集中できる ようにする必要性を感じていました。システムへの定型的かつ簡単な入力作業など、可能なものからRPAによる自動処理 を進めることで、職員の仕事に対するモチベーションを高めつつ、市民サービスの向上も図れると考えました。

#### **(2)RPA導入までの経緯**

平成30年度、当時の副市長の指示を受け、情報政策を担当する秘書広報課でRPAの情報収集・検討を開始しました。そ して「氷見市行政改革プラン(平成30年度~平成33年度)」の重要改革項目である「電子自治体の推進」の取組内容(令 和元年度追加分)として、毎年度新たに4業務にRPAを導入するという計画を立てることになります。

業務選定に向けて秘書広報課がまず行ったことは、時間外勤務が多く、PC操作をよく行っていると思われる組織を特定 し、RPAの特性や効果などを説明することでした。その上で、調査票により自動化を希望する業務(現在時間がかかって おり、効率化したい業務)を照会したところ、41業務が洗い出されました。この41業務を対象に詳しいヒアリングを行い、 各業務の自動化可否、業務量、難易度、電子化、汎用性、希望度の軸で採点した上で、4業務を選定し、RPAの導入を開始 しました。

#### **(3)RPA導入の進め方**

実際にシナリオ作成に着手してみると、当初の想定よりも複雑な分岐が発生するなどの困難に直面することになりまし た。自動化が難しい業務、期待する効果を得にくいことが早期に判明した業務は導入対象から除外し、より効果が期待で きる業務への変更を行うことになりました。これにより対象業務に再選定されたのが、軽自動車税申請登録業務及び収支 日計表作成業務でした。最終的に4業務でシナリオ作成を完了することができました。

#### **2 実施体制**

令和元年度は秘書広報課が事業全体を統括し、各業務担当課にRPA端末を設置した上で、シナリオ作成を事業者に委託し ました。将来的に内部でシナリオ作成ができるよう人材育成も検討していますが、RPAのスキルの習得に時間がかかること から、当面の間は事業者への委託を予定しています。
## **3 RPA導入業務の内容(代表事例:軽自動車税申請登録業務、収支日計表作成業務)**

軽自動車税申請登録業務では、J-LISの軽自動車検査情報市区町村提供サービスからCSVをダウンロードした後、RPAで各 行を新規・変更・廃車に振り分け、それぞれの整理リストとして保存します。その後、紙で受領している申請書の写しと各 整理リストを照合し、申請書が存在しないデータがあれば問い合わせを行った上で、RPAによる総合行政システムへの入力 に進みます。

総合行政システムに入力する際は、起動時に職員が指定した整理ファイルの内容をRPAが1行ずつ読み取り、総合行政シ ステム上の入力画面に遷移した上で整理ファイルから項目を転記・登録します。新規・変更・廃車の区分により処理内容が 異なるため、整理ファイルのファイル名で区分を判断し、処理を変えるようにしています。ただし、変更は最も複雑であり、 全てのケースを網羅的に自動化することは難しいため、比較的単純な変更のみに対応するよう仕様の割り切りを行いました。 RPAで入力できなかったものは職員が対応することになりますが、それでも全体の7~9割は自動で入力することができてい ます。

収支日計表作成業務では、金融機関から受領した納付書をもとに職員がExcelファイルに件数と金額を入力し、RPAがそ の内容を1行ずつ読み取って財務会計システムへの転記・登録を行います。全ての入力を終えた後、財務会計システムを操 作し収入日計表を出力します。納付書が特に多い繁忙期には、金融機関ごとに納付書を仕分けした上で、AI-OCRによるデ ータ化も行っています。

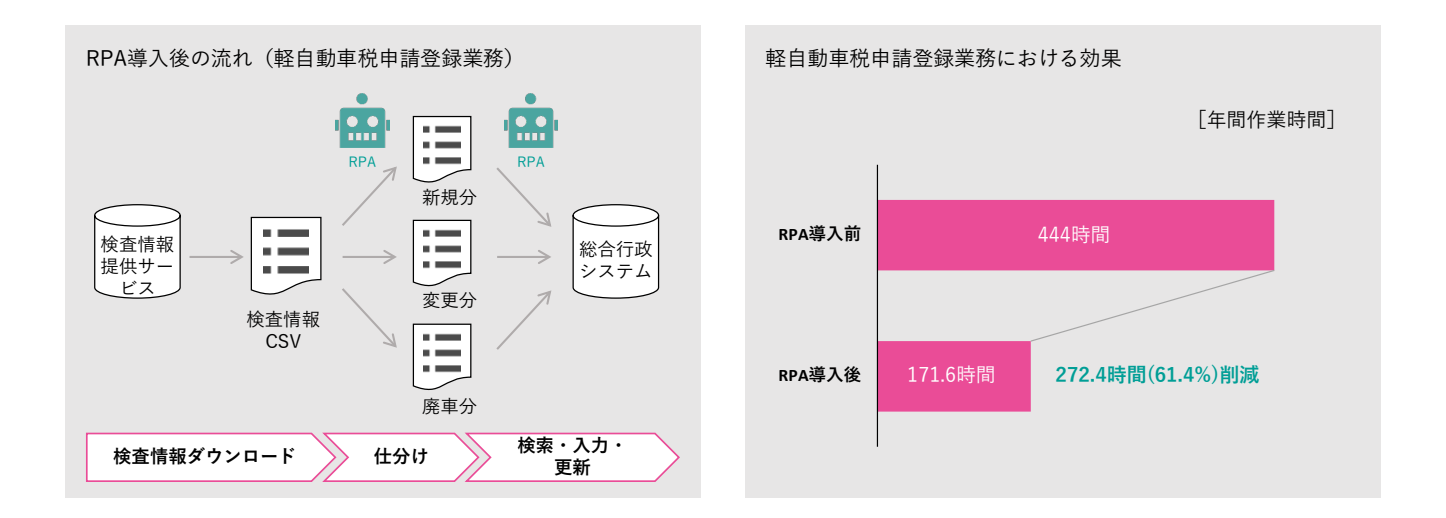

#### **4 RPA導入の効果**

#### ●**定量的な効果**

・業務時間削減効果:軽自動車税申請登録業務では年間272.4時間削減(削減率61.4%) 収支日計表作成業務では年間67.8時間削減(削減率12.5%)

#### ●**定性的な効果**

- ・入力ミスや修正対応時間を減らすことができた。
- ・窓口業務に専念することができるため、職員のストレスが軽減された。

## **5 今後の展望**

令和2年度には改めて全庁に対するヒアリングを行い、応募があった業務を対象にRPAの導入を進めています。またAI-OCRについても実証的に利用しており、大きな手ごたえを感じているところです。

## **活用事例5:国民健康保険** 東京都狛江市

## **基礎情報**

人口:82,749人 普通会計職員数:404人 財政力指数:0.86 実施主体:業務担当課 シナリオ作成:委託

人口: 令和5年1月1日住民基本台帳より 普通会計職員数: 令和4年地方公共団体定員管理調査より 財政力指数: 令和3年度地方財政状況調査より

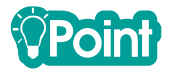

狛江市では、国民健康保険のレセプト(診療報酬明細書)の点検にAIを活用するとともに、点検結果の入力作業をRPAで 自動化しました。AIとRPAを組み合わせることで、歳出削減効果を得ながらレセプト点検の効果を大きく向上させることが できています。

## **1 RPA導入の経緯**

#### **(1)従来の課題**

狛江市は嘱託職員3名によるレセプトの資格点検、内容点検等を積極的に実施しており、それによる被保険者一人当た りの財政効果額は、もともと都内26市の中で毎年上位に位置していました。しかし年々順位が下がり、平成29年度には最 も低い成績となったことから、レセプト点検業務の見直しを検討していました。

#### **(2)RPA導入までの経緯**

事業者からAIを活用したレセプト自動点検システムの導入について提案を受けた際、合わせて導入を勧められたのが RPAでした。AIの活用でレセプトの内容点検を効率的に行うことは可能となりますが、その分過誤または再審査として登 録すべき件数が増加することになります。レセプト点検結果の登録には、レセプトの構造や診療項目に関する高度な専門 知識や正確性が求められる上、反復作業となることから、作業に膨大な時間を要することが見込まれていました。そのた め、登録作業を人が行うのではなくRPAに委ねることで、効率化を行うという提案でした。

AIの活用でレセプト点検の効果を高めることができ、RPAと組み合わせても嘱託職員の人件費を下回っていたことから、 令和元年度からこれらを活用することが決定となりました。

#### **(3)RPA導入の進め方**

嘱託職員の雇用に関わるため、業務の見直しについては予算要求の時点でしっかりと検討し、慎重に準備を行いました。 RPAのシナリオ作成は事業者に委託し、令和元年度に入ってから4か月程度をかけて行いました。その際、職員が無意 識に行うようなものも含め、作業を詳細に可視化し、あるべき作業手順を考え抜いた上で事業者に伝える必要がありまし たが、それだけではなく業務の目的も伝え、共通認識のもとに作業が進められるよう意識しました。

それにより、AIが対応しない資格点検についてもExcelマクロで点検が可能という事業者の発案を引き出すことができ、 Excel点検ツールを作成するに至りました。これにより当初の想定よりもさらに多くの作業を自動化することに成功しま した。

## **2 実施体制**

レセプト点検でのRPA導入は目的がはっきりしているため、ライセンスは安価な実行版を利用しています。そのため、シ ナリオの改修等が必要になった場合は、事業者に保守作業を依頼する予定です。

## **3 RPA導入業務の内容(代表事例:レセプト点検結果情報登録業務)**

国保連合会から受領したレセプトデータをレセプト自動点検システムに取り込み、AIによる診療(調剤)内容の点検処理 を行います。疑義のあるレセプトについては再審査請求用の外部点検結果データが作成されるので、これを国保連合会の国 保総合システムに取り込みます。その後、RPAにより国保総合システムを操作して、外部点検メモに基づき疑義内容を選択 し、再審査の申出を登録します。

また別途、庁内の国保システムから被保険者資格及び被保険者証の交付データを出力し、レセプトデータとあわせてExcel 点検ツールに取り込み、診療(調剤)日時点の資格状況を点検します。点検の結果、医療機関への返戻対象となるレセプト が抽出されるため、職員が確認した上でRPAにより国保総合システムへの登録(過誤の申出)を行います。

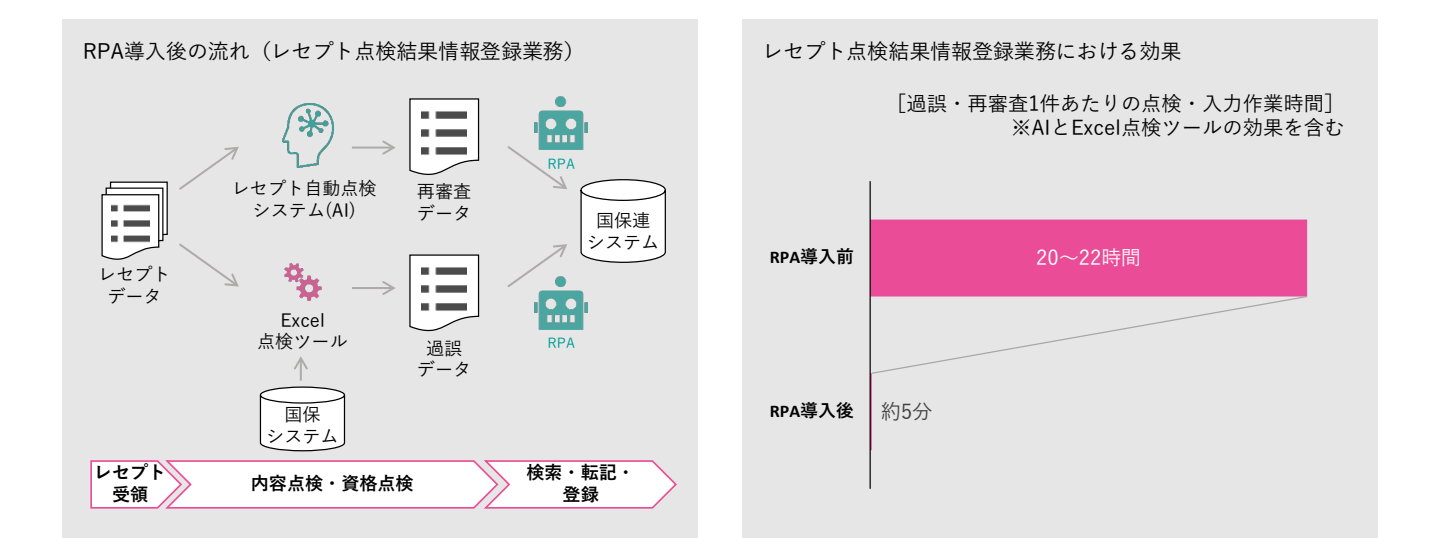

## **4 RPA導入の効果**

#### ●**定量的な効果**

- ・業務時間削減効果:年間4,212時間の削減(削減率97.5%) ※AI・RPA導入前の点検・入力作業時間と、AI・RPA導入後の点検・入力作業時間を単純比較したもの
- ・過誤または再審査の件数:月80~90件だったものが月500~600件にまで増加
- ・処理日数:20日程度かかっていたものを1日~1日半程度に短縮
- ・歳出削減効果:予算ベースで年間4,271千円の削減(削減率64.2%)
- ・レセプト点検効果(財政効果額)の向上

#### ●**定性的な効果**

- ・人的ミスでの入力誤りが減少した。
- ・他の業務にかける時間的な余裕が増加した。

## **5 今後の展望**

本事例はあくまで個別課題の解決を目的としたRPAの導入ですが、RPAの効果を大いに実感できたことから、担当課では 他の業務での活用についても高い期待を持っています。また、本事例とは別の動きとして、令和2年度に3課5業務での実証 実験も実施しており、全庁的なRPA導入の動きも進みつつある状況です。

# **活用事例6:後期高齢者医療** 佐賀県佐賀市

## **基礎情報**

人口:229,445人 普通会計職員数:1,458人 財政力指数:0.64 実施主体:行政改革担当課 シナリオ作成:委託

人口: 令和5年1月1日住民基本台帳より 普通会計職員数: 令和4年地方公共団体定員管理調査より 財政力指数: 令和3年度地方財政状況調査より

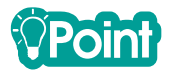

佐賀市では、後期高齢者医療に係る複数の申請書のデータ入力においてAI-OCRとRPAを導入しました。医療や福祉の分 野ではケースバイケースの判断が必要で、個々の申請処理件数が限られることもありますが、職員が申請内容のチェックを 行った後の入力作業を自動化し、複数の申請書に対応することで効果を高めることに成功しました。

## **1 RPA導入の経緯**

#### **(1)従来の課題**

佐賀市では近年職員数が減少していることもあり、職員1⼈あたりの業務負担が年々増大している状況にありました。 特に保険年金課をはじめとする窓口業務では、住民から提出される紙の申請書の記載情報をシステムに転記するだけの単 純作業が多く発生しており、時間的にも精神的にも職員の負担が大きい状況にありました。また、詳細な処理手順がマニ ュアルとして明文化されていない業務も一部あり、業務の継続性という点でもリスクを抱えた状態でした。

#### **(2)RPA導入までの経緯**

行政改革を担当する企画政策課では、平成30年度からRPAの導入事例などの情報に触れ、製品動向の調査、事業者によ るデモなどを通じてRPAに対する理解を深めました。そこで全庁に対してアンケートを実施し、PCで行う定型業務の棚卸 を実施したところ、179業務27,293時間に上ることが判明します。その中でも特に効果が期待できそうな組織として、保 険年金課、人事課、環境政策課の3課(28業務6,659時間)を実証事業のフィールドとして選定しました。

具体的な対象業務は、3課に対して企画政策課が詳しい作業内容や年間作業時間の聞き取りを行い、業務システムの更 改予定なども考慮した上で決定しました。対象となったのは20業務。計3,150時間を削減する計画で事業に着手しました。

#### **(3)RPA導入の進め方**

業者選定後、令和元年10月下旬から詳細な業務フローのヒアリングを開始し、12月から事業者主導でシナリオの作成を 進めました。全庁アンケートに始まり、段階的に調査・絞込みを行ったものの、どのような業務や分野がRPAの活用に適 するのか明確な判断基準はなく、手探りで進めるしかありませんでした。そのため、業務フローのヒアリングを行った時 点で20業務中8業務は、RPA導入に適さないという判断を下すことになりました。業務システムの機能の制約や、入力様 式の不統一などがその理由です。一方で、業務担当課からの積極的な提案があり、当初計画に含まれなかった3業務を追 加することになりました。結果的に15業務でシナリオを完成させることができました。

## **2 実施体制**

佐賀市では人事異動により担当者が変わってもシナリオの運用ができるように、RPAの場合も通常のシステム開発と同様 に事業者に委託する方針をとっています。業務担当課は作成されたRPAを業務に活用するだけでなく、RPAが代替する作業 内容や、処理の仕様を理解し継承することが求められます。業務において新たな適用可能業務を発見し、提案することも業 務担当課の役割です。(企画政策課:導入事業実施、業務担当課:RPAシナリオ利活用、事業者:RPAシナリオ作成)

## **3 RPA導入業務の内容(代表事例:後期高齢者医療関連業務)**

対象の帳票をAI-OCRで読み取り、結果を目視で突合確認の上、CSVファイルとして保存します。AI-OCRは手書きの文字 に対しても高い認識精度を有するものの、一定の誤変換を含むため、目視での確認・訂正作業は不可欠です。ただし、従来 のようにシステム上で1件ずつ入力・確認を行うのに比べれば、まとめて効率的に確認することが可能です。

RPAはCSVファイルの内容を1行ずつ読み取り、後期高齢者医療制度の広域電算処理システム (標準システム)上で被保 険者を検索、入力画面に遷移した上で帳票の記載項目を転記し登録します。

今回自動入力を可能としたのは高額介護合算療養費等支給申請書、高額療養費支給申請書、送付先変更届出書、限度額適 用・標準負担額減額認定申請書の4帳票です。このうち送付先変更届出書については、別途市で運用する住民情報システム への登録処理についても自動化を行いました。このようにシステム間で連携がとれず二重入力が必要な場面でも、RPAによ って手間を最小限にすることが可能です。

AI-OCRの活用以外にも、年齢到達者のリストを読み込んで被保険者証を印刷する処理、バックアップ用にデータを保存 する処理など、計8業務の自動化を実現しました。

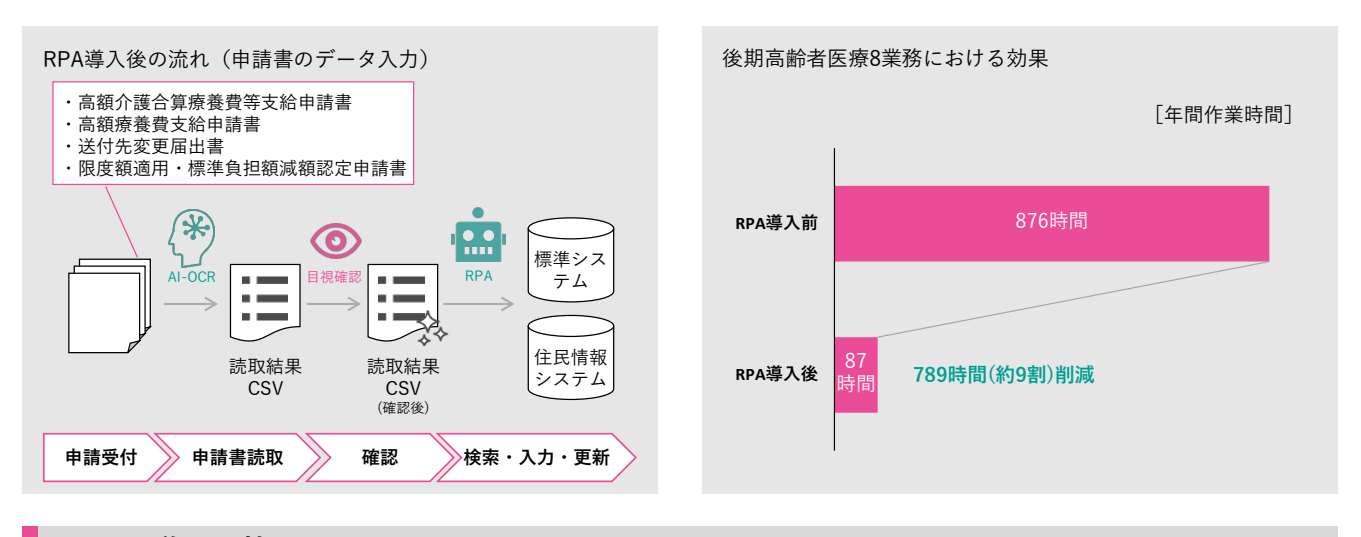

## **4 RPA導入の効果**

## ●**定量的な効果**

- ・業務時間削減効果:国民健康保険、国民年金、後期高齢者医療、人事給与、衛生の計15業務で年間1,910時間の削減見 込(削減率92.05%)
- ・上記のうち後期高齢者医療は8業務、年間789時間の削減見込(削減率90.06%)

#### ●**定性的な効果**

- ・RPA導入に向けた準備段階で、業務の可視化や必要性の検証を行うことができた。
- ・可視化した業務とRPAのシナリオを紐づけることで、業務継続性のリスクを低減することができた。
- ・ヒューマンエラー低減により処理の正確性を向上できた。
- ・職員を単純作業から解放したことにより精神的負担を低減させた。
- ・職員がデジタルツールになじみを持ち、翌年度以降活用を促進するための土壌を作ることができた。

### **5 今後の展望**

事業の効果を拡大するため、令和2年度にも全庁アンケート及びヒアリングを実施し、RPAを導入可能な業務の検討を実 施しています。令和元年度はRPA導入業務を絞込むために試行錯誤を伴いましたが、そこで得た経験に基づき、今後はより スムーズに対象業務を選定できる見込みとなっています。

## **活用事例7:健康管理**

# 新潟県長岡市

## **基礎情報**

人口:261,287人 普通会計職員数:2,129人 財政力指数:0.61 実施主体:行政改革担当課と情報政策担当課が連携 シナリオ作成: 内製化

人口: 令和5年1月1日住民基本台帳より 普通会計職員数: 令和4年地方公共団体定員管理調査より 財政力指数: 令和3年度地方財政状況調査より

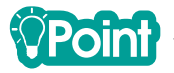

長岡市は、全庁的な環境・体制・ルールを整えた上で、業務担当課主体でのRPA導入を進めています。その中でも住民の 健康管理分野では、自発的に多数の業務を自動化し、効果を積み上げることに成功しました。

### **1 RPA導入の経緯**

#### **(1)従来の課題**

長岡市では平成28年度から「長岡版イノベーション」を推進しており、新しい発想や技術を活用した行政事務の効率化 に取り組んできました。平成30年5月、各部局が抱える課題や新技術の導入意向を把握するため全庁にアンケートを実施 したところ、約300もの課題が挙げられ、その中にはデータ入力や反復作業の効率化など、RPAの適用が考えられる課題 も一定数含まれていました。

#### **(2)RPA導入までの経緯**

RPAの導入可能性を検証するため、平成30年9月から11月にかけて、9課36業務を対象に試験導入を実施しました。対象 となる課の選定は、先進技術の導入を担当していたイノベーション推進担当が中心となり、アンケートで挙げられた課題 の内容、他市の事例、PC操作が得意な若手職員の在籍状況などを加味して行いましたが、具体的な業務の発掘と選定は業 務担当課に委ねました。

試験導入の結果、6課25業務で2,028時間の人手による作業をRPAに代替可能という推計に至り、令和元年度に本格導入 を行うことが決定しました。

#### **(3)RPA導入の進め方**

試験導入の結果を踏まえ、当初は6課25業務を対象とする計画でしたが、RPAのシナリオ作成を進める中で、計画した 業務の中にはRPAを導入しても効果が見込めない業務や、職員による判断が多くRPA導入が困難な業務などが含まれる一 方で、計画外でもより大きな効果が見込まれる業務があることがわかりました。長岡市では業務担当課自身が判断し自主 的に取り組むことが重要と考えていたため、業務選定の試行錯誤も含め、業務担当課主体で進める形をとりました。

結果として、年度内に自動化できたのは計画業務の中では7業務にとどまりましたが、計画外で11業務のシナリオを完 成させることができました。

## **2 実施体制**

長岡市ではリモートデスクトップ接続でRPAを有効利用できるツールを導入し、各課が必要なときにシナリオ作成や自動 処理を行える環境を整えています。

RPAのシナリオ作成は業務担当課の職員に任せましたが、安心してシナリオ作成に取り組めるよう、情報システム管理課 や外部事業者が技術面からのサポートを行いました。また、RPA導入に関するルール(シナリオ作成・管理方法等)として ガイドラインを策定し、RPAの品質や管理面の強化を図りました。

## **3 RPA導入業務の内容(代表事例:健康管理関連業務)**

令和元年度には、健診(検診)の予約受付や結果通知、訪問指導に用いる資料作成などの業務にRPAを導入しました。当 初予定していたのは2業務でしたが、うち1業務は、職員による判断項目が多く、シナリオ作成の難易度が高いことからRPA 導入を見送りとしました。その代わりに9業務を追加し、令和元年度は計6業務のシナリオが完成しました(残る4業務も令 和2年度の前半までには完成し、実運用を開始済)。

特に効果が高かったのは、ネット予約者登録業務のほか、令和2年度に完成した各種健診(検診)受診者情報・診療結果 入力業務で、いずれも年間の処理件数が多く、繰返し作業が多い業務でした。

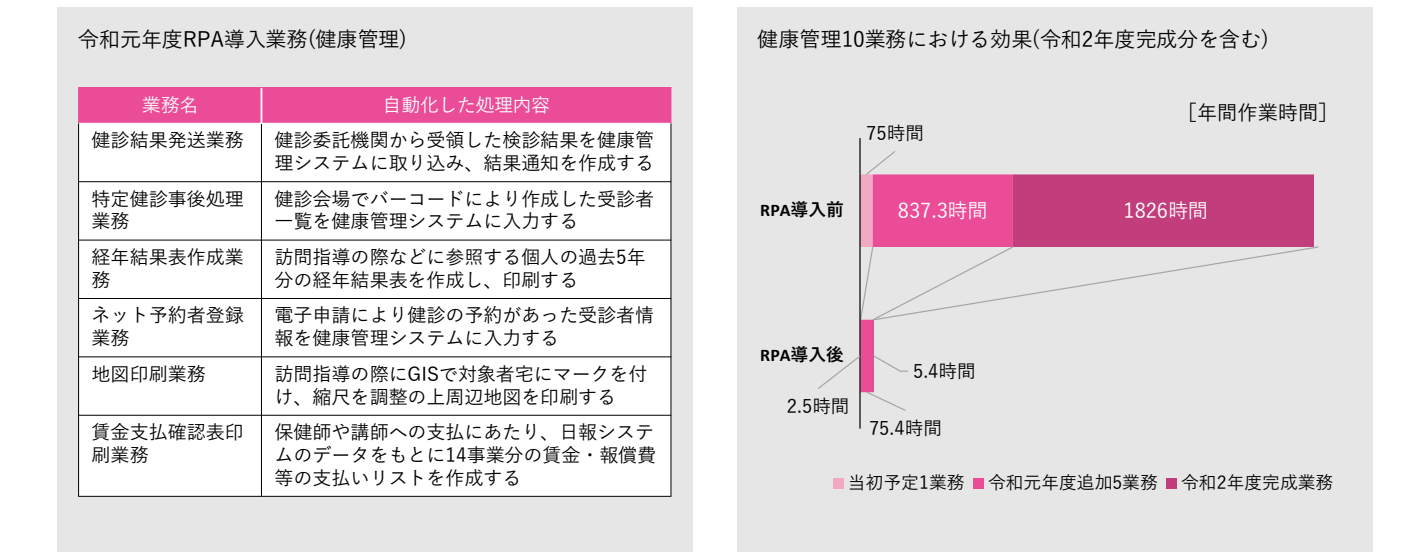

## **4 RPA導入の効果**

#### ●**定量的な効果**

- ・業務時間削減効果:令和元年度完成の7課18業務で年間4,136時間の削減(削減率87.9%)
- ・上記のうち健康管理では年間834.4時間の削減(削減率91.5%)

#### ●**定性的な効果**

- ・業務担当課職員が自発的にRPAの導入を行ったため、現場に即した業務改善につながった。
- ・超過勤務や単純作業を削減し、職員のモチベーションが向上された。
- ・作業が効率化されたことで、施策検討等の人でなければならない業務により注力できるようになった。
- ・作業工数が多くこれまで手をつけられなかった案件を実施できるようになった。
- ・一部業務ではRPAに処理を行わせている間に窓口対応ができ、待ち時間の短縮など住民サービスの向上につながった。

#### **5 今後の展望**

令和2年度以降も引き続き業務担当課主体でのRPA導入を推進し、順調に対象業務を増やしています。削減できた業務時 間が多いため、人件費換算で初年度からコストを上回る効果が出ており、RPAの有効性を実感しています。AI-OCRについて も令和元年度に4課6業務、令和2年度は13課16業務で検証しており、RPAとあわせて積極的な利用を進めています。

## **活用事例8:障害者福祉**

大分県大分市

## **基礎情報**

人口:476,556人 普通会計職員数:3,045人 財政力指数:0.89 実施主体:行政改革担当課、情報政策担当課 シナリオ作成:委託

人口: 令和5年1月1日住民基本台帳より 普通会計職員数: 令和4年地方公共団体定員管理調査より 財政力指数: 令和3年度地方財政状況調査より

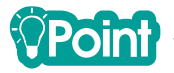

大分市では、月次または年次で行う障害福祉サービス・障害児通所支援の支給決定(サービス更新決定、利用者負担額更 新決定)に係る業務において、入力から通知書等の出力までの作業過程にRPAを導入しました。更新決定の場合は既に保有 しているデータを活用することができるため、紙の帳票から入力用のデータを作成する際の負担を抑えながら、RPAを活用 することができています。

## **1 RPA導入の経緯**

#### **(1)従来の課題**

全国的に人口減少が問題となる中、大分市でも平成29年に人口が減少に転じており、職員数の減少を見据えた市の機能 の維持について検討を進めていく必要がありました。また、近年では市民ニーズが複雑化・多様化し、職員一人あたりの 仕事量や時間外業務が増加しているため、働き方改革の必要性も高まっていました。

#### **(2)RPA導入までの経緯**

情報政策課では平成30年度に入ってから、セミナーなどでRPAの情報収集や製品の試用を実施していましたが、本格的 には平成31年3月策定の「大分市職員働き方改革推進プログラム」において、「業務の改革・改善」の取組の一つにRPAの 導入が掲げられたことを踏まえ、導入検討を開始しました。

導入対象業務を選定するため、平成31年3月から6月にかけ、全課の業務を対象にRPA導入可能性調査 (ヒアリング) を 実施しました。当時はAI-OCRがまだ普及していなかったこともあり、既に電子化されているものを再入力する必要があ る業務に着目したいと考え、ヒアリングで挙げてもらうように意識しました。その結果、作業過程の大半が機械的・定型 的かつ単純な繰返し作業であり、時期的な業務量の変動が大きい3課の業務を対象にRPAを導入することが決まりました。 その中でも障害者福祉業務については、もともと同様の機能をシステム改修により実現することを検討していましたが、

費用が高額であることが判明したため、代替案としてRPAの導入を検討した経緯もありました。

#### **(3)RPA導入の進め方**

対象業務について業務フローの作成・見直しを行った上で仕様書を作成し、調達を行ったため、事業開始は12月からと なりました。シナリオ作成を短期間で行うことになり、事前のレアケースの洗い出しを十分に行えなかったため、テスト 段階でトライ・アンド・エラーを繰り返す必要がありましたが、年度内に3課7業務のシナリオを完成させることができま した。

## **2 実施体制**

令和元年度はシナリオ作成を事業者に委託しましたが、作成済のシナリオについては定期の保守契約は行わず、修正等が 必要となった際には情報政策課による対応か、必要に応じてスポットでの保守対応を予定しています。新規のシナリオ作成 は業務フローの作成・見直しも含めて事業者に委託して行う想定となっています。

## **3 RPA導入業務の内容(代表事例:障害者福祉関連業務)**

サービス更新決定の場合は、支給決定の有効期間が終了する受給者のうち継続を希望する方から申請書が提出されるため、 申請書の内容をもとにRPAの入出力用ファイルを作成します。宛名番号や受給者番号などは福祉総合システムからEUCツー ルで抜き出すことができるため、新たに入力するのは更新日などの一部項目のみとなっています。

RPAは入出力用ファイルの内容を1行ずつ読み取り、福祉総合システム上で受給者を検索、入力画面に遷移した上で入出 力用ファイルから申請書の項目を転記し登録します。さらに、登録が完了した受給者に対する決定通知書・受給者証等をシ ステムから出力します。

利用者負担額更新決定は年次処理で、世帯の所得に応じて負担上限額を判定する機能が福祉総合システムに実装されてい るものの、更新決定のためには1人ずつシステム上の操作を行う必要がありました。また、施設入所利用者の場合は補足給 付算定に必要な情報を入力する必要もあるため、サービス更新決定と同様に入出力用ファイルを作成し、福祉総合システム への入力及び通知書の作成を自動化しました。

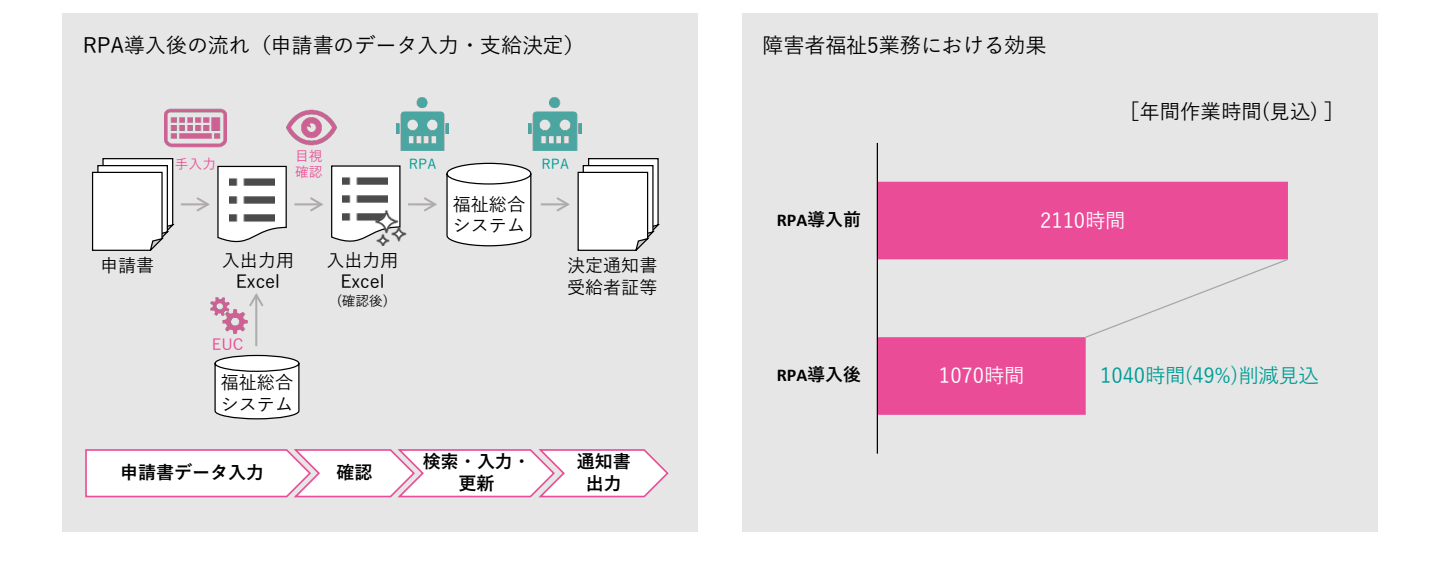

## **4 RPA導入の効果**

#### ●**定量的な効果**

- ・業務時間削減効果:3課7業務で年間2,809時間の削減見込(削減率48%)
- ・上記のうち障害者福祉は5業務、年間1,040時間の削減見込(削減率49%)

#### ●**定性的な効果**

- ・手作業で入力や操作をする際のミスが軽減できた。
- ・ノウハウを活かし、単純作業が多い他業務へもRPA導入を展開することができた。

## **5 今後の展望**

障害者福祉業務では一定の削減効果を得ることができましたが、その他の業務においては段階的にRPA導入を行っている 状況であり、早期の完全導入と効果の検証を継続していきたいと考えています。令和元年度はデータの再入力に着目しまし たが、令和2年度はAI-OCRも併せて導入し、7課11業務においてデータの電子化からシステム登録まで新規RPA導入を進め ています。

# **活用事例9:介護保険** 石川県加賀市

## **基礎情報**

人口:63,461人 普通会計職員数:572人 財政力指数:0.57 実施主体:情報政策担当課 シナリオ作成:委託

人口: 令和5年1月1日住民基本台帳より 普通会計職員数: 令和4年地方公共団体定員管理調査より 財政力指数: 令和3年度地方財政状況調査より

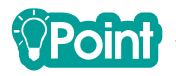

加賀市では、介護保険の資格の確認や保険料算定のために毎日実施している照合・リスト作成作業をRPAで自動化しまし た。被保険者の資格管理ということで処理対象者の母数が大きく、毎日行う作業を効率化することで、業務時間削減効果を 積み上げることができています。

## **1 RPA導入の経緯**

#### **(1)従来の課題**

加賀市は市長のイニシアティブのもと、将来的な人口減少に伴う人員不足を見据え、効率的な行財政を目指しています。 平成30年度には総務部が行う内部事務などを対象にRPAを活用した業務改善を実施し、その成果を踏まえ、令和元年度に は市民との関わりがある業務を対象としてRPA導入を行うことになりました。

介護保険を担当する長寿課では、住民異動(転入)に伴う保険資格の付与や保険料の算定のため、職員が日々手作業で 対象者の確認を行っていました。

#### **(2)RPA導入までの経緯**

年間100時間以上の作業がある業務について庁内に照会をかけ、挙がってきた業務の中からRPA導入の費用対効果が高 いと見込まれるものをコンサルティング事業者とともに抽出し、対象業務として選出しました。介護保険のほかには障害 者福祉(自立支援医療)を対象としましたが、どちらも業務量の多い定型作業であり、RPAの活用で作業時間を減らすこ とができれば、余力を市民サービスに充てることができると考えました。

業務担当課が立候補する形ではなかったこともあり、対象の業務担当課にはRPAの詳しい説明を行い、平成30年度の成 果(RPAの動作を撮影したもの)を見せるなどして理解を得た上で、導入に着手しました。

#### **(3)RPA導入の進め方**

コンサルティング事業者の協力を得て1か月程度でヒアリング及び業務フローの作成を行い、11月から2か月程度でシ ナリオを作成、年明けからテストを行って3月に本運用を開始しました。開発用の端末と本番で利用する端末で少しでも 仕様に違いがあると、作成したシナリオが正常に動作しないこともありましたが、テスト期間を確保することで対応する ことができました。

## **2 実施体制**

RPAの活用については各部の総務担当課が参画するワーキンググループを設置しています。

これまでシナリオ作成は事業者に委託してきましたが、並行して職員がシナリオ作成スキルを習得するためのトレーニン グを実施しており、将来的に簡単なシナリオ保守等は内部で対応できるようにしたいと考えています。

## **3 RPA導入業務の内容(代表事例:介護保険関連業務)**

介護保険資格の確認のため、40歳以上の転入者を毎日抽出し、現住所が市内特例施設に該当するか前住所の要件を確認し、 他市町村住所地特例に当てはまる方のリストを作成します。介護保険システムは住民情報システムと連携しており、転入者 の情報は介護保険システムにも反映されますが、他市町村住所地特例の候補を抽出する機能はなく、職員が毎日手作業で確 認を行っていました。

RPA導入後は介護保険システムから異動者の情報を出力し、特例施設住所一覧との照合、住民情報システムでの検索・照 会を行った上で、他市町村住所地特例者と対象外に分別し、それぞれ保存するまでの一連の流れが自動で実行できるように なりました。

介護保険料の算定のための所得照会者リストの作成にもRPAを導入し、転入者本人と世帯員の所得照会要否を自動でチェ ックした上で、所得照会が必要な方のリストを作成できるようになっています。

そのほか、月に一度、65歳到達者に被保険者証を交付する際に、対象者の中から他市町村住所地特例者を抽出し、被保険 者証を交付しない方のリストを作成しています。

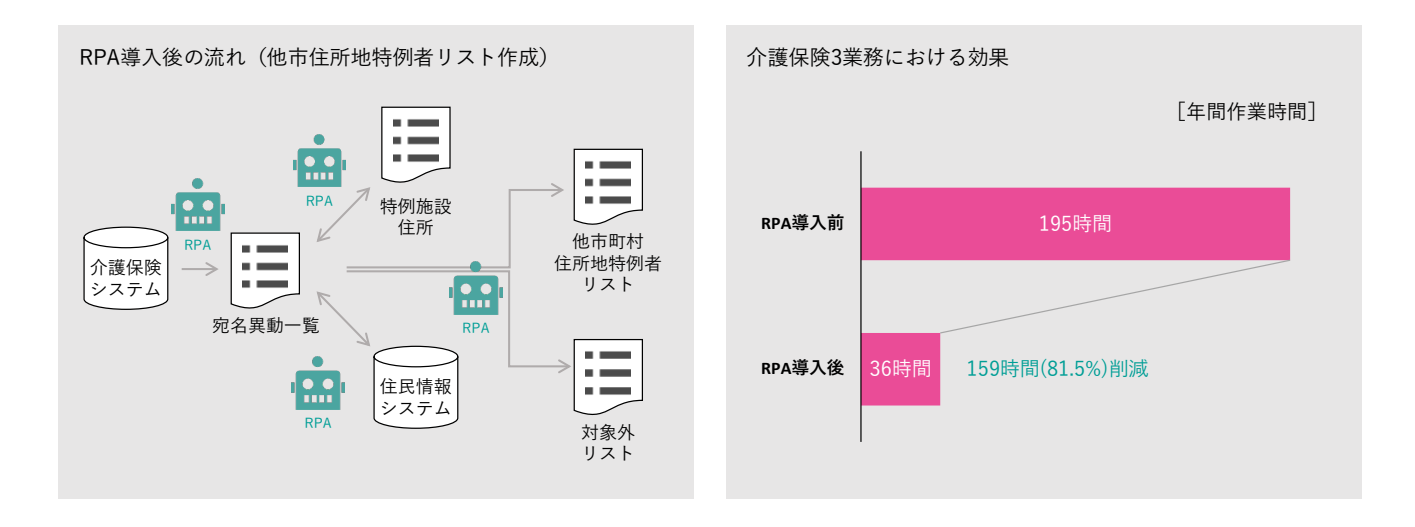

## **4 RPA導入の効果**

#### ●**定量的な効果**

- ・業務時間削減効果:介護保険と障害者福祉の計4業務で年間321時間の削減(削減率81.7%)
- ・上記のうち介護保険は3業務、年間159時間の削減(削減率81.5%)

#### ●**定性的な効果**

- ・業務が楽になったことに加え、人為的ミスがなくなり、リカバリにかける労力も不要となった。
- ・RPAの利用をきっかけに、スマートシティやデジタル化に向けた職員の意識改革ができた。

## **5 今後の展望**

RPA活用についてはワーキンググループで検討しており、引き続き年間100時間以上の作業がある業務の中から対象を選 定するほか、RPAの理解が以前より進んでいることを踏まえ、改めて調査を行った上で対象業務を選定することも検討して います。

また、加賀市は官民協働のスマートシティ構想を推進しており、RPAの導入も市役所独自で行うのではなく、民間企業や 市民を巻き込みながら進めようとしています。令和元年度に実施したRPAトレーニングには、職員のほか、市内企業や市民 も参加し、RPAの基礎知識や成果の共有を行いました。

## **活用事例10:生活保護** 大分県別府市

## **基礎情報**

人口:113,707人 普通会計職員数:861人 財政力指数:0.57 実施主体:情報政策課 シナリオ作成: 内製化+委託

人口: 令和5年1月1日住民基本台帳より 普通会計職員数: 令和4年地方公共団体定員管理調査より 財政力指数: 令和3年度地方財政状況調査より

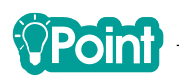

別府市では、平成30年度から保険年金課でのRPA試行を契機に、全庁的な体制を整えてRPA導入を進めました。業務量 削減効果の大小に関わらず、職員が希望した自動化できる業務はRPAのシナリオを作成することで職員の業務改善意識を 高め、令和3年度には87業務で合計6,000時間の業務削減効果がありました。

## **1 RPA導入の経緯**

#### **(1)従来の課題**

別府市では、業務の複雑化と職員数の減少に伴い業務負担が増大していました。特に市民サービスを担う最前線である 窓口対応を行う部署において顕著で、日中は窓口や電話などの市民対応があるため、残業時間が増加していました。

また、情報システムへのデータ入力の誤りや入力結果の確認漏れは市民に影響があり、慎重かつ正確に実施することが 求められるため、作業負担や職員の心理的負担も増加していました。

#### **(2)RPA導入までの経緯**

平成30年度に特に業務が煩雑となっていた保険年金課からRPA活用を望む意見が上がり、情報部門で利用を検討しまし た。情報部門の支払業務で2段階にわたる概念実証を実施したところ、RPA活用による業務時間縮減効果が見込まれまし た。そこで、試行的に保険年金課の15業務にRPAを適用し、令和元年度からRPAの本格導入が始まりました。

#### **(3)RPA導入の進め方**

令和元年度のRPA本格稼働以降、RPAの適用対象となる業務を主管している5課に対して説明会を実施しました。業務 主管課では業務の棚卸を実施し、その中でRPAを活用したい業務については業務調査票を作成し情報部門が確認のうえ、 RPAの活用が進められる業務に対しては効果の大小に関わらずRPAの導入を進めました。

令和2年度もRPAの適用対象となる業務を主管している3課に対して説明会を実施し、活用拡大を進めました。令和3 年度以降は各課に対する説明会は実施せず、RPAを活用していた職員が異動先の部署でRPAの活用拡大を検討・推進した り、RPAの活用事例を知った職員が、自分の業務でRPAを活用したいと情報部門に直接相談したりすることで、全庁的に 活用拡大を進めました。

## **2 実施体制**

シナリオは基本内製化で一部のシナリオのみ作成を委託することで、庁内でシナリオが作成できるようにノウハウの蓄積 を進めています。情報部門の担当2名が開発用の端末でRPAシナリオの作成・修正や実行時の事前確認・障害調査等を担当 し、業務主管課がRPA実行用の端末を利用してRPAシナリオの実行や実行のための処理指示書作成・修正を担当しています。

## **3 RPA導入業務の内容(代表事例:生活保護審査に係る年金受給額の調査)**

生活保護受給者の保護費判定に年金受給額の情報が必要で、年金額改定があれば、全ての年金受給者の年金受給額を調査 します。年金受給額の調査では、担当職員が課内の既存システムから中間サーバーに申請者の年金受給額等の情報提供を依 頼します。中間サーバーから提供されたデータから申請者の年金受給額等の情報を確認し、その後生活保護システムに入力、 審査するという流れになっていました。この従来の業務フローでは、職員が手作業で中間サーバーへの情報提供依頼や提供 されたデータの目視での検査が必要となるため、職員の負担になっていました。

RPA導入後は、申請者の年金受給額等の情報照会に係る手入力作業や目視による検査を自動化したことで、業務時間削減 効果を得ることができました。

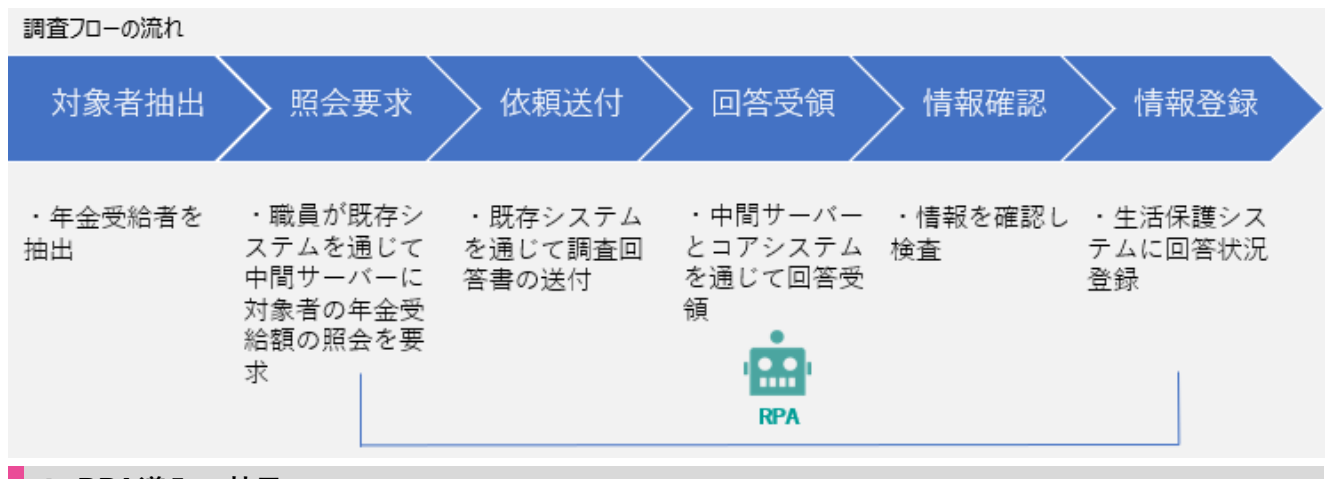

## **4 RPA導入の効果**

#### **定量的な効果**

- ・業務時間削減効果:16課87業務でRPAを活用し、職員の作業時間を年間6,000時間程度の縮減(令和3年度)
- ・費用対効果額:21,751,856円の削減(令和元年度から令和3年度の合計額)

(内訳 効果額38,900,856円、費用額17,149,000円)

※効果:一人当たりの給与額の時間単価3,156円(令和2年度 別府市人事行政の運営等の状況について)

※費用:RPAのライセンス費用、RPAシナリオの作成、問合せ対応などの委託費用

#### **定性的な効果**

- ・RPAの利用により正しく処理が可能になるため、誤処理のリカバリなど作業が不要になった。
- ・入力誤りが起きないため、チェック時間が大幅に減少した。
- ・勤務時間内の端末による作業中に、窓口対応や電話対応で中断することが多く、作業効率が悪い上に入力ミスをする危 険性を心配していたが、そのような心配がなくなり心理的負担が減少した。
- ・職員は窓口業務に注力できるようになった。

## **5 今後の展望**

別府市がRPAを活用している業務は他の自治体も実施している業務であり、業務効率化を他自治体にも波及させるた め、自治体システム標準化・共通化を踏まえつつシナリオの横展開を検討しています。特に、同じRPA製品を利用してい る自治体とシナリオの共有を検討しており、RPAの活用拡大に向けて取り組んでいます。

## **活用事例11:児童手当等** 山口県宇部市

## **基礎情報**

人口:160,370人 普通会計職員数:958人 財政力指数:0.72 実施主体:行政改革担当課 シナリオ作成:委託

人口: 令和5年1月1日住民基本台帳より 普通会計職員数: 令和4年地方公共団体定員管理調査より 財政力指数: 令和3年度地方財政状況調査より

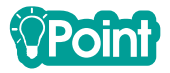

宇部市では、児童福祉関係業務(児童手当、乳幼児・子ども医療、ひとり親家庭医療、児童扶養手当の4制度)の代表的な 業務を対象に、RPAとAI-OCRを組み合わせて導入することで、一定の効果を得ることに成功しました。

### **1 RPA導入の経緯**

#### **(1)従来の課題**

宇部市では人口減少時代において安定的に質の高い行政サービスを提供していくため、AIやロボティクス等の革新技術 の積極的な活用が必要と考えており、新庁舎建設に合わせ、新技術を積極的に取り入れた「デジタル市役所」の実現を計 画してきました。

子育て支援課が行う児童福祉関係業務は、システムの入力項目や画面遷移が多く、大量の処理を特定の期間に集中して 行う必要があるため、職員の負荷が高いことが問題となっていました。

#### **(2)RPA導入までの経緯**

デジタル市役所構築に向けた取組の一環として、平成30年度後半に民間市内事業者等と共同でRPAの効果実証を開始す ることとなり、RPAのデモ等を実施した上で庁内にRPA実証の公募を行いました。応募のあった業務の中から、業務担当 課がRPA導入に高い関心を持っていること、定型的かつ大量のシステム入力作業があることなどを条件として勘案し、計 6業務(児童手当認定請求登録業務、人事・時間外勤務処理業務、保育・支給認定申請入力業務、生活保護・ケース記録登 録業務、法人市民税・登記事項登録業務、教育委員会・就学援助申請登録業務)で効果の検証を行いました。同時にAI-OCRについても4帳票(児童手当認定請求書、求人情報、出生届・死亡届、就学援助申請書)で検証し、高い変換精度が 得られることを確認しました。

上記の実証実験の成果を踏まえ、令和元年度は、児童福祉関係業務のうち代表的な4業務について、RPAとAI-OCRの本 格導入を行うことになりました。

#### **(3)RPA導入の進め方**

業者選定後の令和元年11月から、RPAの環境構築と並行して具体的な対象業務の選定を行い、12月から年明けにかけて シナリオを設計、令和2年2月までにシナリオの作成・テストを完了しました。その後、AI-OCRで読み込んだデータとの 結合テストを行い、RPAとAI-OCRの組合せによる効果の検証を行いました。

また、代表的な4業務以外の8業務についても業務分析を行い、RPAとAI-OCRの導入可否や、導入した場合の効果の試 算を行いました。その中で、医療機関からの領収書など、様式の統一が難しい場合は読み取りが困難であり、処理件数が 少ない場合、OCRの修正量によっては逆に作業時間が増える場合があることがわかりました。

## **2 実施体制**

令和元年度のシナリオ作成は事業者に委託して行いましたが、今後、簡易なシナリオ修正については業務担当課で対応す ることも検討しています。RPAのロボットが乱立した状態を防ぐため、また費用対効果を勘案した効率的な運用のため、ラ イセンスの管理は情報担当課で一元管理を行う方針です。

#### **3 RPA導入業務の内容(代表事例:児童福祉関連業務)**

各制度の代表的な業務(児童手当認定請求書、福祉医療費受給者証交付申請書(乳幼児・子ども用)、福祉医療費受給者証 交付申請書(ひとり親家庭用)、児童扶養手当認定請求書)について、職員による申請書受理からシステム入力までの一連の 作業をAI-OCRとRPAにより自動化しました。

申請書をスキャンして画像データに変換した後、AI-OCRで画像データを読み取り、結果を画面上で確認・修正した上で、 CSV形式で所定のフォルダに保存します。効率的な運用のため、申請書を都度入力するのではなく、最大30件程度にまとめ て処理するようにしています。その後、RPAはCSVファイルの内容を1行ずつ読み取り、児童福祉システムの入力画面に転 記します。児童手当、乳幼児・子ども医療、ひとり親家庭医療では、システムの自動判定機能を実行した上で登録し、資格 台帳または確認用のCSVファイルを出力します。児童扶養手当の場合は自動判定ができないため、審査保留状態で登録し、 後から職員が審査を行います。

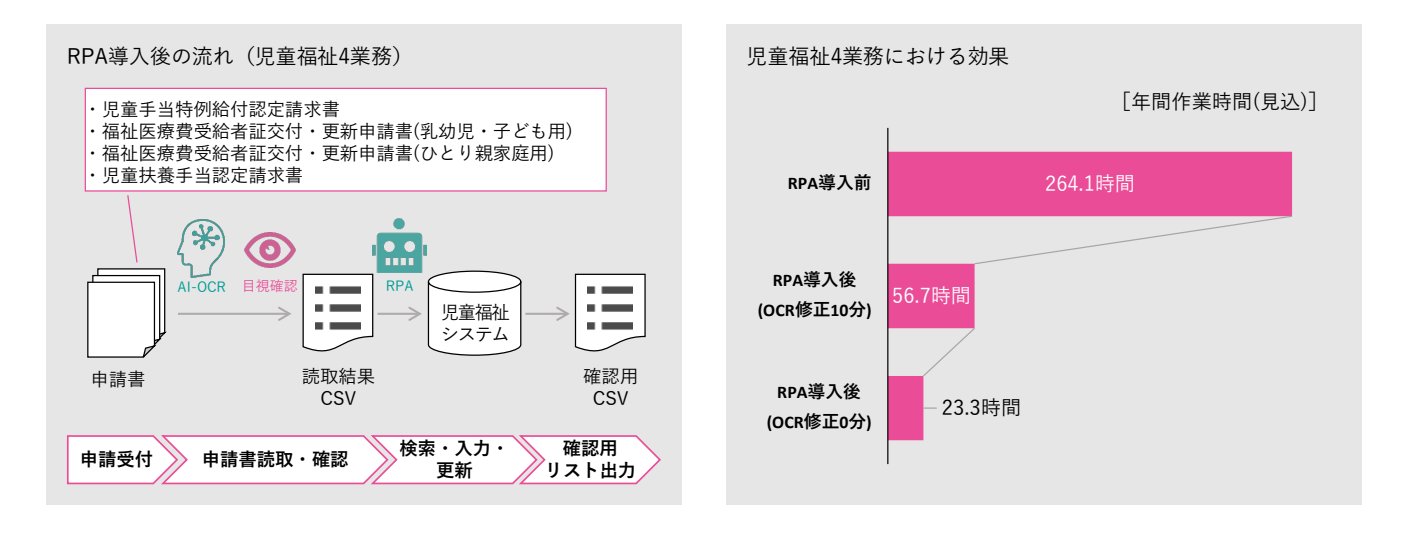

## **4 RPA導入の効果**

#### ●**定量的な効果**

・業務時間削減効果:児童手当、乳幼児・子ども医療、ひとり親家庭医療、児童扶養手当の計4業務で年間207.4~240.75 時間の入力作業時間を削減見込(削減率約78.54~91.16%)

※典型的なパターンの申請により算出。AI-OCRの読取結果の修正の所要時間により幅がある結果となっている。

#### ●**定性的な効果**

- ・職員数が限られるなかで定型的な入力作業にかかる時間を削減でき、職員の負担を軽減できた。
- ・RPAとAI-OCRを組み合わせた先行業務として、庁内の他業務への横展開ができた。

## **5 今後の展望**

令和元年度の成果を活用するとともに、令和2年度以降は様々なパターンを想定し、BPRも併せて行いながら、RPAやAI-OCRの改善及び導入拡大を進めています。また、令和元年度に自治体行政スマートプロジェクトによる県内4市グループで の取り組みを行っており、RPAのライセンスやシナリオの共同利用についても検討しています。

新庁舎建設に向けて、「証明書デジタル申請窓口」や「うべ簡単チャット申請」、LINEチャットボット「宇部市手続き案内」 など、新たな住民サービスの提供も開始しており、引き続きAIやICT等の新技術の活用を続けていきたいと考えています。

## **活用事例12:保育** 長野県塩尻市

## **基礎情報**

人口:66,578人 普通会計職員数:494人 財政力指数:0.64 実施主体: 行政改革担当課と情報政策担当課が連携 シナリオ作成: 委託+内製化

人口: 令和5年1月1日住民基本台帳より 普通会計職員数: 令和4年地方公共団体定員管理調査より 財政力指数: 令和3年度地方財政状況調査より

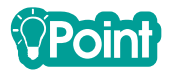

塩尻市では、保育園の入園申込受付に係る業務改革の一環としてRPAを導入しました。電子申請による入口からの電子化 や作業手順の変更等の抜本的な見直しを行い、業務時間削減だけでなく住民サービスの向上を実現しました。

## **1 RPA導入の経緯**

#### **(1)従来の課題**

塩尻市では、業務の複雑化と業務量の増大が市役所全体の課題となっており、全庁的な業務改善が喫緊の課題になって いました。中でも保育園の入園申込受付から決定通知発送までの一連の窓口業務(保育園受付窓口業務)は、近年の保育 ニーズの多様化に伴い業務負荷が特に増大しており、例年11月から2月の繁忙期には時間外勤務が圧倒的に増加していた ため、職員の負担は限界に来ていました。

#### **(2)RPA導入までの経緯**

平成30年度に策定した「塩尻市行政改革基本方針」の最優先事項として、全庁的な業務の棚卸しと業務プロセスの見直 しに着手することとなり、市役所全体の先行モデルとすべく、「保育業務改革プロジェクト」を行うことになりました。保 育業務改革プロジェクトでは、庁内関係課で構成される保育園業務改革チームを設置し、保育園受付窓口業務においてAI・ RPA等のICTやアウトソーシングを活用し、住民サービスの向上と業務効率化を実現するための実証事業を行いました。

#### **(3)RPA導入の進め方**

平成30年度の保育業務改革プロジェクトでは、業務フローの現状調査・分析を1か月程度、業務フローの見直しを1か月 半程度で行い、11月から2月にかけて実証を行いました。その中では「RPA等の活用による申込書受付業務の効率化」、「AI 等の活用による利用調整の効率化」、「発送業務のアウトソーシングによる業務の効率化」の大きく3つの施策に取り組み、 効果の検証を行いました。

令和元年度は、実証事業で効果が見込まれた「入園申込書受付業務」と、「保育園・児童館の臨時職員出退勤管理・賃金 支払業務」へのRPAの本格導入を行いました。入園申込書受付業務の効率化は、電子申請の利用率が増えるほど効果が高 まることから、利用者に対する案内文書や内部のマニュアルは電子申請を基本として全て見直しを行いました。このよう な準備を8月から10月にかけて行い、10月末から電子申請、11月末からはRPAの本格運用に至りました。

## **2 実施体制**

RPAの導入は行政改革を担当する経営戦略課が事業全体を統括し、情報政策課と連携して推進にあたりました。実証事業 での業務分析やシナリオ作成は事業者に委託しましたが、令和元年度に情報政策課と業務担当課の職員が研修を受講し、構 築済のシナリオを検証するなどしてシナリオ作成スキルを獲得しました。シナリオ修正が必要になった際は、職員によるシ ナリオ修正の可否を判断し、必要に応じて事業者への委託を行う予定です。

## **3 RPA導入業務の内容(代表事例:保育園受付窓口業務)**

従来は紙で受け付けていた保育園の入園申込みを電子申請サービスによる受付に変更しました。形式的な不備については 申請時にチェックができるため、職員による確認の観点を減らすことが可能となります。引き続き紙での申込も可能とした ものの、申込者のニーズにも合致し、令和元年度の電子申請率は97%という高い水準になりました。

申請内容のチェックが完了したところで申請データをダウンロードし、RPAにより保育システムへの入力を行いました。 さらに、申請データや保育システムの登録データをもとに、利用調整に必要となる帳票(利用調整児童一覧)を自動作成し ました。従来は、手入力に時間がかかるため利用調整とシステム入力を連動させることができませんでしたが、システム入 力の時間短縮が可能となったことで、重複する作業を発生させない効率的な業務フローを構築することができました。

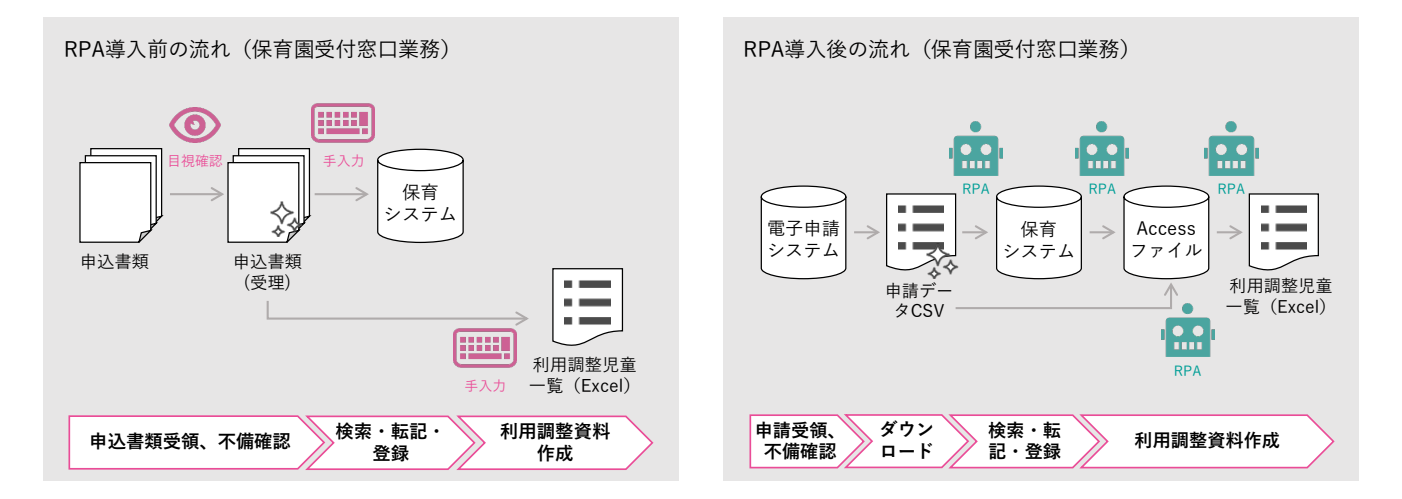

## **4 RPA導入の効果**

#### ●**定量的な効果**

- ・業務時間削減効果:保育園受付窓口業務で年間2,090時間削減(削減率67.6%) 臨時職員出退勤管理・賃金支払業務で年間322時間削減(削減率79.1%) ※業務プロセスの見直しによる効果を含む
- ・抜本的な業務見直しと電子申請・RPAの活用により、受付から決定通知発送まで約3.5か月かかっていた業務期間を約 2.5か月へと短縮できた(28.6%の削減)。

#### ●**その他の効果**

- ・決定通知の早期発送と決定後の変更希望への対応ができるようになったほか、いつでもどこでも申請が可能となる電子 申請を導入したことで、住民サービスの向上につながった。
- ・作業の効率化により、保育無償化の対応等の新たな業務にも既存の職員体制で対応することができた。
- ・時間外勤務の大幅な削減を達成し、職員のモチベーションが向上した。

## **5 今後の展望**

保育園受付窓口業務の成果を庁内に共有し、他の業務でもRPAの導入を推進しています。抜本的な業務の見直しは労力を 伴うものの、覚悟を持って見直すことで大きな成果につながるという成功体験を得ることができました。庁内でRPA等を活 用した業務改革への意識が醸成され、ファイル集計作業など一部の業務では職員自らがシナリオを作成し、実際に業務で活 用することができています。

塩尻市としては、効率化だけを目的にRPAを活用するのではなく、生産性を向上することによって市民や職員に対するサ ービスを向上することを重要視しており、今後もそのような効果を示していきたいと考えています。

## **活用事例13:財務会計** 福岡県糸島市

## **基礎情報**

人口:103,687人 普通会計職員数:486人 財政力指数:0.57 実施主体: 行政改革担当課 シナリオ作成:内製化

人口: 令和5年1月1日住民基本台帳より 普通会計職員数: 令和4年地方公共団体定員管理調査より 財政力指数: 令和3年度地方財政状況調査より

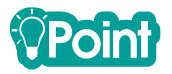

財務会計の支出伝票作成は自動化例の多い業務ですが、その中でも糸島市は対象をほぼ全庁に広げ、効果の積み上げに成 功しています。BPRを行った上で、職員が主体となりシナリオを作成している点も特徴となっています。

### **1 RPA導入の経緯**

#### **(1)従来の課題**

糸島市では保育所や健康施設の民営化、各種業務の民間委託等により経営の効率化を進めており、全国的にも少ない職 員体制で行政運営を行ってきました。今後、効果的な施策の創出やきめ細やかな市民サービスの実現を目指すためには、 定型・単純業務を中心に更なる業務効率化を行うことで、職員の業務負荷の低減を図り、政策立案能力が発揮される環境 を整備する必要がありました。

#### **(2)RPA導入までの経緯**

行政改革を担当する経営戦略課(行政改革推進係)では、今以上に業務を効率化する方法として、どのような取組が有 効かを検討していました。RPAについては平成30年度、自治体での先行事例を目にするようになったことから情報収集を 開始し、先行団体の視察などを通じて、業務効率化に資するという感触を得ることができました。そこで、まずはRPAを 活用したい業務を庁内で募ることにしました。

導入希望の手を挙げてもらうためには、前提として、RPAに関する基本的な理解を得る必要があります。定型業務の多 いいくつかの部署には事業者によるデモを見てもらい、全職員向けの研修会でも職員が簡単なデモを実施しました。これ らの周知を行った上で照会をかけたところ、比較的多くの希望業務を挙げてもらうことができ、ヒアリングを行った上で 5つの業務を対象に選定しました。選定の際には、業務量、業務特性、導入効果、導入のしやすさ等の観点から各業務の 評価を行いました。

#### **(3)RPA導入の進め方**

糸島市では、RPAで既存の作業を代替するだけでは効果として十分でないと考え、BPRを実施することで最大の効果を 得ることを重視していました。そのため、事業着手から3か月ほどをかけ、5業務全てでBPRを行いました。内部で提出を 受ける書類を紙から電子(Excelファイル)に変更するなど、関連部署も巻き込んでの検討となりました。

同時に、内部でRPAのスキルを保持する職員を継続的に確保することも目指しており、事前の操作研修に加え、シナリ オ作成期間中は定期的に事業者によるオンサイトでの技術支援を受けながら、職員主体で全てのシナリオを完成させるこ とができました。

## **2 実施体制**

令和2年度以降も引き続き、シナリオの保守や新たな作成は業務担当課職員が行っています。内部のシナリオ作成スキル を高めるため、数年の間は経営戦略課も関与し事業者による技術支援を継続しますが、最終的には一般的なICTのサポート の範囲で、業務担当課のスキル保持者がシナリオ作成・保守を進める方針です。

RPAのライセンスは端末固定型で、シナリオの作成・保守が可能な開発用の端末は1台のみであり、秘書広報課(ICT担当) の管理のもと、予約制で各課が利用しています(実行用の端末は別にあり)。対象業務の拡大に向けて、新たにシナリオ作成 を希望する場合の手続きや、完成したシナリオを台帳で管理すること、年に1回は職員向けのRPA操作研修を行い、その受 講者のみがシナリオ作成を行えることなどをルールとして定めています。

## **3 RPA導入業務の内容(代表業務:財務会計関連業務)**

請求書の受領後、各課で支払い内容をExcelファイルに入力し、所定のフォルダに格納します。RPAは各課のExcelファイ ルの内容を1行ずつ読み取り、財務会計システムの支出負担行為兼支出命令書の起票画面に転記・登録の上、作成した伝票 を各課の所定のフォルダに格納します。

RPAの実行は定期的に行うため、支出伝票の出力までにタイムラグが生じる形となりますが、財務会計システムを直接操 作して起票するよりも入力量を減らすことができ、画面遷移を待つ必要もないため、各課の入力作業を効率化することがで きました。支出処理の中でも各課で統一的な運用が可能なものを対象とすることで、財務会計システムを利用するほぼ全て の課を対象とすることができ、全体で大きな業務時間削減効果を得ることができました。

この他に債権者登録兼口座振込申込書をもとに財務会計システムに債権者として登録する業務も対象とし、会計課または 各課でExcelファイルに入力した後にRPAで財務会計システム上の検索・登録を行う流れとしました。

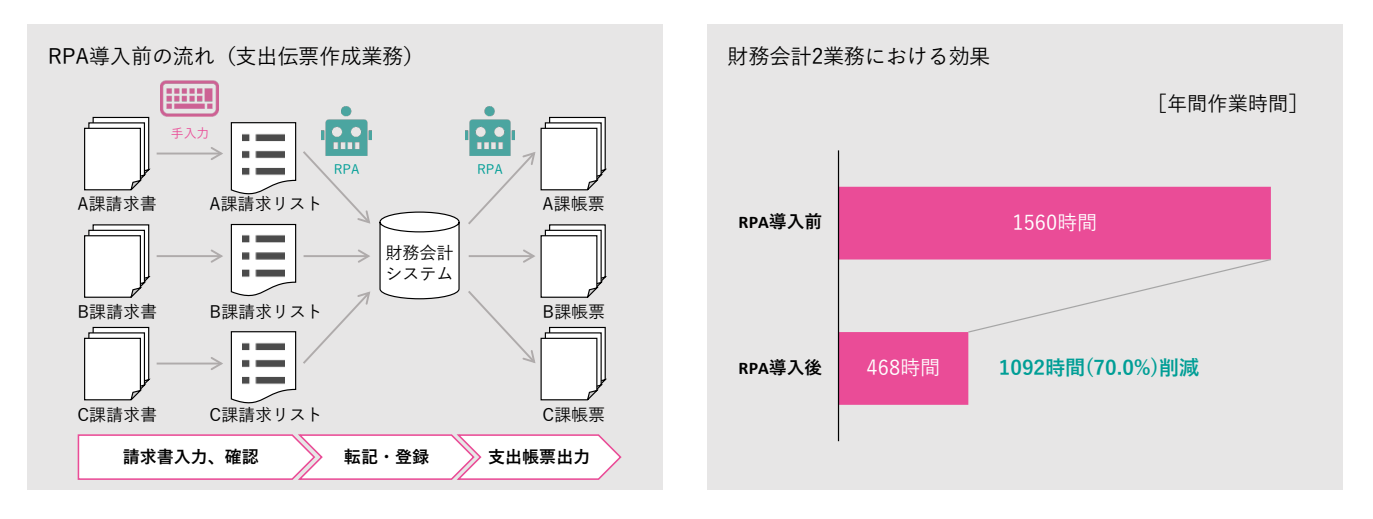

## **4 RPA導入の効果**

### ●**定量的な効果**

- ・業務時間削減効果:財務会計のほか、宛名管理、保育所等委託費支払い、実施計画作成の5業務で年間2,172時間の削減 (削減率64%)
- ・上記のうち、財務会計は2業務、年間1,092時間の削減(削減率70%)

#### ●**定性的な効果**

- ・職員の政策立案に必要な時間が増加した。
- ・人的ミスの削減により業務品質を向上できた。
- ・全庁展開に向けて、庁内の機運の醸成と人材育成ができた。

#### **5 今後の展望**

令和2年度以降も引き続きRPAの導入を進めています。職員を育成しながらの開発であり、開発用の端末も限られている ため、対象業務を一度に増やすことは難しいものの、BPRにより効果を高めながら、着実なペースで拡大を進めているとこ ろです。

# **活用事例14:人事給与・庶務事務** 神奈川県小田原市

## **基礎情報**

人口:187,166人 普通会計職員数:1,447人 財政力指数:0.95 実施主体:情報政策担当課 シナリオ作成:委託

人口: 令和5年1月1日住民基本台帳より 普通会計職員数: 令和4年地方公共団体定員管理調査より 財政力指数: 令和3年度地方財政状況調査より

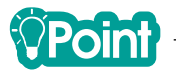

小田原市では、各課で行う勤務状況の把握について、各管理者が庶務事務システムで検索する方法から、職員課でまとめ てデータを作成しメール配信する方法に変更し、あわせて職員課でのメール作成作業をRPAにより自動化しました。1回15 分程度の作業ではありますが、全課で同じ作業を繰り返していたため、全体では大きな削減時間を得ることができました。

## **1 RPA導入の経緯**

#### **(1)従来の課題**

小田原市では全庁を挙げて働き方改革に取り組むものの、煩雑かつ定常的な事務処理が多く、習熟を要する専門的な業 務も増えているため、業務時間の削減が難しい状況にありました。また、事務処理の中心がパソコン操作となっている現 状において、入力や転記における単純な作業ミスも見られ、組織の生産性を高める上で一つの課題となっていました。 職員が行っている単純作業の部分をRPAで代替することができれば、これらの課題を解決でき、本来行うべき住民サー

ビス向上に資する業務に職員を集中させることができると考えました。

#### **(2)RPA導入までの経緯**

かねてよりRPAの情報を得ていた情報システム課では、基幹システムの更改に係る業者選定を行う際、RPAに関しても 追加提案を求めました。これにより平成30年度末に実証実験を行うことになり、参加希望制で説明会(1回目)を行った ところ、19所属37名の参加がありました。導入希望業務は10課30業務に上り、そこから5業務を対象として実証実験を行 い、RPAの効果を確認しました。

令和元年度の本格導入の際は、81課全てを対象とした説明会(2回目)を行い、実証実験の成果や、RPAが動作する様 子などを共有しました。この説明会の後に15課18業務が新たな候補として追加され、計48業務から対象業務を選定するこ とになりました。これらは業務での困りごとを挙げてもらったもので、RPAでは解決策になり得ないものも含まれていま したが、RPAが適するかどうかを業務担当課だけで判断することは難しいため、情報システム課が全てヒアリングを行い、 RPA導入の適否を判断しました。最終的に業務量や難易度、汎用性を考慮して、令和元年度の対象4業務を決定しました。

#### **(3)RPA導入の進め方**

補助金の採択後に上記の業務選定や調達を行い、11月から業務フローの作成に着手しましたが、シナリオ作成を事業者 に委託したこと、実証実験の成果を活用したことから、シナリオ作成自体はスムーズに進み、1月には本運用を開始する ことができました。

## **2 実施体制**

小田原市ではシナリオの作成や保守等は外部に委託する方針をとっていますが、シナリオ作成前のヒアリングには情報シ ステム課も同席し、業務担当課と事業者の意思疎通や、代替案の検討を支援するようにしています。業務選定時のヒアリン グも含めて現場の声を聞くことで、庁内の業務を理解するとともに、気軽に相談を受けられる良い関係を維持しています。

## **3 RPA導入業務の内容(代表事例:各課の勤務状況把握)**

職員の労務管理のため、各課で月2回行っている超過勤務時間と年休取得状況の把握にRPAを導入しました。職員の勤怠 については庶務事務システムで管理しているものの、課ごとの状況を容易に確認できる機能は備わっておらず、管理者の負 担となっていました。

RPA導入後は、庶務事務システムからダウンロードしたデータを使い、各課の実績をとりまとめて管理者宛にメール送信 を行う流れに変更し、このうち各課用にデータを抽出し、メールに添付・送信する作業をRPAにより自動化しました。小田 原市には課が81あるため、データの抽出・メール送信という単純作業を手作業で行うのは負担が高く、ミスも起こりがちで す。この部分を自動化することで、大きな時間削減効果を得ることができました。

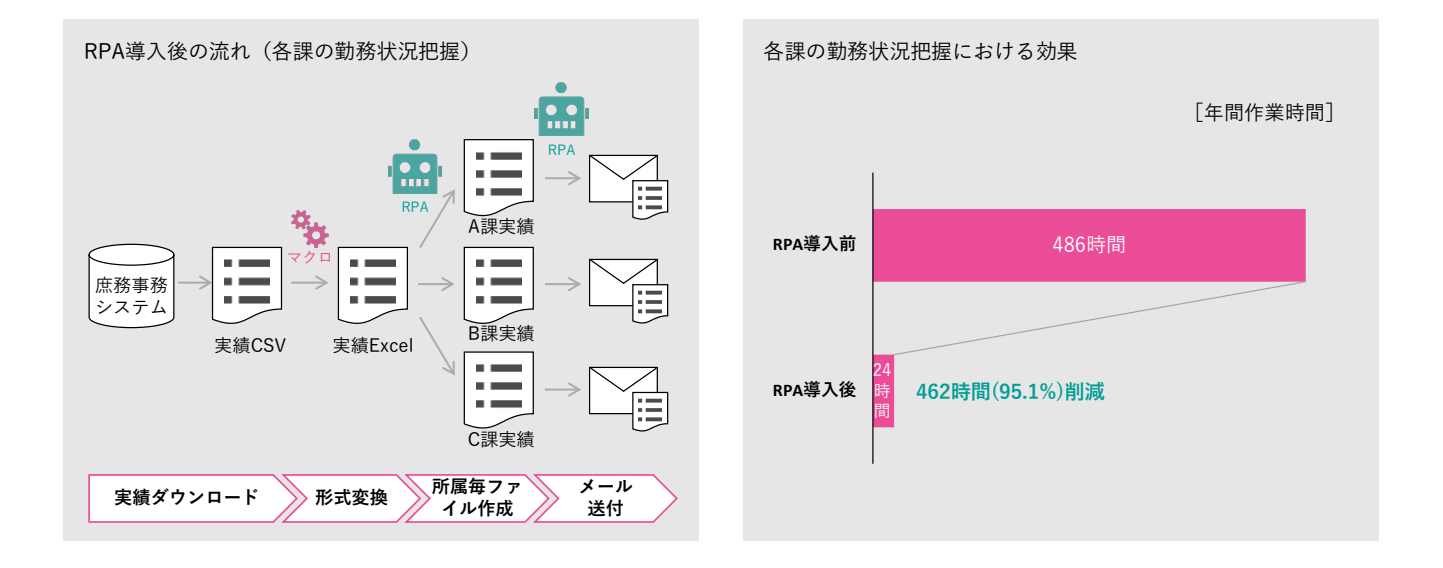

## **4 RPA導入の効果**

#### ●**定量的な効果**

・業務時間削減効果:軽自動車税、固定資産税、健康管理・財務会計、人事給与・庶務事務の4業務で年間706時間の削減 (削減率78.6%)

※他に、メールボックスの容量がひっ迫した際に通知するシナリオなども作成した。

・上記のうち人事給与・庶務事務では年間462時間の削減(削減率95.1%)

#### ●**定性的な効果**

- ・職員の負担を軽減し、働き方改革を促進できた。
- ・入力誤りなどの作業ミスを減らすことができた。
- ・RPAによる削減時間を他の住民サービス向上に資する業務にあてることができた。

## **5 今後の展望**

令和2年2月には全課の職員80名を対象として全体研修(3回目)を行い、RPAの導入で業務時間の削減が見込める業務を 抽出するためのアンケートも実施しました。これまでに把握した導入希望業務の中から、各業務で50~100時間以上の時間 削減が見込めるものを対象に、引き続き令和4年度まではRPAの導入拡大を進める予定です(それまでに導入効果の大きい 業務を完了したい考え)。今後は希望以外のニーズの掘り起こしも進めて行きたいと考えています。

# **活用事例15:ふるさと納税** 鹿児島県奄美市

## **基礎情報**

人口:41,670人 普通会計職員数:519人 財政力指数:0.27 実施主体:情報政策担当課 シナリオ作成:委託+内製化

人口: 令和5年1月1日住民基本台帳より 普通会計職員数: 令和4年地方公共団体定員管理調査より 財政力指数: 令和3年度地方財政状況調査より

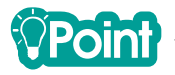

奄美市では、ふるさと納税の寄附情報の集約、出荷依頼、お礼状の作成等をRPAにより自動化しました。ふるさと納税は RPA導入の取り組み例が多い分野ですが、その中でも連続する一連の操作を自動化し、日々のルーチンワークに組み込むこ とで、大きな成果につなげることができています。

## **1 RPA導入の経緯**

#### **(1)従来の課題**

奄美市では、住民などから申請された内容をシステムに入力する業務や、入力内容のチェック業務、システム間で連携 できていない部分を手作業で補完する業務など、煩雑な業務が職員の大きな負担となっていることを問題視していました。

#### **(2)RPA導入までの経緯**

企画調整課の担当者レベルではRPAの情報を得ていましたが、実際に導入することになったのは当時の総務部長の発案 によるものでした。RPAを活用することで業務を効率化でき、正確な処理も可能となります。定型業務を効率化すれば、 減った分の作業時間を市民サービス向上にかかわる業務に充てることもできると考えました。

初年度の取り組みとしては、導入の効果が期待でき、難易度が高くない業務を対象とした上で、きちんと効果を出しき ることを目標としました。そのためPC内で完結し、業務手順の見直しを行わなくてもよい業務、月1回以上繰り返し行う 業務であることを条件とし、いくつかの部署にヒアリングをした上で3業務を選定し、事業を開始しました。

#### **(3)RPA導入の進め方**

導入を進める際には直接担当する職員に限らず、業務担当課の職場全体で理解を得る必要があるため、事業開始後すぐ にRPAの概要研修(全職員の1割程度が参加)を行った上でシナリオ作成に着手しました。3業務のシナリオは3~4か月程 度で完成し、スムーズに本運用に至ることができました。

RPAの完成後には庁内向けに事業の中間報告会を開催し、成果の共有を行いました。その後、さらにRPA導入を拡大す るためのアイディアを募り、企画政策課主催のワークショップ(業務担当課の職員が自身の担当する業務を題材としてシ ナリオ作成を学び・実践する場)を開催しました。ワークショップには12名が参加し、研修開始から成果報告まで約2か 月の間に、計10業務のシナリオを作成することができました。

## **2 実施体制**

令和元年度は企画調整課が事業全体を統括し、当初計画の3業務については企画調整課と事業者が協力してシナリオを作 成しました。運用段階では企画調整課がRPA事務局となってライセンスやシナリオの管理を行っています。大規模・複雑で 難易度が高い場合を除き、新規のシナリオ作成や修正は内部(RPA事務局または業務担当課)で対応することにしています。 例えばRPAで外部のWebサイトを操作する業務の場合、サイト側の仕様変更によりRPAがうまく動作しないことが何回か起 きていますが、職員がシナリオを修正できるため、迅速に対応することができています。

## **3 RPA導入業務の内容(代表事例:ふるさと納税寄附データ集約・連携業務)**

奄美市ではふるさと納税の寄附受付のために3つのふるさと納税サイトを利用しています。RPAはふるさと納税サイトか ら新規分の寄附データをダウンロードし、ふるさと納税サイト上の操作で寄附者に対するお礼メールを送信します。その後、 ふるさと納税管理システムにログインし、ふるさと納税サイトからダウンロードした寄附データをアップロードします。ふ るさと納税管理システムには取込データのフォーマットを定義する機能があるため、ダウンロードデータは変換せずそのま まアップロードすることが可能です。さらに、ふるさと納税管理システム上でお礼品の出荷依頼を行い、寄附者に対するお 礼状・受領書等の帳票をPDF形式で作成・保存します。この一連の作業をふるさと納税サイトそれぞれについて行っていま す。

寄附データの受付処理は毎日実施しており、開庁日の朝には自動で起動するよう、スケジューラを設定しています。職員 の出勤時にPCを起動しておき、決まった時間にフォルダを確認するとPDFファイルができているので、あとは確認して印 刷・発送を行うだけとなります。

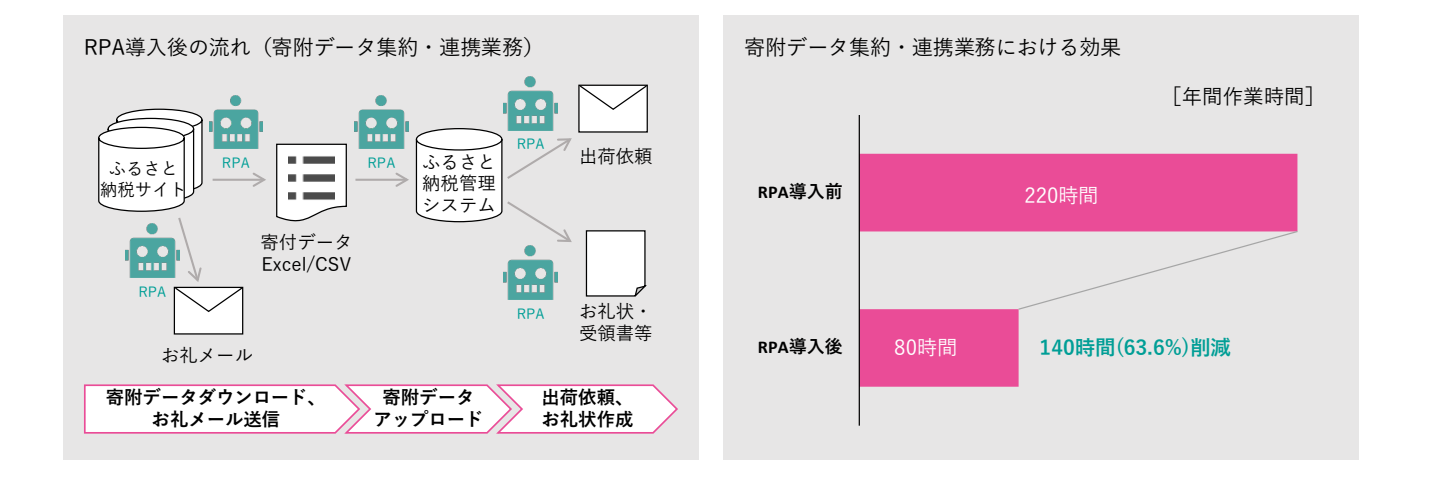

## **4 RPA導入の効果**

#### ●**定量的な効果**

- ・業務時間削減効果:ふるさと納税、軽自動車税、職員健康管理の3業務で年間297.5時間削減(削減率52.0%)。
- ・上記のうち、ふるさと納税では年間140時間削減(削減率63.6%)

※上記のほか、ワークショップで作成した10業務のシナリオは実運用に入っていないが、各職員が試算し効果を確認した。

#### ●**定性的な効果**

- ・操作ミスが削減でき、正確性が向上した。
- ・RPAに処理を任せている間、職員が別の業務を行えるため、時間を有効活用できるようになった。
- ・RPAのシナリオを作成することで作業の流れを可視化でき、職員異動時の引継ぎも効率化された。
- ・庁内の成果報告やワークショップを通じ、RPAに対する理解を深め、実践的なスキルを獲得することができた。

## **5 今後の展望**

RPAのライセンスを最大限活用することで費用対効果を高めるため、全庁的な効果が見込まれる業務(例として支出伝票 作成などの各課共通業務)等に順次適用業務の範囲を広げています。

また、令和元年度の事業では一部の業務で従来型のOCRを使用していましたが、認識精度に課題がありました。AI-OCR を試用したところ認識率が非常に高いことがわかり、RPAとあわせて積極的に活用を進めています。

## **その他の自動化例**

ここまでに示した事例を含め、自治体の業務全体で具体的にどのような作業が自動化できたかを以下に例示します。

## **(1)住民情報**

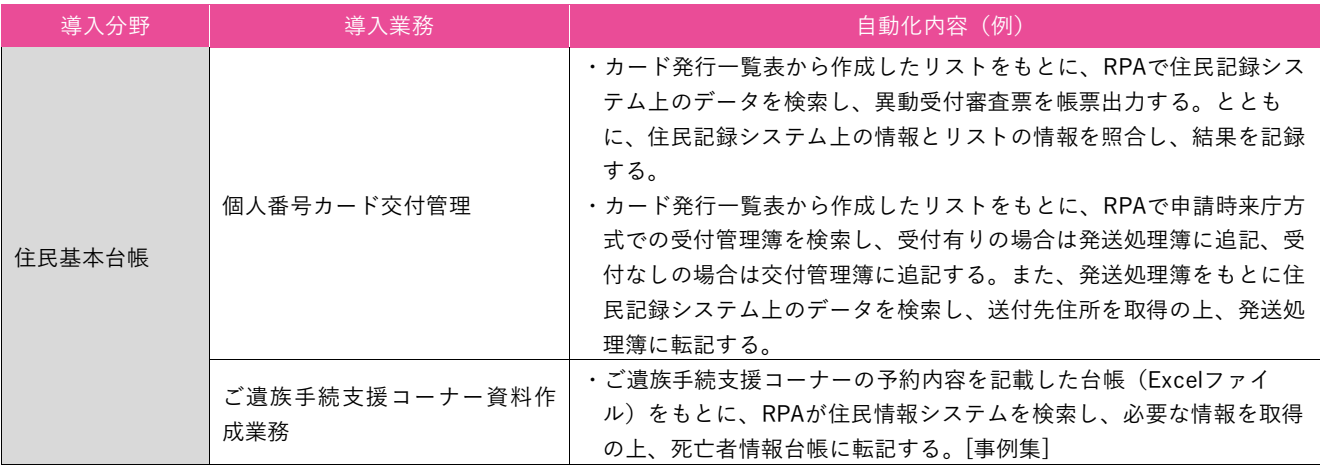

## **(2)地方税**

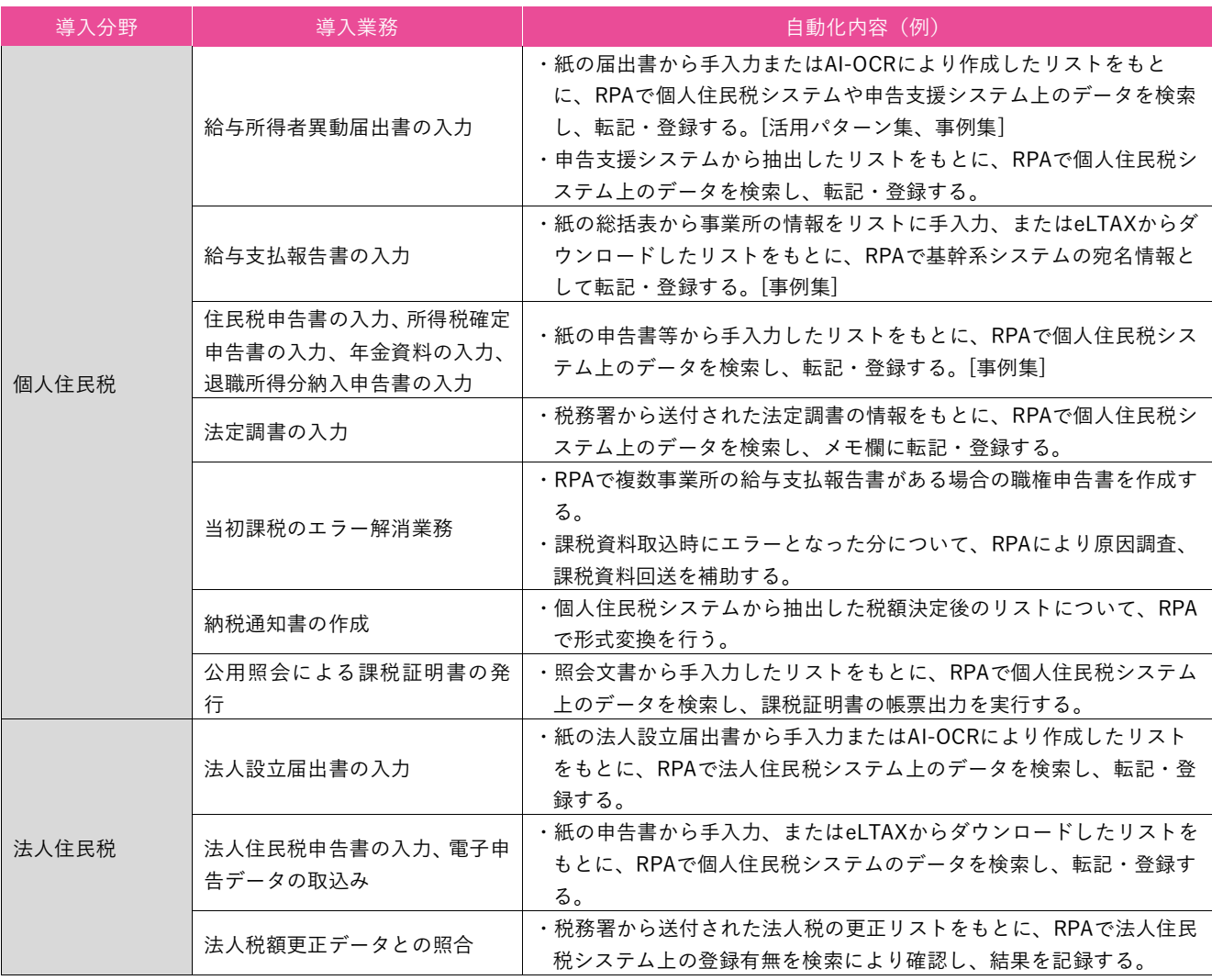

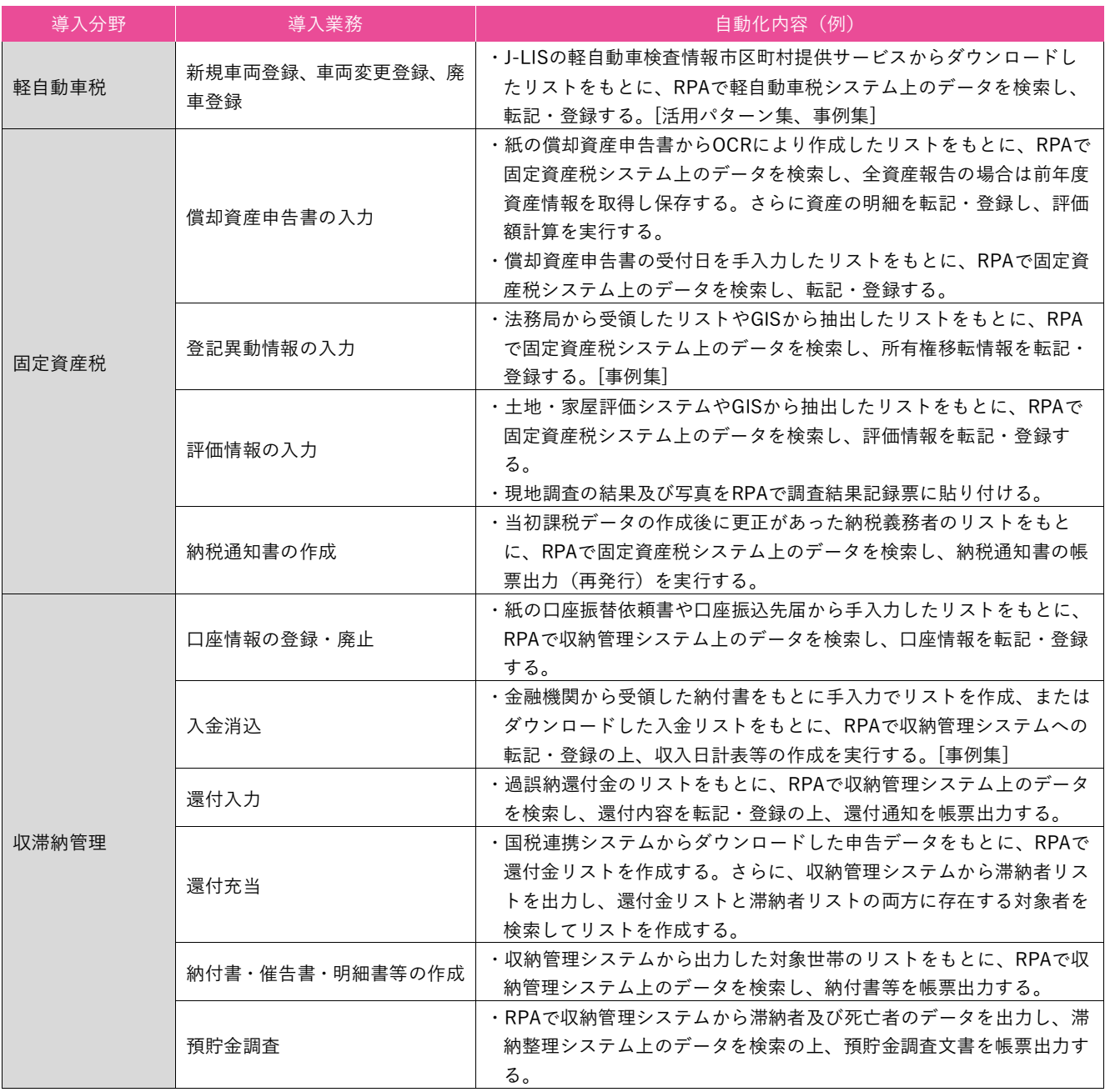

## **(3)健康・医療**

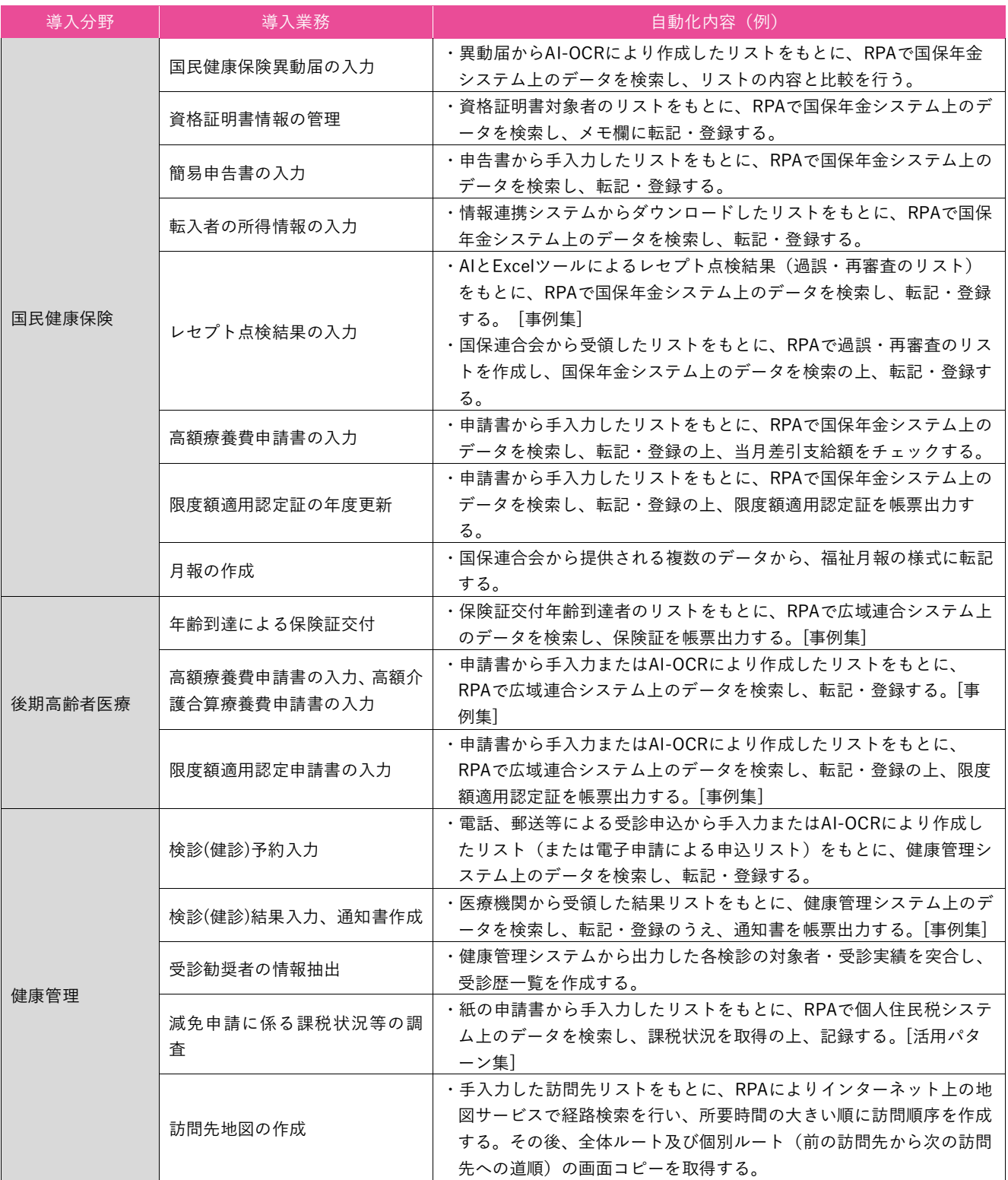

## **(4)福祉**

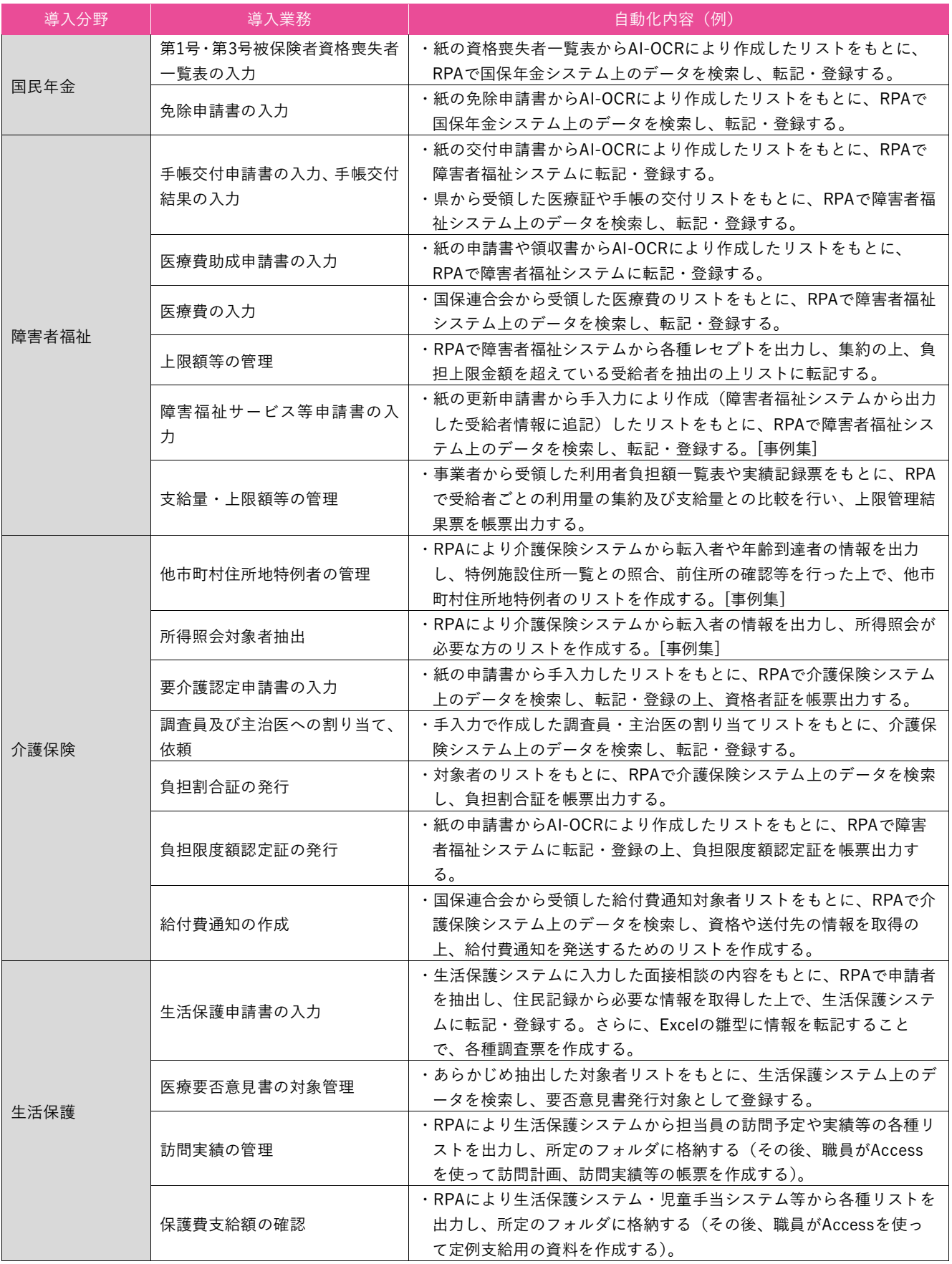

## **(5)子育て**

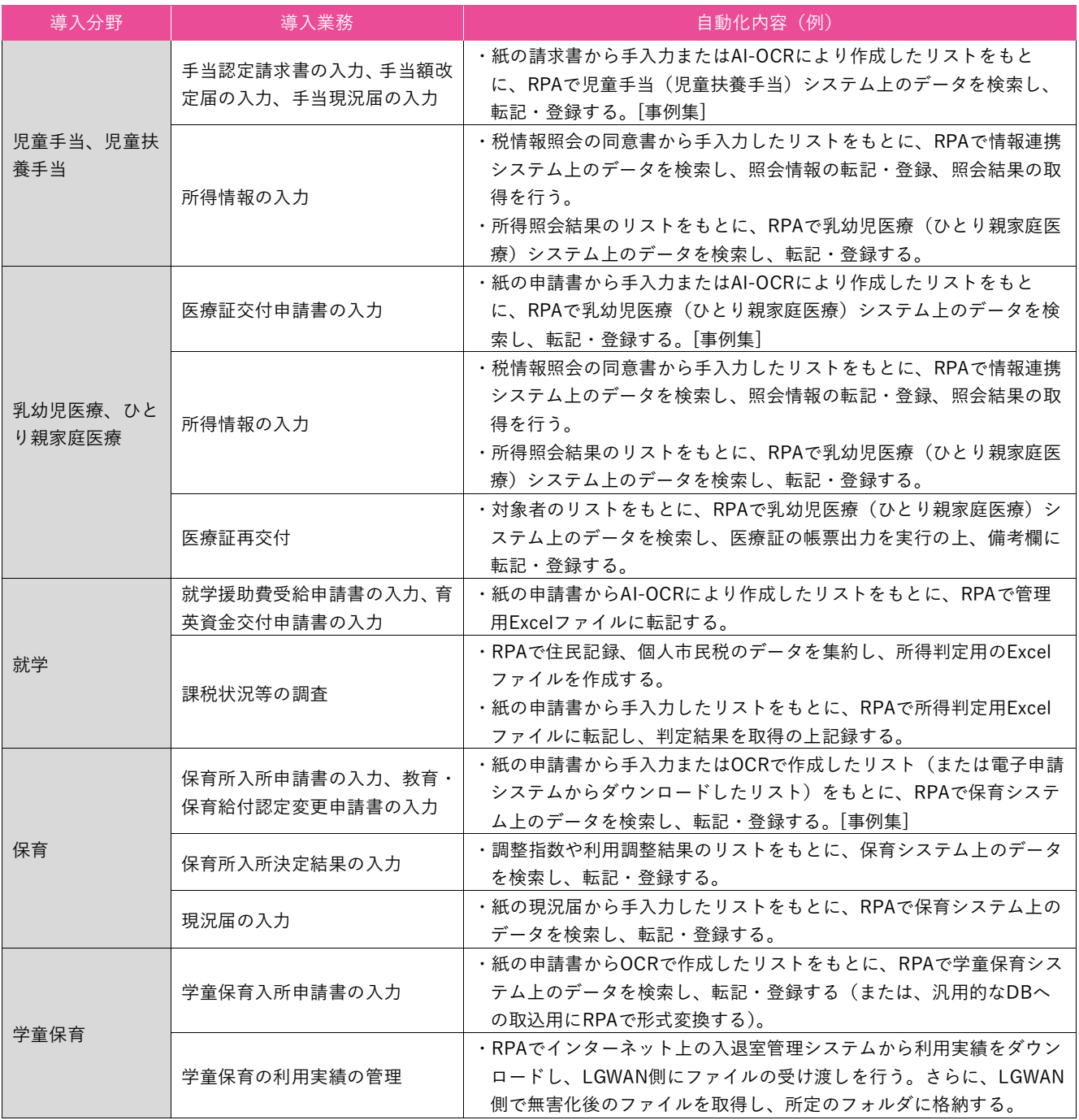

## **(6)財政・会計・財務**

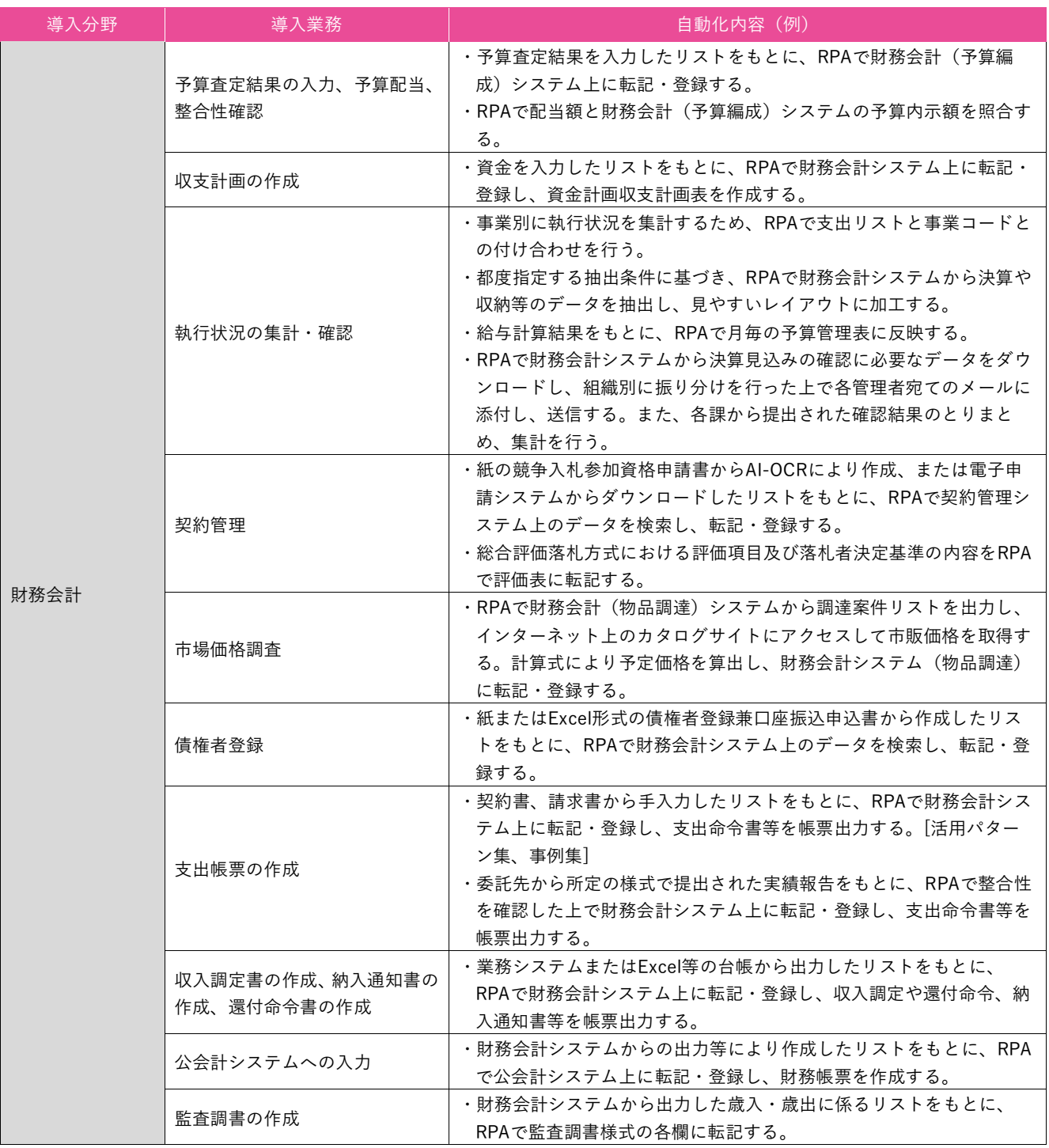

## **(7)組織・職員**

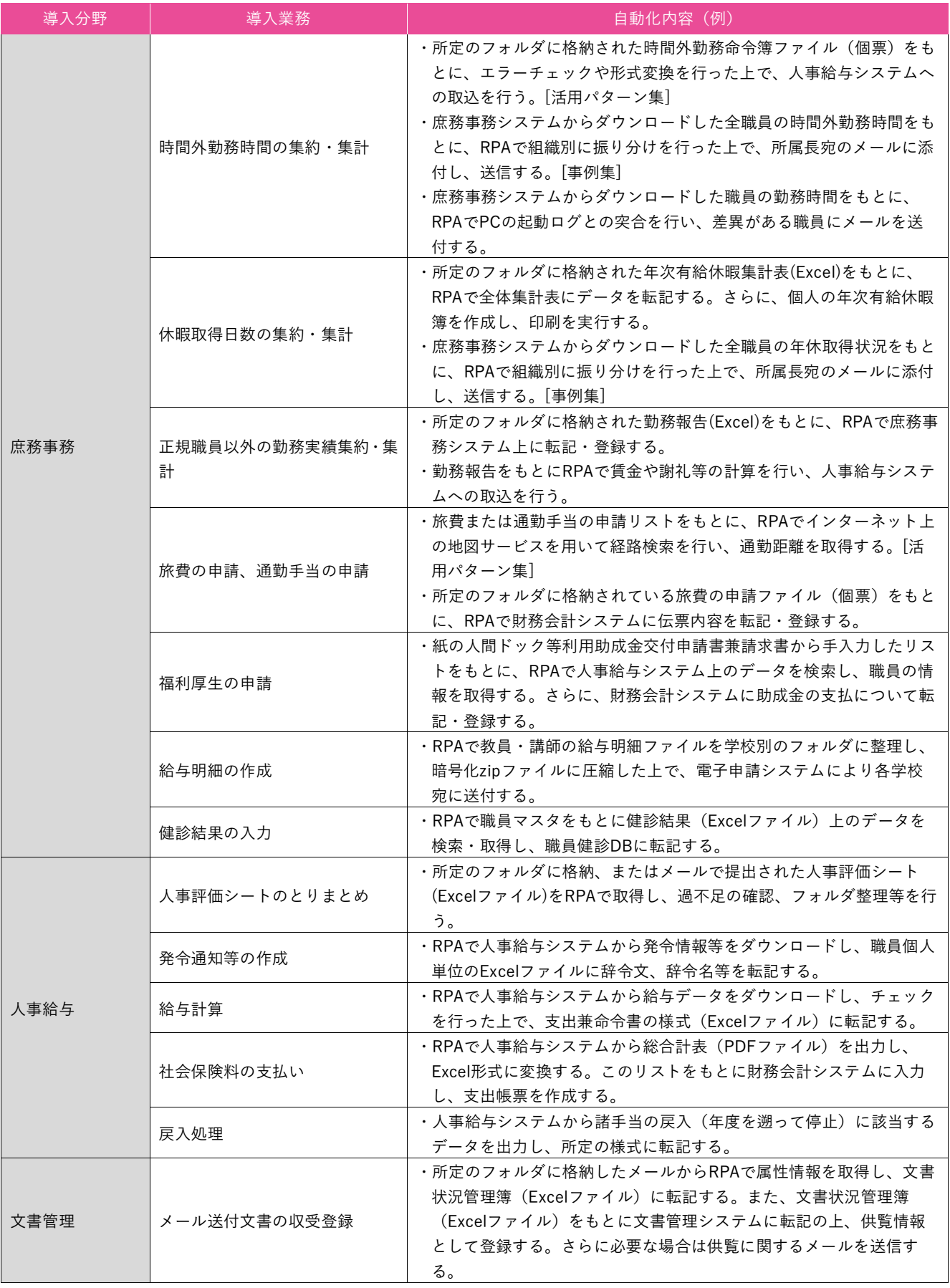

## **(8)その他**

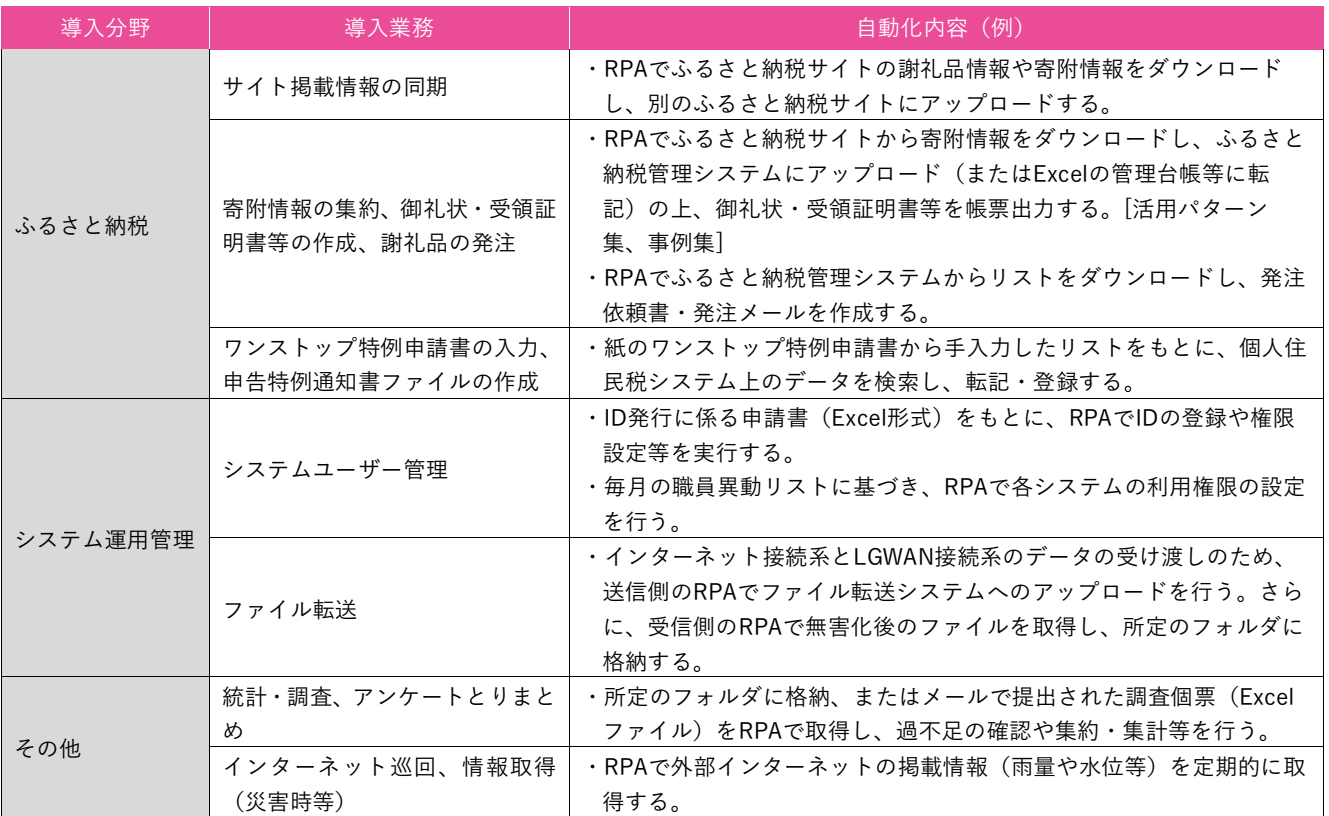

## **問い合わせ先一覧**

## **(1)事例集掲載団体**

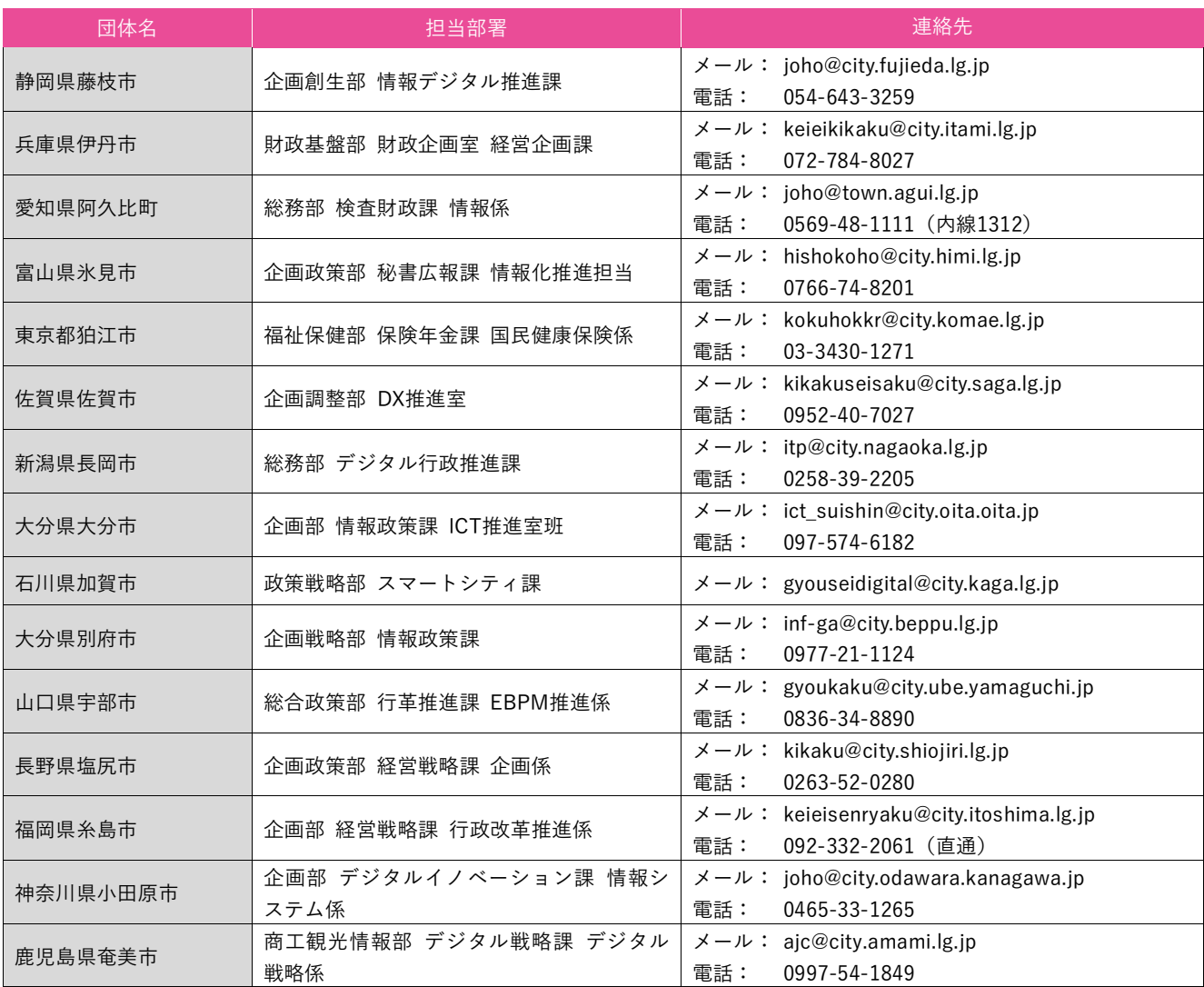

## **(2)その他の問い合わせ先**

## **●地域情報化アドバイザー派遣制度について**

https://www.soumu.go.jp/menu\_seisaku/ictseisaku/ictriyou/manager.html

## **●本ガイドブックについて**

総務省 〒100-8926 東京都千代田区霞が関2-1-2(中央合同庁舎第2号館) 電話:03-5253-5111

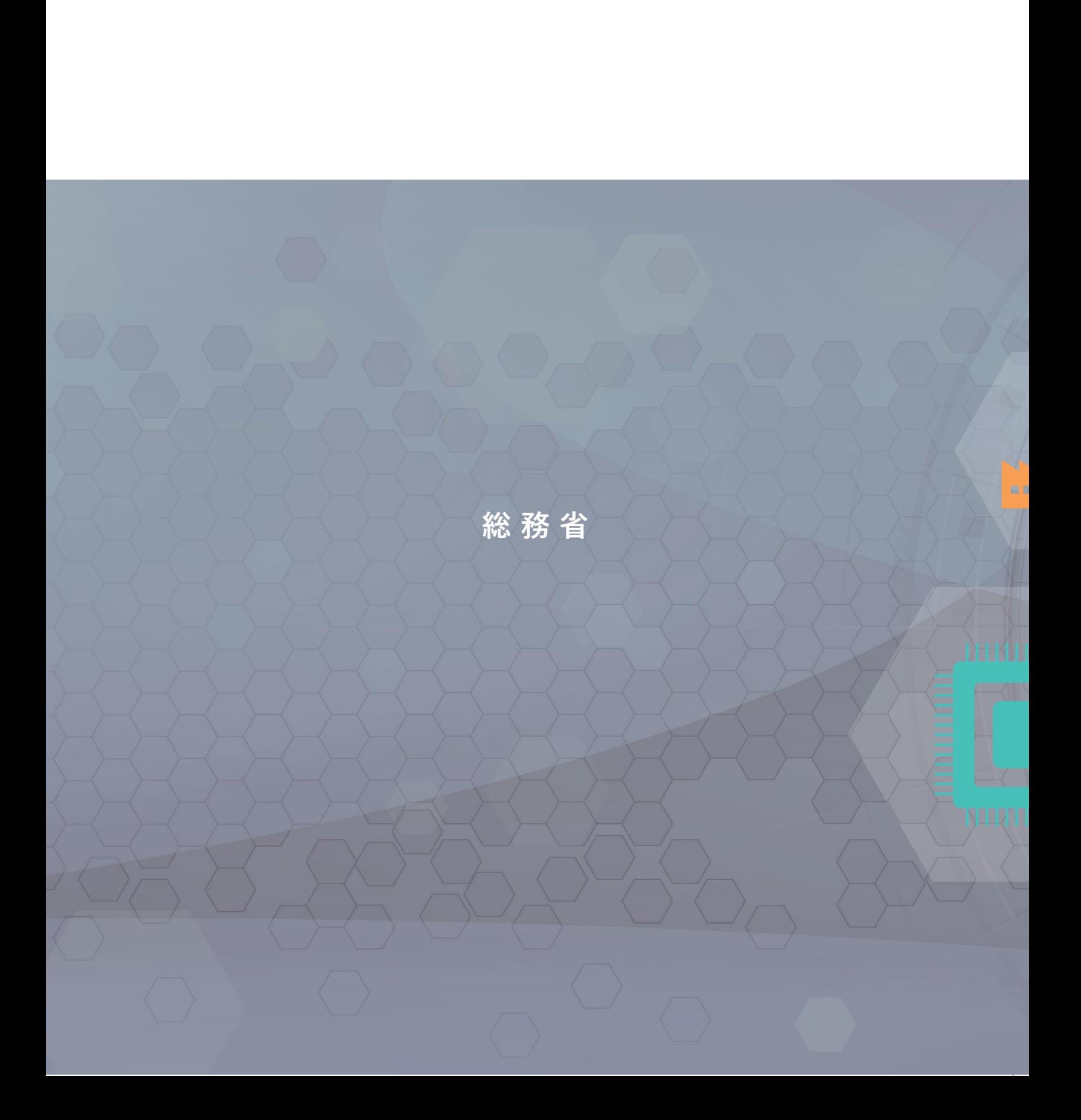